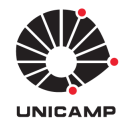

UNIVERSIDADE ESTADUAL DE CAMPINAS Faculdade de Engenharia Elétrica e de Computação

Daniel Lazkani Feferman

### Design, Implementation and Evaluation of a VXLAN-capable Data Center Gateway using P4

Projeto, implementação e avaliação de um Data Center Gateway compat´ıvel com VXLAN usando P4

> Campinas 2019

### Daniel Lazkani Feferman

### Design, Implementation and Evaluation of a VXLAN-capable Data Center GATEWAY USING P4

### PROJETO, IMPLEMENTAÇÃO E AVALIAÇÃO DE UM DATA CENTER GATEWAY COMPATÍVEL com VXLAN usando P4

Dissertation presented to the Faculty of Electrical Engineering and Computing of the University of Campinas in partial fulfillment of the requirements for the degree of Master in Electrical Engineering, in the area of Computer Engineering

Dissertação apresentada à Faculdade de Engenharia Elétrica e de Computação da Universidade Estadual de Campinas como parte dos requisitos exigidos para a obtenção do título de Mestre em Engenharia Elétrica, na Área de Engenharia de Computação

Orientador: Prof. Dr. Christian Esteve Rothenberg

Este exemplar corresponde à versão final da dissertação defendida pelo aluno Daniel Lazkani Feferman, e orientada pelo Prof. Dr. Christian Esteve Rothernberg

#### Ficha catalográfica Universidade Estadual de Campinas Biblioteca da Área de Engenharia e Arquitetura Rose Meire da Silva - CRB 8/5974

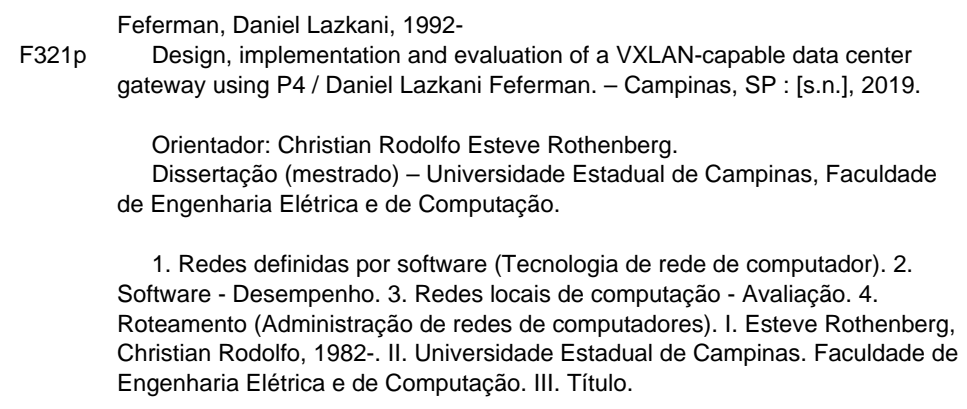

#### Informações para Biblioteca Digital

**Título em outro idioma:** Projeto, implementação e avaliação de um data center gateway compatível com VXLAN usando P4 **Palavras-chave em inglês:** Software defined networking Network performance Computer network performance evaluation Routing **Área de concentração:** Engenharia de Computação **Titulação:** Mestre em Engenharia Elétrica **Banca examinadora:** Christian Rodolfo Esteve Rothenberg [Orientador] Rodolfo Villaça Marcos Rogerio Salvador **Data de defesa:** 22-05-2019 **Programa de Pós-Graduação:** Engenharia Elétrica

**Identificação e informações acadêmicas do(a) aluno(a)**<br>- ORCID do autor: https://orcid.org/0000-0002-6481-5116<br>- Currículo Lattes do autor: http://lattes.cnpq.br/3911976164716041

### COMISSÃO JULGADORA - DISSERTAÇÃO DE MESTRADO

Candidato: Daniel Lazkani Feferman RA: 192714 Data da Defesa: 22 de Maio de 2019 Título da Tese: "Design, Implementation and Evaluation of a Data Center Gateway compatible with VXLAN using P4"

Prof. Dr. Christian Rodolfo Esteve Rothenberg (FEEC/UNICAMP)(Presidente) Prof. Dr. Rodolfo da Silva Villaca (UFES) Prof. Dr. Marcos Rogerio Salvador (UNICAMP)

A ata de defesa, com as respectivas assinaturas dos membros da Comissão Julgadora, encontra-se no SIGA (Sistema de Fluxo de Dissertação/Tese) e na Secretaria de Pós-Graduação da Faculdade de Engenharia Elétrica e de Computação.

To all my family and friends

## Acknowledgement

God gives us three counselors on our short journey through life: parents, professors, and friends. Parents have been and will always be guiding us. The professors orient us through our technical and professional development. Friends complement the small gaps left behind both of them. So, in the following lines I thank all of them:

To my parents Flavio, Elizabete, and Marcel who influenced in so many different ways, by introducing me the day-to-day learning, providing everything needed in my life and also their persistence on something they did not have the opportunity to have, a high degree. More specifically, I thank my father, for showing me that in some moments of despair, the solution may be right in front of us. My mother, for constantly redefining my concept of perseverance, proving that there is no limit to dreams, that they can always be achieved, no matter the size of the challenge.

To my professor Dr. Christian Esteve Rothenberg for allowing me to learn by being around of some of the smartest people in Brazil and for accepting this huge challenge of orienting me, without professional networking experience, through this such challenging and agile field of computer networks. To my friend and almost a second advisor, Dr. Gyanesh Patra, for the patience of answering most of my questions and increasing my knowledge of innumerable subjects.

To my friends for the advises and technical support. Special thanks to my love and best friend, my girlfriend Natalie for the support through this journey. Since I had a job over the week and the thesis over the weekend, she abdicated most of her weekends to keep helping me to achieve this goal.

I want to express my gratitude for every one of Tim Brazil, who has strengthened some topics in this work.I thank the financial and technical support received from Ericsson Hungary, Silicon Valley, and Brazil. Lastly, I thank the Funcamp for the process  $n^{\circ}$  35789-17 and 78064/2018. In summary, the phrase "If I have seen further it is by standing on the shoulders of Giants." of Sir Isaac Newton never made so much sense.

You can't connect the dots looking forward; you can only connect them looking backwards. So you have to trust that the dots will somehow connect in your future. You have to trust in something your gut, destiny, life, karma, whatever.

## Abstract

For some years, Software-Defined Networking (SDN) has been revolutionizing the networking landscape, giving administrator users the possibility to program the network control plane. However, the deployment of SDN solutions gave researchers space to new challenges, aiming to upgrade our networks to new levels through deeper data plane programmability.

The Programming Protocol-Independent Packet Processors (P4) is a Domain Specific Language (DSL) to express how packets are processed on a programmable network platform. Considering the objective to allow P4 programmability with high performance, the Multi-Architecture Compiler System for Abstract Dataplanes (MACSAD) uses the OpenDataPlane (ODP) Open Source project to provide specific Application Programming Interfaces (APIs), enabling the interoperability between different hardwares and minimizing the overhead. The MACSAD is a compiler that takes advantage of the P4 language simplicity and ODP APIs flexibility to work on different platforms, but still maintaining high performance. Thus, MACSAD can be called as a "unified compiler system with high performance", considering that it can execute the same P4 program on multiple targets with high throughput.

This project aims to add Virtual eXtensible Local Area Network (VXLAN) support to MACSAD, integrate it with an SDN controller, evaluate the throughput, latency and the Load balance distribution through multiple polynomials. Thus, to achieve this integration we will make a P4 VXLAN implementation and an SDN approach to populate the tables through a simple controller.

Finally, we will analyze different load balancing polynomials, mainly through Checksum and CRC functions and a performance evaluation of the whole system, to perform the last one we will take advantage of Network Function Performance Analyzer (NFPA) and Open Source Network Tester (OSNT), generating different types of traffic to benchmark our P4-defined dataplane application.

Key-words: P4, SDN, CRC, Load Balancing, VXLAN, ODP, MACSAD, DSL, OSNT, NFPA, and Computer Networks

### Resumo

Por muitos anos as Redes Definidas por Software (SDN) têm revolucionado o comportamento das redes de computadores, dando aos administradores das mesmas a possibilidade de programar o plano de controle da rede. No entanto, a implantação de soluções SDN deu aos pesquisadores espaço para novos desafios, com o objetivo de atualizar nossas redes por meio de uma programação mais detalhada do plano de dados.

O P4 é uma Linguagem de Domínio Específico (DSL) para expressar como os pacotes s˜ao processados em uma plataforma de rede program´avel. Considerando o objetivo de permitir a programação P4 com alto desempenho, o Multi-Architecture Compiler System for Abstract Dataplanes (MACSAD) utiliza o projeto open source OpenDataPlane (ODP) para fornecer APIs específicas, permitindo a interoperabilidade entre hardwares diferentes e minimizando a sobrecarga dos mesmos.

O MACSAD ´e um compilador que aproveita a simplicidade da linguagem P4 e a flexibilidade das APIs do ODP para trabalhar em diferentes plataformas, mantendo o alto desempenho. Assim, o MACSAD pode ser chamado de um "sistema de compilador unificado de alto desempenho", considerando que ele pode executar o mesmo programa P4 em múltiplos hardwares com alta performance.

Este projeto tem como objetivo adicionar suporte VXLAN ao MACSAD, integrálo a um controlador SDN, fazer uma análise de throughput, latência e da distribuição do balanceador de carga através de múltiplos polinômios. Assim, para alcançar essa integração, faremos uma implementação P4 VXLAN com uma abordagem SDN para preencher as tabelas através de um controlador simples.

Por fim, faremos uma análise dos métodos de balanceamento de carga, principalmente através de funções Checksum e CRC para uma avaliação de desempenho de todo o sistema. Dessa forma, utilizaremos o Network Function Performance Analyzer (NFPA) e Open Source Network Tester (OSNT) para efetuar os testes de throughput e latência, gerando diferentes tipos de tráfego para análise de performance de nosso programa P4 definido na aplicação do plano de dados.

Palavras-chave: P4, SDN, CRC, Balanceamento de Carga, VXLAN, ODP, MAC-SAD, DSL, NFPA, OSNT e Redes de Computadores

# List of figures

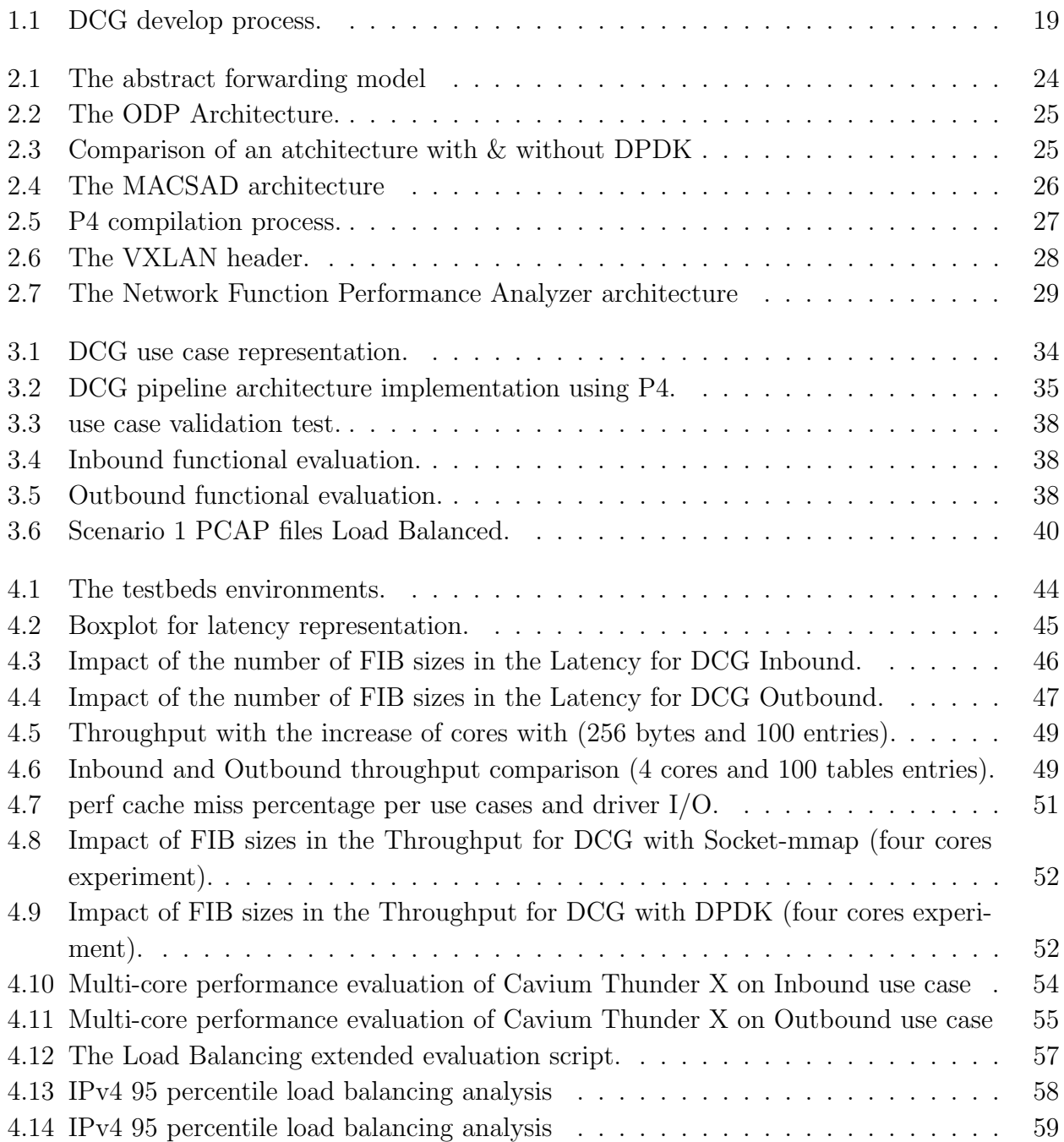

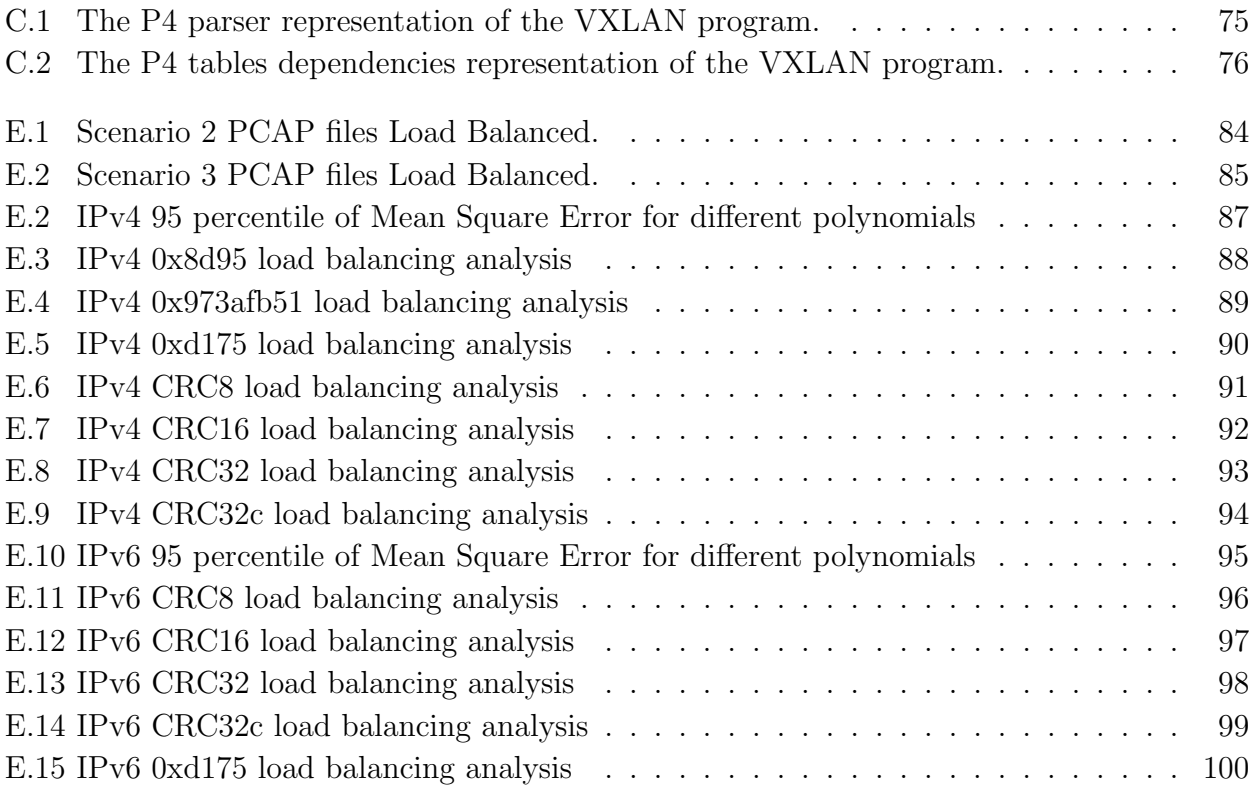

## List of tables

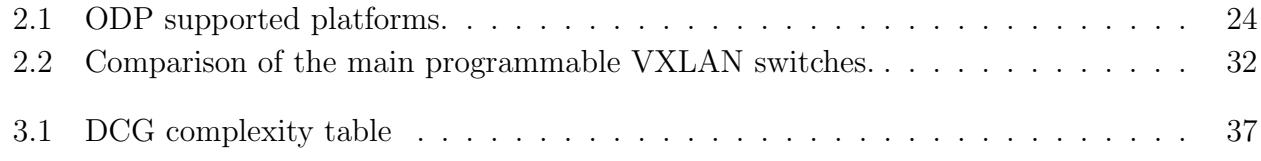

# Acronyms

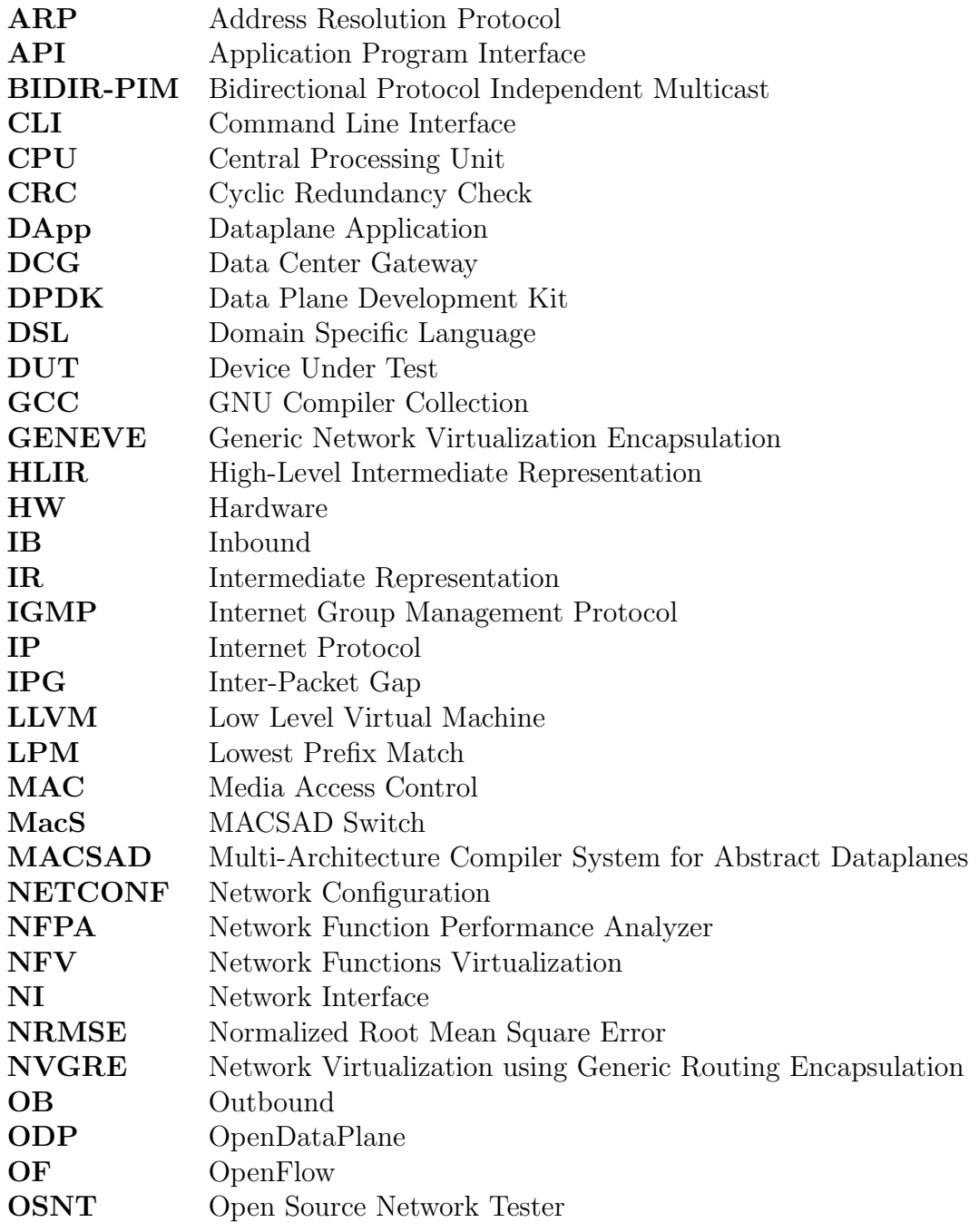

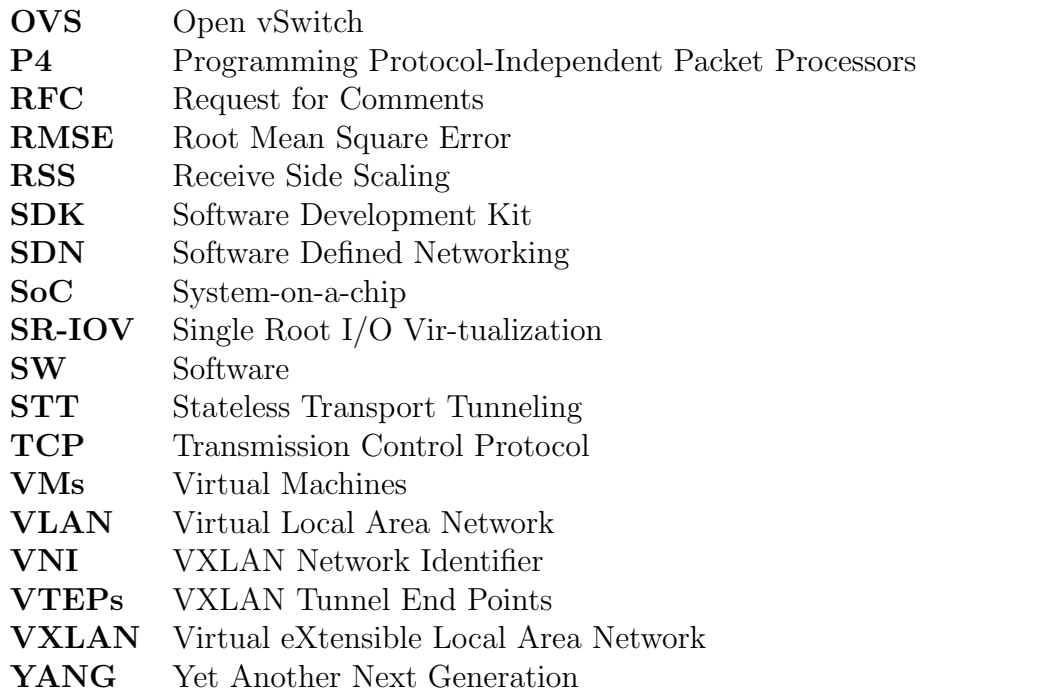

# Summary

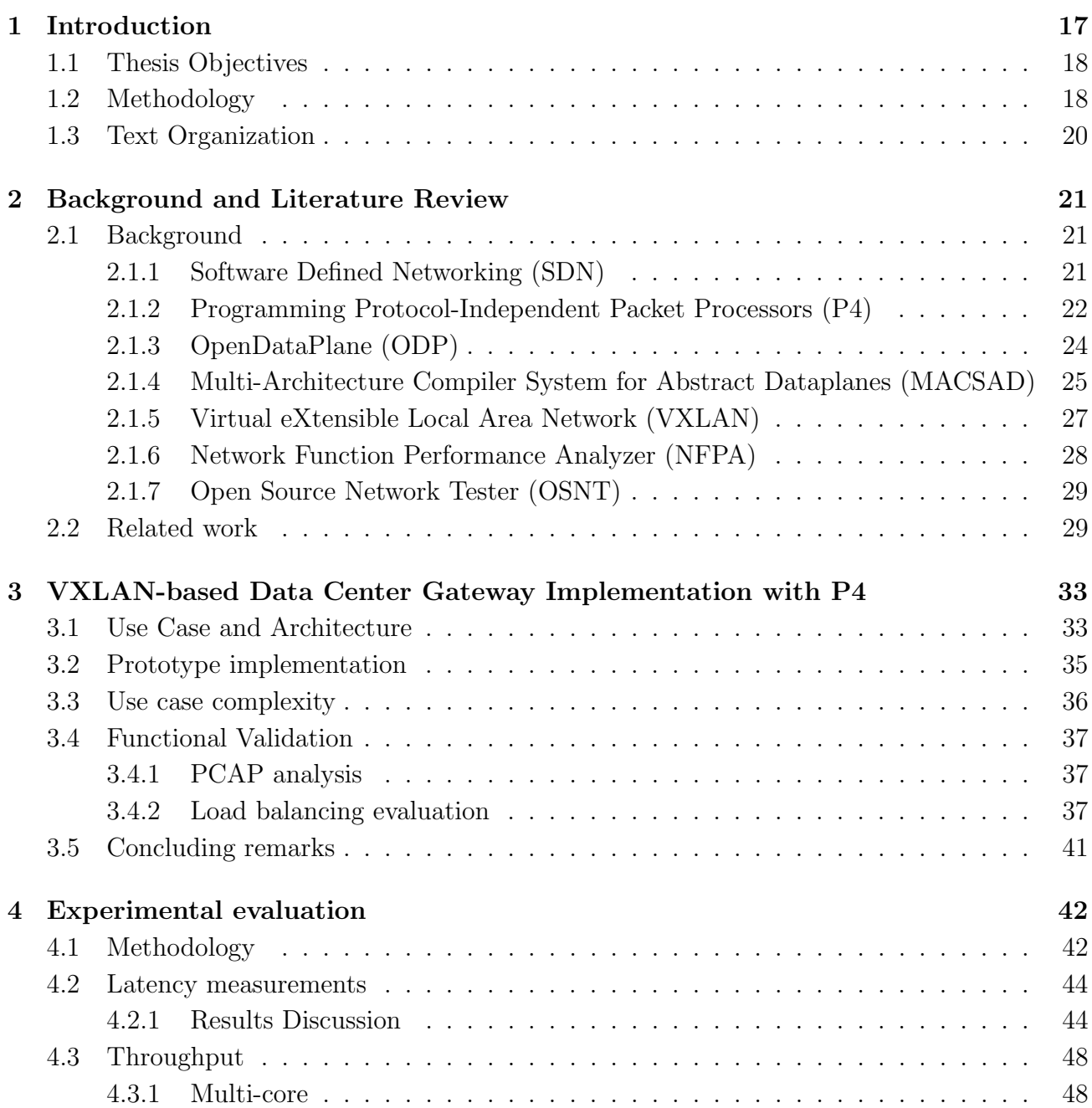

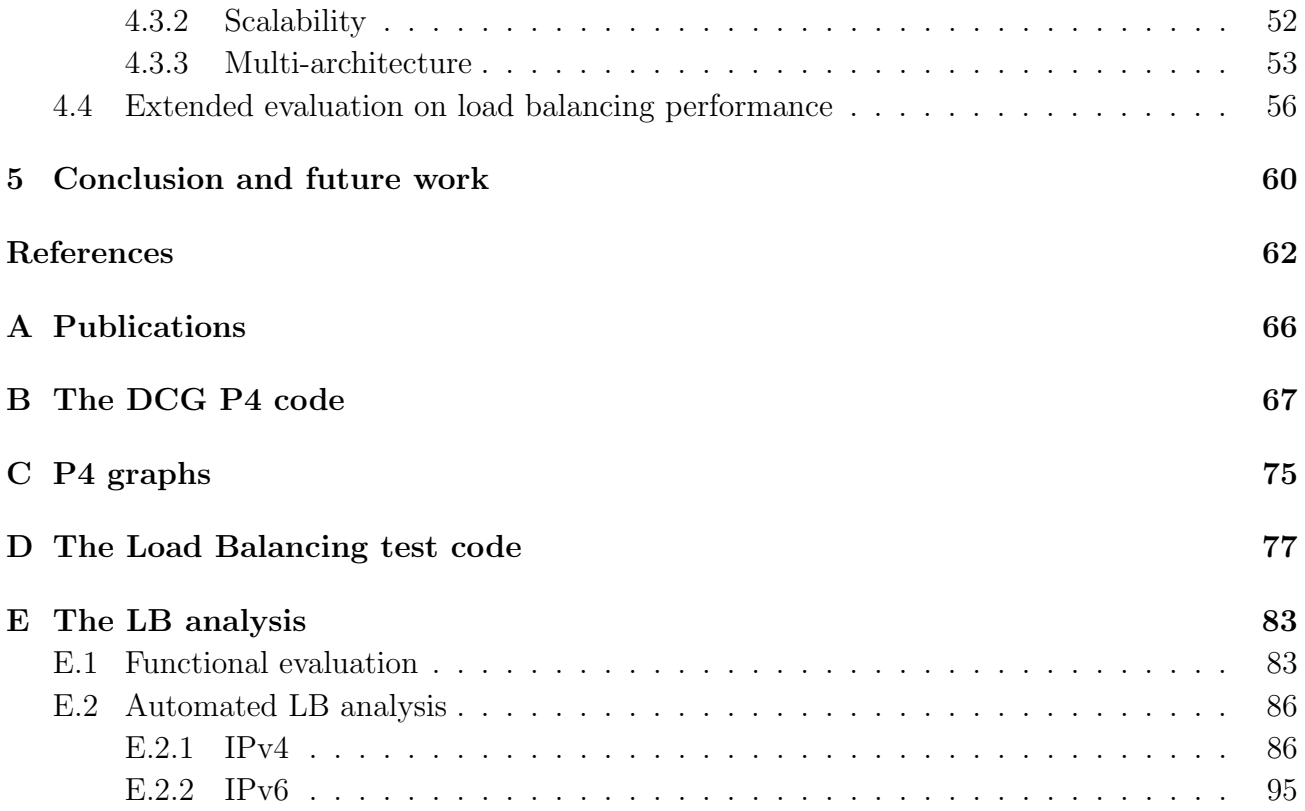

### <span id="page-16-0"></span>**Chapter**

## Introduction

Considering the exponential growth in packets transmissions over the network, we need to reevaluate how traffic is managed and improved by adding new protocols and functionalities. One of the most sought features by network administrators and the academia is the ability to reconfigure and redesign our networks, or in other words, to give programmability to our systems.

In the past decades, the network architecture had the control and forwarding planes coupled together. Over the years, computer networks have been getting complicated and hard to manage, with routers, switches, firewalls, Network Address Translators, etc (Feamster, Rexford & Zegura 2014). Initially, each vendor implemented the control plane with proprietary solutions, and to configure network device it was necessary to use configuration interfaces that vary across vendors and sometimes even across products from the same vendors. Considering this scenario, Software-Defined Networking (SDN) (Kreutz, Ramos, Verissimo, Rothenberg, Azodolmolky & Uhlig 2014) was born to split both planes, giving the capability to a single software control program to manage multiple data planes from different vendors, two of the current most famous controllers are OpenDaylight (Medved, Varga, Tkacik & Gray 2014) and ONOS (Berde, Gerola, Hart, Higuchi, Kobayashi, Koide & Lantz 2014). The first and most renowned standard interface solution was OpenFlow (McKeown, Anderson, Balakrishnan, Parulkar, Peterson, Rexford, Shenker & Turner 2008), enabling direct access to the control and forwarding layer on devices such as switches and routers.

Though OpenFlow being initially a vast technological advancement, it has limitations such as each new headers need to be implemented on a new version, which can take years to be released. Furthermore, each new version needs to have retro compatibility, making the deployment of it even harder. Ideally, we should be able to give the network precisely which types of headers we want to implement and how they will be parsed, or in other words, to allow our data plane to be programmable. The Programming Protocol-Independent Packet Processors (P4) language (Bosshart, Daly, Izzard, McKeown, Rexford, Schlesinger, Talayco, Vahdat, Varghese & Walker 2013) aims to solve enable a standardized language to enable data plane programmability.

The P4 is an open source project that aims to define how packets are processed; it uses the Match+Action model and can be developed using SDN solutions. The language has three primary goals: reconfigurability, meaning that over time we can reconfigure how packets are processed; protocol independence, the network administrator can implement or even create new protocols; and target independence, details of the switch do not need to be known (Bosshart et al. 2013). Another useful tool in computer networks is the OpenDataPlane  $(ODP)^1$  $(ODP)^1$ , which is an open source project to enable APIs to develop the data plane.

Combining the simplicity of the P4 language with the flexibility, performance, and portability of ODP APIs, the Multi-Architecture Compiler System for Abstract Dataplanes (MAC-SAD) (Patra & Rothenberg 2016), (Patra, Rothenberg & Pongracz 2017) was built. The MAC-SAD compiler converts a P4 program to a Intermediate Representation (IR) and then to C language.

In this work, we present a VXLAN architecture and a P4 solution to this scenario, enabling the division of our networks into multiple virtual networks. However, to successfully achieve this goal, we aim to show that while giving programmability to our VXLAN switch, by using MACSAD we are not compromising features of our network, e.g., increasing latency or decreasing throughput. Then, since our VXLAN architecture features a load balancer through polynomials, we analyze different functions using a new metric to get the best distribution of our load balance applied to the network architecture.

### <span id="page-17-0"></span>1.1 Thesis Objectives

We can define the main goal of this dissertation as follows: to design, implement and evaluate a VXLAN program using MACSAD compiler and a simple SDN controller. To this end, we identified the following objectives:

- Design the architecture and implementat a VXLAN-based Data Center Gateway (DCG) pipeline. To write in P4 the use case pipeline and test it with MACSAD. However, to archive this objective, new primitives need to be added to MACSAD.
- Performance evaluation. Given the target DCG implementation, we measure the obtained datapath performance in terms of throughput and latency on different servers and scenarios using state-of-the art traffic generators (NFPA and OSNT).
- Evaluate the most commons polynomials applicable for load balancing. By means of adequate metrics, we evaluate different algorithms supported in SW and HW dataplane devices to distribute packet flows over different network paths and leverage the result in our DCG implementation.

### <span id="page-17-1"></span>1.2 Methodology

In order to achieve our objectives, we found four steps. Figure [1.1](#page-18-0) summarizes the main activities in our methodology flow; each step contains sub-steps that may be done in parallel:

<span id="page-17-2"></span><sup>1</sup>https://www.opendataplane.org

<span id="page-18-0"></span>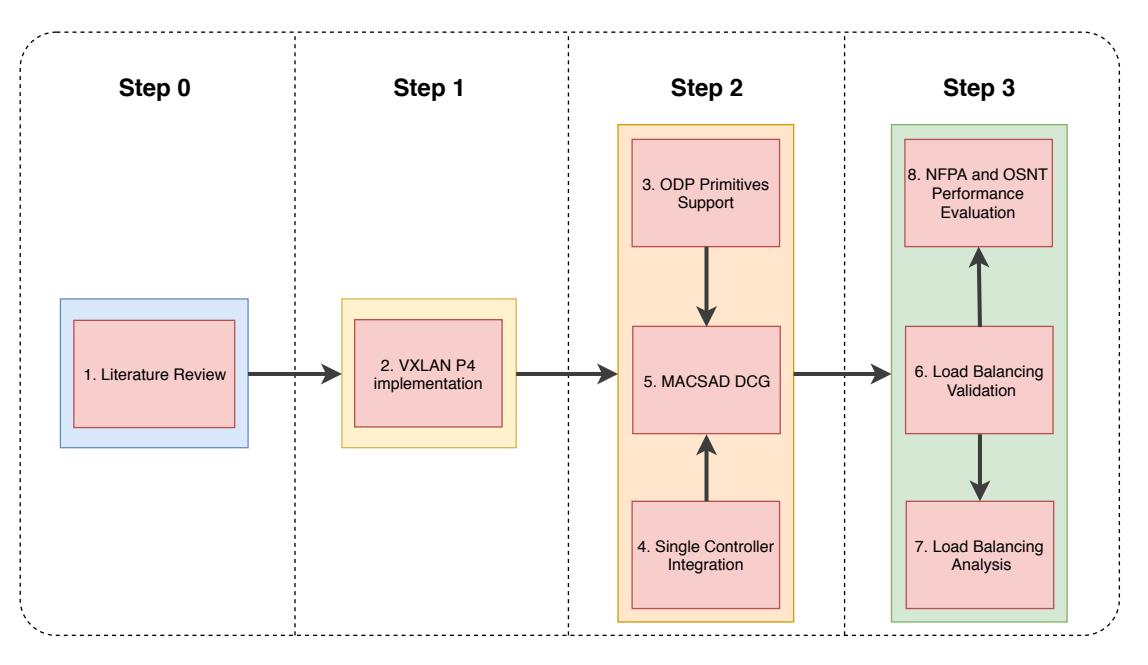

Figure 1.1: DCG develop process.

- 1. Literature review: as part of any project, we started with the study and analysis of the state of the art of P4 language, load balance polynomials, VXLAN, SDN controller, and MACSAD compiler considering its architecture and support.
- 2. VXLAN P4 implementation: after the literature review, as a second step we have implemented the VXLAN P4 program, which was tested using behavioral-model.
- 3. ODP Primitives support: since MACSAD did not support all the required P4 and ODP primitives, step 3 was the feature implementation on MACSAD using the ODP APIs.
- 4. Add support to a simple controller: in this part we have populated the VXLAN tables through a customized SDN controller, which was managing the packet flow.
- 5. MACSAD DCG: in this sub-step we adapt parts of the executed VXLAN P4 implementation to MACSAD by operating in an emulated environment, meaning the results should be considerably better than a physical (and more realistic) test. In this part, we were able to evaluate the functionality of our DCG P4 program.
- 6. Load Balancing Validation: using the MACSAD DCG we were able to validate the load balance feature and compare it using two different function: CRC32 and checksum16.
- 7. Load Balancing Analysis: through a new metric we have evaluated some of the most commons algorithms to search the best polynomial to load balance traffic over multiple hosts and servers.
- 8. NFPA and OSNT Performance Evaluation: considering the whole network assembled with a P4 VXLAN implementation, MACSAD compatibility and integration with an

SDN controller we have executed the performance tests with different packets I/Os and configurations.

### <span id="page-19-0"></span>1.3 Text Organization

The remainder of this work is structured as follows. In Chapter 2, we provide background and related works. In Chapter 3, we describe our use case, the VXLAN implementation, and a load balance comparison between CRC and checksum algorithms. In Chapter 4, we evaluate the performance (throughput and latency) of our Data Center Gateway (DCG) P4 program and an extended analysis of the load balancing feature. Lastly, In Chapter 5, we present the conclusion of this work and future work. In Appendix [A,](#page-65-0) we expose the author publications related to this work. In Appendix [C](#page-74-1) we present the parser and dependency table graph representation. In Appendix [B](#page-66-0) we expose the DCG P4 code. In Appendix [D,](#page-76-0) we present the load balance code used to analyze different polynomial. Lastly, in Appendix [E,](#page-82-0) we expose the load balance analysis results into heatmaps.

# <span id="page-20-0"></span>**Chapter**

## Background and Literature Review

In this chapter, we review the literature and industry advancement relevant to our research, along with other proposed solutions.

### <span id="page-20-1"></span>2.1 Background

This section aims to define the basic concepts of our research. We start by covering the controller that will manage multiple data-planes. Aiming to measure our performance we will execute the Network Function Performance Analyzer (NFPA) (Csikor, Szalay, Sonkoly & Toka 2015) and Open Source Network Tester (OSNT) (Antichi, Shahbaz, Geng, Zilberman, Covington, Bruyere, McKeown, Feamster, Felderman, Blott, Moore & Owezarski 2014), which converts the tests into statistics of throughput (Gbps) and latency  $(\eta s)$  of the network performance. Finally, the Multi-Architecture Compiler System for Abstract Dataplanes (MACSAD) converts the P4 program to low-level hardware instructions and the VXLAN program, solving our proposed use case scenario.

### <span id="page-20-2"></span>2.1.1 Software Defined Networking (SDN)

In 2008, UC Berkeley and Stanford University proposed (McKeown et al. 2008) to decouple the network control from the packet forwarding, enabling the control plane to be easily programmed and allowing the network intelligence to be centralized in SDN controllers. Therefore, this revolution on the network architecture led to the development of multiple controllers: Beacon, Floodlight, NOX, POX, Ryu, ONOS and ultimately OpenDaylight.

The SDN controller can be compared to the brain of the network. It acts as the strategic control point to better manage the flow control of the switches and routers to deploy intelligent systems. Thus, the controller is similar to the network core; It lies between network devices at one end and applications at the other end. Any communications between applications and devices need to pass through the controller (Feamster et al. 2014).

### <span id="page-21-0"></span>2.1.2 Programming Protocol-Independent Packet Processors (P4)

Considering the development of OpenFlow (OF) protocol over the past years, few limitations were found (e.g., most switches have multiple policies and stages of match+action tables, and limited TCAM space). Furthermore, to include a new header on OF it was necessary to update its version with retro-compatibility, making the release of new versions too long (Bosshart et al. 2013). Initially, OF 1.0 started with 12 fields. In 2015, the last version of OF (version 1.5) was released containing more than 40 fields of headers, even the founders of OF recognizes that one of its main problems is that the interface is getting too heavy.

These limitations led to the necessity of an open source language named as "P4" that enables the following feature:

- 1. The packet parser is configurable and not tied to a specific header format;
- 2. The Match+Action table is able to match on all defined field and support multiple tables;
- 3. The header fields and meta-data packet-processing is able to use primitives like *copy*, add, remove, modify;

The P4 language is a huge revolution in networks as it gives programmability to the data plane. A P4 program is composed of five basic components:

- Tables: mechanism to make the packet processing. Inside each table there are fields to be matched and actions to be executed;
- Actions: P4 allows the construction of actions using simple protocol-independent primitives;

```
_1 action \text{nop}() {
2 }
3
4 action nhop (port, dmac) {
5 modify_field (standard_metadata.egress_port, port);
6 modify_field (ethernet .dstAddr, dmac);
\tau \mod \text{ify\_field}(\text{ipv4.ttl}, \text{ipv4.ttl} - 1);8 }
9
_{10} table L3{
_{11} reads {
_{12} inner_ipv4.dstAddr : lpm;
13 }
14 \quad \text{actions}15 nhop;
16 _ nop;
17 }
18 }
```
Listing 2.1: An example of a Layer 3 table using Lowest Prefix Match (LPM) to match the IPv4 destination address with actions forward to next hop or skipping to the next table.

• **Parser:** analyze the packet headers and sequences of the packet;

```
1 parser parse_ipv4 {
2 \cdot \text{extract}( \text{ipv4});3 return select (latest fragOffset, latest . ihl, latest . protocol) {
4 IP_PROTOCOLS_IPHL_UDP : parse_udp;
5 default: ingress;
6 }
7 }
```
Listing 2.2: An IPv4 parser extracting the IPv4 field and passing to the next parser field/control table: UDP or to ingress (first table to match packet fields).

• **Control:** defines the order of match tables with conditional support ("if" and "else");

```
1 control ingress {
2 if (routing_metadata.res = BONE){
3 apply (ARPselect);
4 }
5 else if (routing metadata.res = BIWO){
6 \qquad \text{apply (ownMAC)};
\gamma apply (LB selector);
\text{g} apply (vxlan);
9 apply (L3);
_{10} apply (sendout);
_{11} if (routing-metadata.aux == BIWO){
_{12} apply (vpop);
13 }
14 }
15 }
```
Listing 2.3: The packet will first match its fields to the L3 table and then the "sendout" table.

• Headers: specifies fields widths and order;

```
_1 header_type ipv4_t {
2 fields {
\frac{3}{2} version : 4;
4 ihl : 4;
5 diffserv : 8;
6 totalLen : 16;
<sup>7</sup> identification : 16;
\delta f lags : 3;
9 fragOffset : 13;_{10} ttl : 8;
11 protocol : 8;
<sup>12</sup> hdrChecksum : 16;
13 srcAddr : 32;
14 dstAddr: 32;
15 }
16 }
17
18 header ipv4_t ipv4;
```
Listing 2.4: Each field of an IPv4 header being declared.

The abstract forwarding model of a P4 program is illustrated in Figure [2.1,](#page-23-0) it shows how a P4 program allows to express a packet processing pipeline by programming the parser, match+action tables, and then deparser. When a packet arrives, its headers are parsed, passed through the P4 tables and action pipeline before the deparser writes the headers back and sends the modified packet.

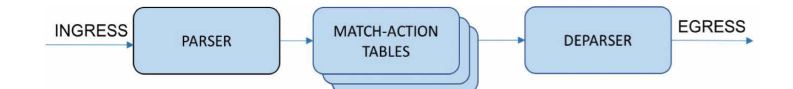

<span id="page-23-0"></span>Figure 2.1: The abstract forwarding model. Source: (Patra et al. 2017).

### <span id="page-23-2"></span>2.1.3 OpenDataPlane (ODP)

The OpenDataPlane (ODP) is an open-source platform that leverage on specific hardware acceleration to support multiple platforms with high performance through a set of APIs for networking data plane. The project supports the following architectures (targets): ARMv7, ARMv8, MIPS64, PowerPC, and x86. In Table [2.1](#page-23-1) we expose ODP supported platforms, including manufacturers own implementations.

<span id="page-23-1"></span>

| Name                | Owner/Maintainer  | <b>Target Platform</b>           | Architecture       |
|---------------------|-------------------|----------------------------------|--------------------|
| odp-linux           | Open contribution | Any Linux. Support Netmap        | Any                |
|                     | maintained by LNG |                                  |                    |
| $\alpha$ odp-dpdk   | Open contribution | Intel x86 using DPDK             | Intel x86          |
|                     | maintained by LNG |                                  |                    |
| $odp$ -keystone $2$ | Texas Instruments | TI Keystone II SoCs              | ARM Cortex-A-15    |
| linux-qoriq         | <b>NXP</b>        | NXP QorIQ SoCs                   | Power & ARMv8      |
| <b>OCTEON</b>       | Cavium Networks   | Cavium Octeon <sup>TM</sup> SoCs | MIPS64             |
| <b>THUNDER</b>      | Cavium Networks   | Cavium Thunder $X^{TM}$ SoC      | ARM <sub>v</sub> 8 |
| Kalray              | Kalray            | MPPA platform                    | <b>MPPA</b>        |
| odp-hisilicon       | Hisilicon         | Hisilicon platform               | ARM <sub>v</sub> 8 |

Table 2.1: ODP supported platforms.

In Figure [2.2](#page-24-0) we expose the ODP stack with the work-flow for an ODP application, which is different from a standard Linux app. An ODP app is linked to one of the ODP implementations of Table [2.1](#page-23-1) and optimized to a specific hardware platform (Server or SoC). Then, the Vendor Specific Hardware Blocks and Software Development Kit (SDK) is called to finally gets to the hardware platform. Although this process initially seems complicated, as it has more blocks to be called, the real difference can be seen because of specific optimized hardware functions that allow higher throughput.

<span id="page-24-0"></span>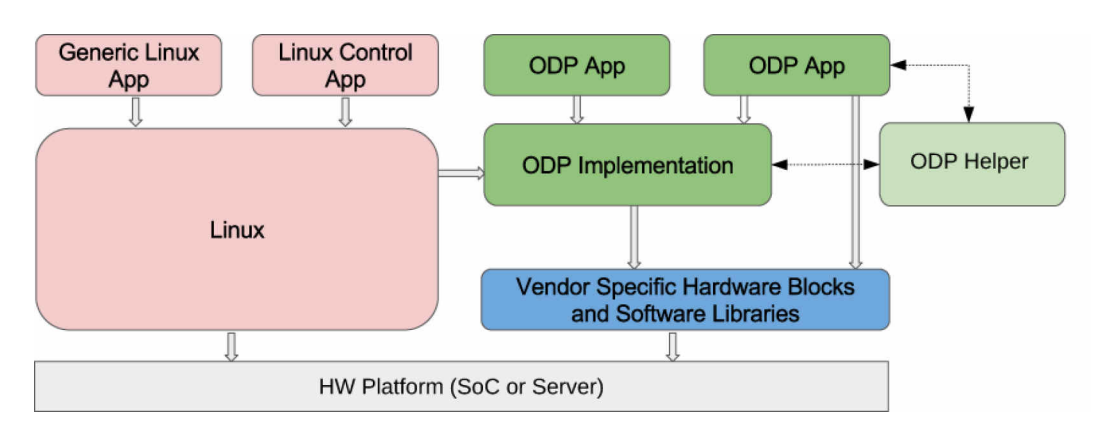

Figure 2.2: The ODP architecture. Source: https://www.opendataplane.org

One of the main highlights of ODP is the possibility to improve performance (throughput and latency) by using specic APIs for the target architecture and the compatibility with Intel DPDK (Pongracz, Molnar & Kis 2013) and Netmap (Rizzo 2012). The DPDK is a Linux Foundation project consisting of specific drivers and libraries to allow Intel's devices to improve its performance by creating a fast packet processing Dataplane Application (DApp). The DPDK started on x86 architectures, and it was later expanded to ARM and IBM Power chips. In Figure [2.3](#page-24-1) we compare a group of applications with and without DPDK, as can be noted, the DPDK libraries bypass the network drivers allowing a massive increase of throughput.

<span id="page-24-1"></span>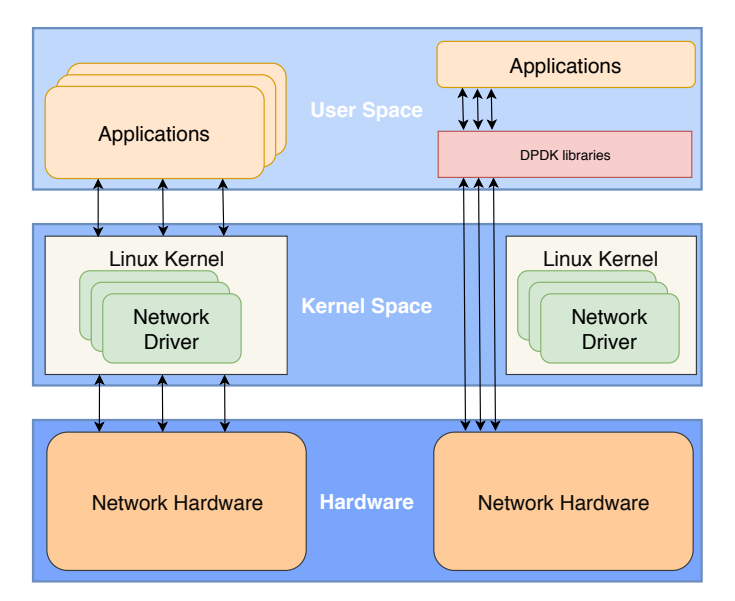

Figure 2.3: Comparison of an atchitecture with & without DPDK

### <span id="page-24-2"></span>2.1.4 Multi-Architecture Compiler System for Abstract Dataplanes (MACSAD)

The MACSAD is a P4 compiler that focuses on high performance with portability and flexibility. As shown in Figure [2.4,](#page-25-0) the MACSAD is composed of three main modules:

• Auxiliary frontend: in simple words, this module is responsible for several Domain Specific Language (DSL) aggregation. It creates an Intermediate Representation (IR) of the P4 program, which is used by the core compiler. In this module, the P4-hlir project is used to translate P4 programs into a High Level Intermediate Representation (HLIR). The yellow square on Figure [2.5](#page-26-0) represents the conversion of a P4 program to a High-Level Intermediate Representation (HLIR).

- Auxiliary backend: this module aims to give a standard SDK, using ODP APIs. Furthermore, it contains developed libraries to allow the connection between P4 and ODP.
- Core compiler: includes the transpiler and compiler modules. It merges the result of the frontend (the HLIR) and backend (the ODP APIs) to provide the binary which will be used by the device either by a Virtual Machine (x86), Raspberry Pi (ARM), server  $(x86)$  or an SoC (ARM).

The Transpiler receives the result from the Auxiliary frontend and automatically generates the Data-path Logic codes. This tool is responsible for the definition of the size, lookup mechanism, and type of tables that will be created using the target's resources. The group of ".c" files generated by the transpiler contains ODP APIs, helper libraries and parts of the P4 program. Furthermore, using this mechanism, we can take advantage of the "Dead Code Elimination" feature, simplifying and optimizing the code using dependency graph of parser logic.

<span id="page-25-0"></span>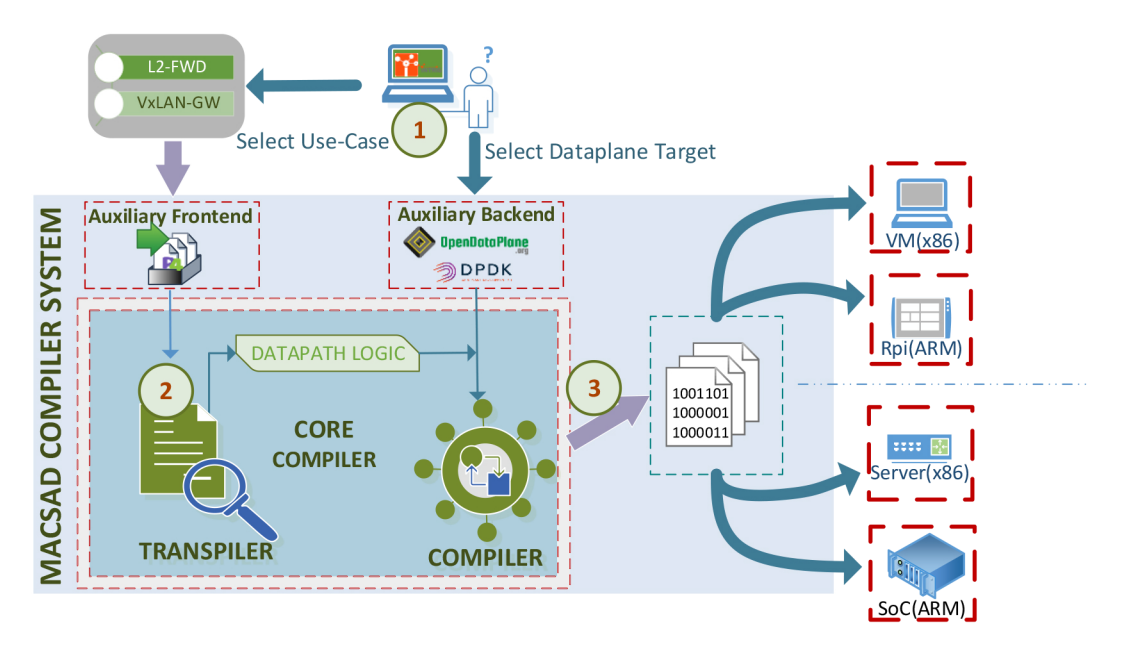

Figure 2.4: The MACSAD architecture (Patra et al. 2017)

The *Compiler* uses the generated ".c" codes to create the switch for the target; in our project, we will create a VXLAN router using a P4 program. The red squares in Figure [2.5](#page-26-0) expose the conversion of the Core Compiler from an HLIR to C files, and then the compiler converts it to a binary representation of the MACSAD Switch (MacS). Currently, MACSAD uses Low Level Virtual Machine (LLVM) and GNU Compiler Collection (GCC) compiler to guarantee the support of multiple targets.

<span id="page-26-0"></span>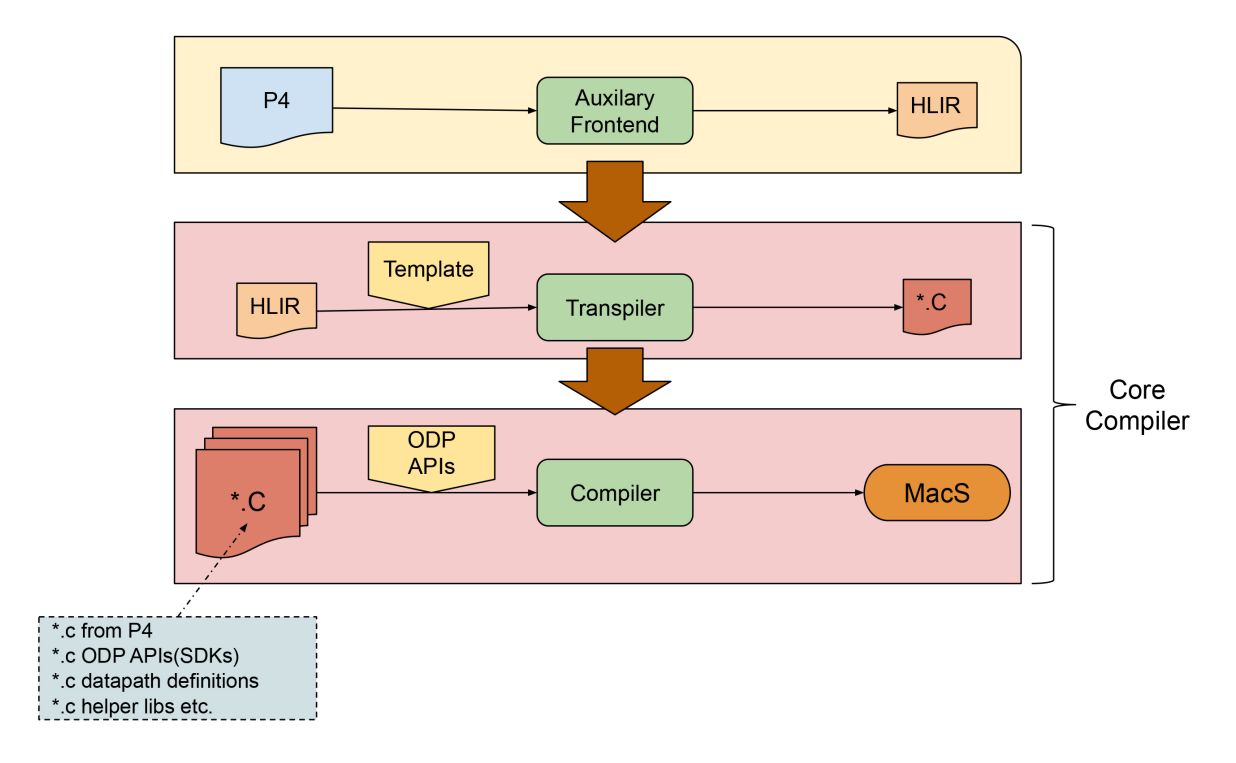

Figure 2.5: P4 compilation process (Patra et al. 2017).

### <span id="page-26-1"></span>2.1.5 Virtual eXtensible Local Area Network (VXLAN)

Considering the deployment of a massive cloud computing and the usage of server virtualization, the network started to have multiple Virtual Machines (VMs) and each one of them with its Media Access Control (MAC) address. Thus, to ensure the communication with an enormous amount of VMs it was necessary to update huge MAC address tables. Initially, the best solution was to divide the network using the multi-tenancy Virtual Local Area Network (VLAN) protocol. However, this protocol has a limit of only 4,096 VLANs, which can be easily exceeded by today's data centers. Thus, to fulfill this scenario with a vast number of Virtual Machines on an overlay network we need to encapsulate the packet to be sent over a logical "tunnel", which is the Virtual eXtensible Local Area Network (VXLAN) (Mahalingam, Dutt, Duda, Agarwal, Kreeger, Sridhar, Bursell & Wright 2014) protocol, providing scalability with a capacity to support up to 16 million tenants.

The VXLAN protocol is a data plane encapsulation technique aiming to extend the already existing VLAN. The VXLAN solution on data-centers is transparent to the final user since it can only see a regular Internet Protocol (IP) routing flow. In this work, we intend to present a Data Center Gateway architecture through a VXLAN protocol solution, allowing millions of different Virtualized Machines in the network to work without independently assigning MAC address conflicts. Another common problem in large data centers is the overflow problem, where the switch stop learning new addresses until idle entries age out. This scenario causes flooding with an unknown destination. Through VXLAN protocol we intend to better address this problem by taking advantage of the VXLAN Tunnel End Points (VTEPs), dividing the table load and considerably decreasing the chances of this issue. Furthermore, using VXLAN protocol

with Bidirectional Protocol Independent Multicast (BIDIR-PIM), we can achieve multicast by mapping VXLAN VNI and multicast IP groups. Then, the VTEPs can provide Internet Group Management Protocol (IGMP) membership reports to the upstream switch/router to join/leave the VXLAN-related IP multicast groups as needed. Lastly, the proposed DCG use case can easily exceed the 4,096 VLAN limit. Thus, the VXLAN limit of millions of different VXLAN Network Identifier (VNIs) proves to be a necessity in this architecture. In Figure [3.1](#page-33-0) is shown a packet structured with VXLAN, highlighting some of the most critical bytes of each header (including the VXLAN).

<span id="page-27-0"></span>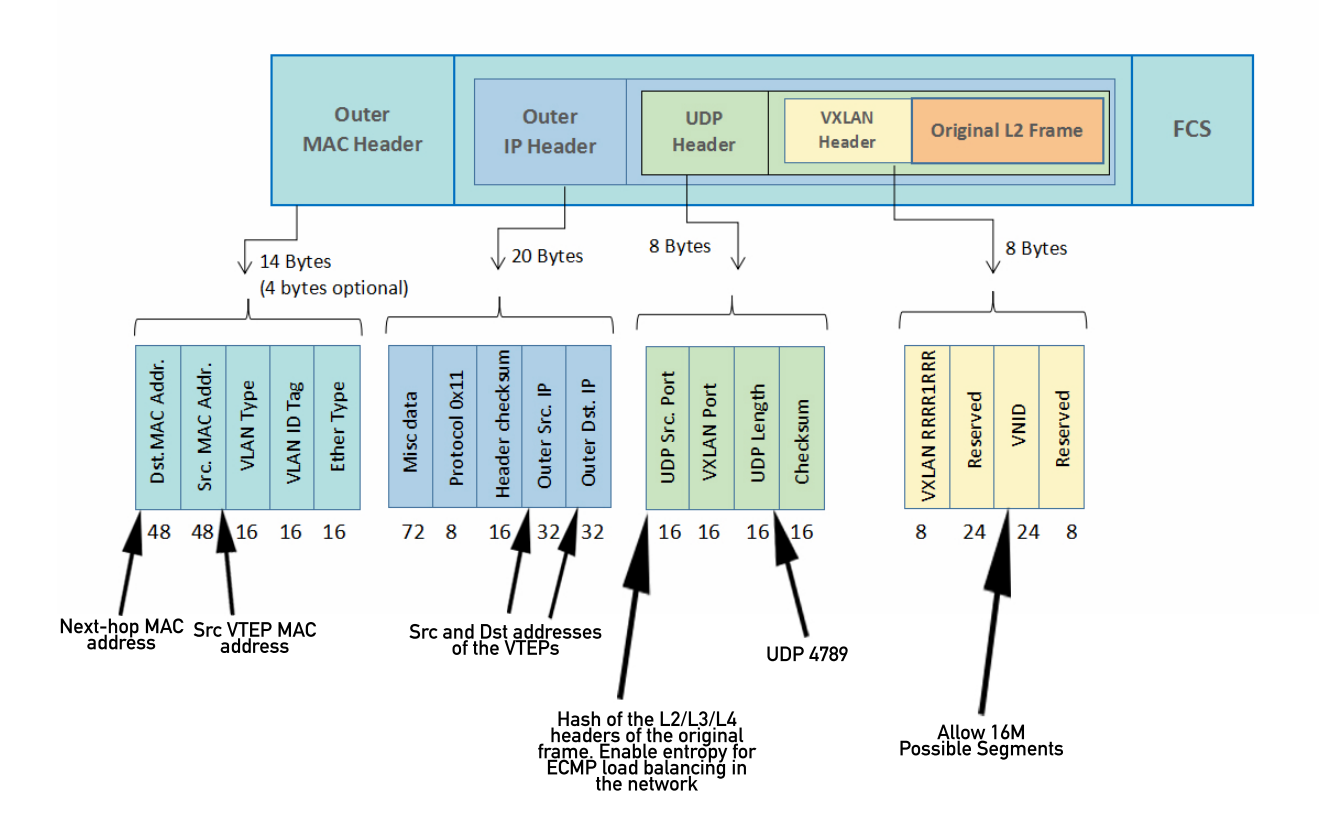

Figure 2.6: The VXLAN header. Adapted from: https://community.fs.com/blog/qinq-vs-vlanvs-vxlan.html

### <span id="page-27-1"></span>2.1.6 Network Function Performance Analyzer (NFPA)

The Network Function Performance Analyzer (NFPA) (Csikor et al. 2015) is a benchmarking tool that allows users to measure the performance of network functions by combining software and hardware. Furthermore, the result of these metrics can be compared to other results in the database. The NFPA follows standardized methodologies based on a specific RFC (Bradner & McQuaid 1999).

The NFPA frontend is implemented using Python language, and it has a configuration file to establish the traffic traces and parameters that will be later used. This tool uses Pkt-

Gen<sup>[1](#page-28-3)</sup> (Turull, Sjödin & Olsson 2016), (Robert Olsson 2005) to avoid kernel performance limitations with network card drivers by taking advantage of Intel's Data Plane Development Kit (DPDK)[2](#page-28-4) . One of the most exciting features of this analyzer is the ability to generate Gnuplot graphs<sup>[3](#page-28-5)</sup> based on the performance results and compare it with other Network Functions. In Figure [2.7](#page-28-0) we expose the NFPA architecture.

<span id="page-28-0"></span>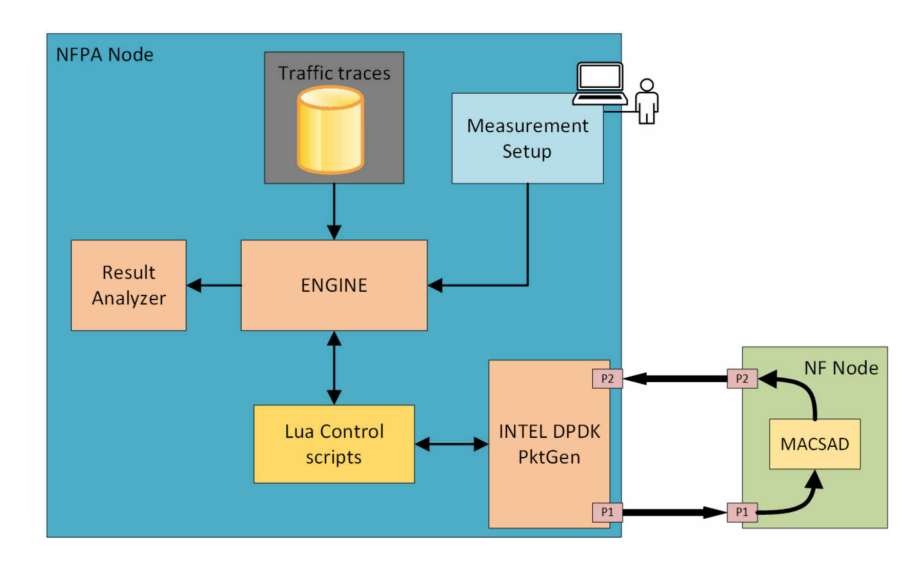

Figure 2.7: The Network Function Performance Analyzer architecture. Source: (Csikor et al. 2015).

### <span id="page-28-1"></span>2.1.7 Open Source Network Tester (OSNT)

The Open Source Network Tester (OSNT) is an Open Source software for testing network throughput and latency. The testing tool works on top of the NetFPGA platform. The OSNT support NetFPGA-10G and NetFPGA-SUME cards, with full line rate through four 10G Ethernet ports. In this work, we use the NetFPGA-SUME cards donated by the NetFPGA organization. Using a GPS input, the hardware module controls clock drift and phase coordination allowing OSNT to adds 64 bits time-stamps for the latency test with minimal overhead.

The traffic generator uses a PCAP file to send packets. The latency is measured as a perpacket delay time with a high-resolution time-stamp to measure the Device Under Test (DUT). Lastly, to allow this accuracy, the OSNT time-stamp is located right before the transmission of the 10GbE MAC module.

### <span id="page-28-2"></span>2.2 Related work

There has been a recent interest in Domain Specific Languages (DSL) to achieve a fully programmable network. Currently, the  $P4C<sup>4</sup>$  $P4C<sup>4</sup>$  $P4C<sup>4</sup>$  and behavioral-model<sup>[5](#page-28-7)</sup> can be considered the re-

<span id="page-28-3"></span><sup>1</sup>https://pktgen-dpdk.readthedocs.io/

<span id="page-28-4"></span><sup>2</sup>http://dpdk.org

<span id="page-28-5"></span><sup>3</sup>http://www.gnuplot.info

<span id="page-28-6"></span> $4$ https://github.com/p4lang/p4c

<span id="page-28-7"></span><sup>5</sup>https://github.com/p4lang/behavioral-model

ference on P4 Language, as they both have full compatibility with  $P4_{14}$  and  $P4_{16}$ . The work in Programming Protocol-Independent Packet Processors (Bosshart et al. 2013) introduces the P4 language with its central concepts, including headers, parsers, tables, actions, and control programs. Similarly, packetC (Duncan & Jungck 2009) is a DSL language even more expressive than P4 by allowing access to packet payloads and also stateful processing by providing synchronization constructs for globally shared memory. However, both compilers have the same drawback, they are only used as a reference, and they do not achieve line-rate, for most use cases they can get up to a few Mbps. Protocol-Oblivious Forwarding (Song 2013) share similar goals of P4, but it uses tuples to treats packet headers, the result is a low-level model that resembles the Assembly language. However, while this approach has some undeniable advantages to the compiler side, it does come with the cost of programming packet parsing considerably more complex.

Using P4 language, PISCES (Shahbaz, Choi, Pfaff, Kim, Feamster, McKeown & Rexford 2016) is a compiler that converts P4 programs into a software switch derived from Open vSwitch (OVS)[6](#page-29-0) , a hardwired hypervisor compatible switch using C. However, PISCES optimize the code in a way that can generate the same OVS switch with much shorter code, up to 40 times shorter. Furthermore, PISCES implementation is protocol independent, supporting new protocols that can be added as new features.

The work in "DC.p4" (Sivaraman, Kim, Krishnamoorthy, Dixit & Budiu 2015) exposes a software Data-Center Switch using P4 that can be compared to a single-chip shared-memory used in many data centers today. Although the article achieves a fully compatible P4 switch with VXLAN protocol, it does not achieve comparable hardware dependent performance, since it uses behavioral-model [7](#page-29-1) . Furthermore, commercial products featuring high-performance switches with programmable pipeline include Cisco's Unified Access Dataplane (Diedricks 2015), Intel's FlexPipe (*Intel*(R) *Ethernet Switch FM6000 Series* 2017) and Cavium's Xpliant (*Cavium* /  $XPliant(R)$   $CNX880xx$  2015).

In order to get up to 10Gbps, the work in "Removing Roadblocks from SDN: OpenFlow Software Switch Performance on Intel DPDK" (Pongracz et al. 2013), analyze the performance increase of an OpenFlow switch using Intel DPDK. Their software switch supports OpenFlow 1.3 with throughput from 5.26Gbps to 9.60Gbps for packets of 64 and 512 Bytes, respectively. Lagopus (Rahimi, Veeraraghavan, Nakajima, Takahashi, Nakajima, Okamoto & Yamanaka 2016) is another software switch to take advantage of Intel DPDK; it has L2 and L3 functionalities with OpenFlow support. The authors reported a throughput of up to 9.8Gbps, with a packet size of 1500B and 100K entry tables. The Project Translator for P4 switches T4P4S<sup>[8](#page-29-2)</sup> (Voros 2018) is another P4 compiler that takes advantage of DPDK to allow high performance to multiple targets. However, T4P4S uses DPDK as the auxiliary backend, while MACSAD uses DPDK and ODP, enabling the portability of different architectures easier without loosing performance. Similarly, we intend to expose results of Gbps through DPDK using a programmable P4 switch with Load Balance, and VXLAN enabled. Lastly, MACSAD DCG share some of the best features of each of these compilers: the programmability of behavioral-model, the performance

<span id="page-29-0"></span><sup>6</sup>http://openvswitch.org

<span id="page-29-1"></span><sup>7</sup>https://github.com/p4lang/behavioral-model

<span id="page-29-2"></span><sup>8</sup>https://github.com/P4ELTE/t4p4s

of OVS and multi-architecture of T4P4S. Through MACSAD we are able to achieve all this features in a single compiler. In Table [2.2](#page-31-0) we present a summary of the main programmable VXLAN software switches.

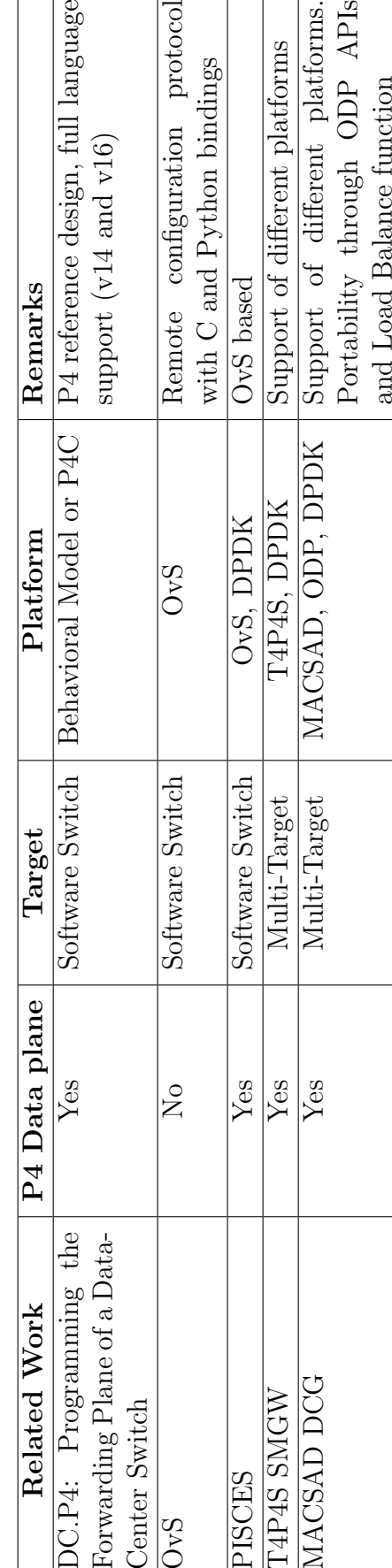

<span id="page-31-0"></span>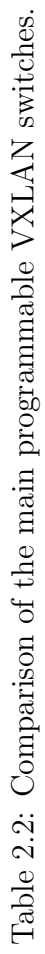

# <span id="page-32-0"></span>Chapter

## VXLAN-based Data Center Gateway Implementation with P4

In this chapter, we will briefly describe the Data Center Gateway architecture and its application using P4 language. Lastly, we will perform a load balancing validation experiment.

### <span id="page-32-1"></span>3.1 Use Case and Architecture

With the proliferation of cloud computing, an increased number of Virtual Machines (VMs) have been implemented aiming at logical isolation of could applications and tenants. So far, the Virtual LAN (VLAN) protocol has been ubiquitously used to create smaller broadcast domains to substantially decrease the complexity of traffic management among physically not collocated VMs and reduce the cost of broadcast floods. However, due to the limited number of different VLAN ids (4,096) it supports, it has become obsolete as today's data centers need to handle hundreds of thousands of VMs at the same time, and the pace of this increasing numbers is not about to slow down soon. The battle of the network virtualization mechanisms (e.g., NVGRE (Garg & Wang 2015), GENEVE (Sridhar & Wright 2014), STT (Davie & Gross 2016)) is still far from being concluded, and there is no undisputed winner: every vendor tries to push its solution (e.g., Cisco has VXLAN-capable devices, VMware is behind STT), and every solution has its advantages and disadvantages (Pepelnjak 2012). For our proposed design, we chose Virtual eXtensible Local Area Network (VXLAN) (Mahalingam et al. 2014), which supports up to 16M logical networks, and at the same time, is transparent to the endpoints. Virtual Tunnel End Point (VTEP) plays an essential role in the implementation of Virtual eXtensible Local Area Network (VXLAN) with two primary functions: to encapsulate and transport L2 traffic over L3 network, and decapsulate the packets before sending out to the destination.

As sho shown in Figure [3.1,](#page-33-0) the DCG use case is based on VXLAN tunnels to interconnect different hosts over the Internet redundant servers with the same IP address (Server 1 and Server 2 with IP: 8.8.8.1) inside a data center. The VXLAN protocol can serve a multitude of features in data centers using multi-tenancy with different VNI. Basically, the pipeline architecture of a DCG can be divided into two steps:

• Inbound (IB):  $Host$  (with IP: 213.1.1.1) tries to send a packet to a web service identified

<span id="page-33-0"></span>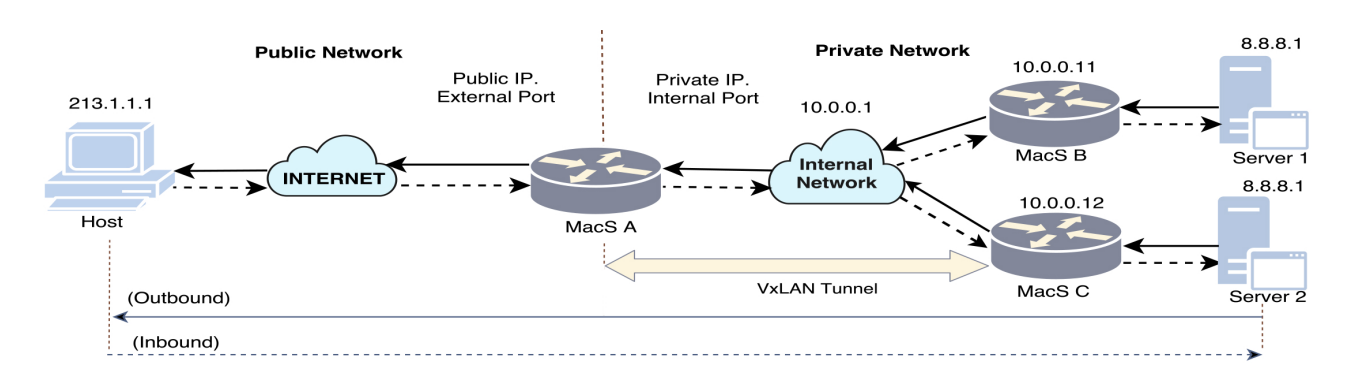

Figure 3.1: DCG use case representation.

by IP address 8.8.8.1 (see Figure [3.1\)](#page-33-0). When the packet reaches the first ingress router MacS A (VTEP) of the data center, first a load balancing is carried out (usually based on the source IP address) to determine the next VTEP. Assume that MacS A decides to send the packet towards MacS B. MacS A adds outer L2 (destination MAC of MacS B), L3 headers (destination IP set to 10.0.0.11), UDP header and VXLAN header to the packet before sending it out. Finally, MacS B, being the second leg of the VXLAN tunnel, decapsulates the packet and send it to Server 1.

• Outbound (OB): as a response, *Server 1* sends a packet towards *Host* using its original source IP address as destination IP address. When the packet reaches  $MacS B$ , the packet is encapsulated in a similar way as in the reverse direction, and finally when MacS A receives the packet it removes the additional VXLAN headers, rewrites the addresses and send the packet towards Host over the Internet.

Load Balancing. One objective of the DCG is to balance the load of the destination servers while avoiding packet disorder. Thus, we opt to use a per-flow load-balancing approach, since per-packet should increase packet disorder (Singh, Chaudhari & Saxena 2012), by using functions over IPs we can guarantee that the same host in normal conditions will be attended by the same server. The functions receive the host source IP, calculates the polynomial result and load balances it by the following function:

$$
LB = poli \%\ N \tag{3.1}
$$

Where:

- LB: a number representing a specific server;
- **poli:** the result of a polynomial function (either crc-32, checksum, adler, etc);
- N: number of total servers excersing a specified function to be balanced;

<span id="page-34-0"></span>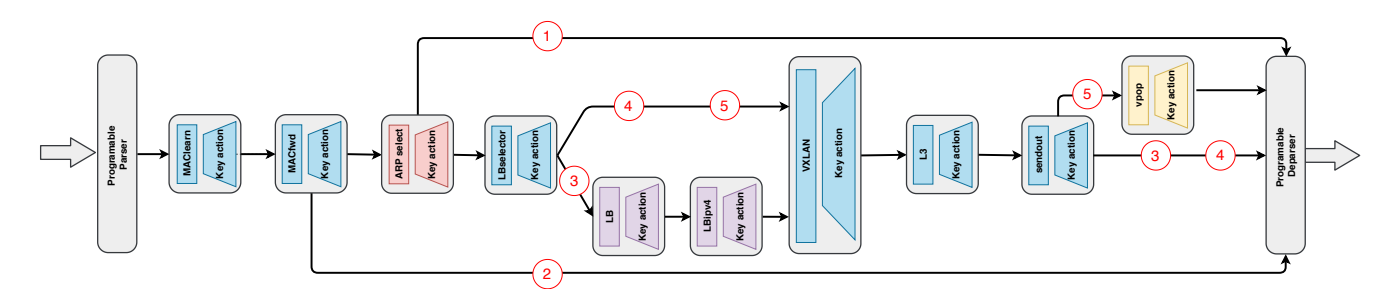

Figure 3.2: DCG pipeline architecture implementation using P4.

### <span id="page-34-1"></span>3.2 Prototype implementation

Considering the DCG use case presented in Figure [3.1,](#page-33-0) we implemented the corresponding pipeline in P4 as shown in Figure [3.2.](#page-34-0) There are three different datapath flows from the parser until the the deparser. The first two (i and ii) represent packets coming from and going to the internal network, while the third one (iii) represents the Inbound and Outbound use case scenarios:

(i) The first (represented by the red "1") flow occurs when the switch receives an unknown destination address sent from/to the internal network. Then, an Address Resolution Protocol (ARP) request is made to the control plane in an attempt to find the correct host;

(ii) The second (represented by the red "2") flow occurs when the switch recognizes with a match a packet from/to the internal network, acting as a simple L2 forward switch;

(iii) For the *Inbound* and *Outbound* use cases represented, the flow starts with 3 (MacS A on the Inbound and MacS B on the Outbound), 4 (The internal cloud) and then 5 (MacS B on the Inbound and MacS A on the Outbound).

Note that if there is no match on any of the cases above, the packet is dropped, and nothing happens. According to the operation explained above, we generated different VXLANencapsulated traffic traces for IB and OB, respectively. The IB traffic includes packets with random source MAC addresses and IPs (to enable Receive Side Scaling (RSS) for our multi-core setup) and the same destination IP set to the server's IP (8.8.8.1), while the OB has the server's IP (8.8.8.1) as source IP address and random destination MAC addresses and IPs (again, for enabling RSS in our multi-core setting) simulating various replies to different hosts.

In order to enable more sophisticated and scalable processing, and avoid cross-product problem (Barham, Park, Weatherspoon, Zhou, Chase & Dean 2013) the pipeline consists of multiple matching tables (Open Networking Foundation May 2015), i.e., each flow table has its purpose such as ARP and routing. Altogether, the Inbound have a total of nine matching tables, while the Outbound have eight matching tables. The learning switch table is pre-populated with source IPs and MAC addresses, and the load balancing feature is implemented by a CRC32 function through the source IP address. The VXLAN encapsulation adds the right headers and port numbers prior to MAC address re-writing. Furthermore, for all performance tests we are populating the tables bidirectionally, meaning that the use case being tested contain entries for both use cases, allowing a more realistic scenario.

### <span id="page-35-0"></span>3.3 Use case complexity

Considering the prototype exposed before, we consider the necessity of a complexity table with parameters that could decrease MACSAD and other compilers performance. Since P4 allows to reprogram the dataplane similar to common languages such as C, Python, and Java allow multiple solutions to the same goal, we expect the same behavior to P4 language. Thus, we consider primordial to present a complexity table that compares the use cases to understand which parameters could decrease the compiler performance. In Table [3.1](#page-36-0) we expose the complexity table applied to IB and OB use cases and divided by topics:

- Parsing: refers to parse the header and its fields. In the next chapter we expose that this part is specially relevant since the OB packet is considerably heavier than the IB;
- Processing: have information of the tables and the pipeline. E.g.: The number of tables each use case need to match;
- Packet modification: as the name suggest, the main functions that modify the structure of the header is considered in this part. While the IB copy some headers (encapsulation of Ethernet and IPv4) and add others (VXLAN and UDP headers), the OB remove the headers (Ethernet, IPv4, VXLAN and UDP headers);
- Metadata: is local information shared all over the P4 program. E.g.: the IB use this to pass the result of the hash function to another table to perform the load balance;
- Action complexity: summarizes the fields and destination expressions modified. Each function that change a field of the packet can be considered in this parameter. Thus, on both use cases there is a modification of the destination address, which would be an example of field writes.
- Lookups: Hash (exact) or Lowest Prefix Match (LPM), this parameter is used on every table to match it. While some tables have an exact match, like the ine performing the Load Balance feature, others use LPM, like the table matching the IPv4 destination address.
|                     | Complexity field                    | Inbound                          | Outbound                         |
|---------------------|-------------------------------------|----------------------------------|----------------------------------|
| Parsing             | $#$ Packet headers                  | 3                                |                                  |
|                     | $#$ Packet fields                   | 17                               | 38                               |
|                     | $#$ Branches in parse graph         | 3                                | 5                                |
| Processing          | $#$ Tables (no dep)                 | 11                               | 11                               |
|                     | Depth of pipeline                   | 9                                | 8                                |
|                     | Checksum on/off                     | <sub>on</sub>                    | off                              |
|                     | Table size                          | 100                              | 100                              |
| State accesses      | $#$ Write to different register     | $\overline{0}$                   | 0                                |
|                     | $#$ Write to same register          | $\overline{0}$                   | $\theta$                         |
|                     | $#$ Read to different registers     | $\overline{0}$                   | 0                                |
|                     | $#$ Read to same register           | $\overline{0}$                   | $\theta$                         |
| Packet modification | $#$ Header adds                     | 4                                | $\theta$                         |
|                     | $#$ Header copies                   | $\overline{2}$                   | $\theta$                         |
|                     | $#$ Header removes                  | $\overline{0}$                   | 4                                |
| Metadata            | $#$ Metadatas                       | 4                                | 3                                |
|                     | Metadata size (bits)                | 28                               | 12                               |
| Action complexity   | $#$ Field writes                    | 27                               | 9                                |
|                     | $#$ Arithmetic expressions          | $\overline{2}$                   |                                  |
|                     | $#$ Boolean expressions             | $\overline{0}$                   | 0                                |
|                     | $#$ Externs                         | 1                                | $\Omega$                         |
| Lookups             | $#$ Hash_lookups [key_lenght(bits)] | 2[48], 2[16], 2[32], 1[24], 1[9] | 2[48], 1[16], 2[32], 1[24], 1[9] |
|                     | $#$ LPM [key_length(bits)]          | 1[32]                            | 1[32]                            |

Table 3.1: DCG complexity table

#### 3.4 Functional Validation

#### <span id="page-36-2"></span>3.4.1 PCAP analysis

In order to validate our P4 model, we have tested it with the P4 reference compiler, the Behavioral model<sup>[1](#page-36-0)</sup>. In Figure [3.3](#page-37-0) we expose our validation test, we run a script to build two virtual interfaces (veth0 and veth1) and then we manually populate the tables through a Command Line Interface (CLI). Then, using  $Scapy(^{2})$  $Scapy(^{2})$  $Scapy(^{2})$  the packets are sent from veth0 to veth1. Finally, using TCPDUMP we save the input and output as a PCAP file. In Figures [3.4](#page-37-1) and [3.5](#page-37-2) we expose the input and output of the PCAPs using Wireshark for both Inbound and Outbound use cases respectively.

#### <span id="page-36-3"></span>3.4.2 Load balancing evaluation

Through ODP functions we made a few tests exposing the performance of our Load Balance using two different functions: CRC32 and Checksum (16 bits). Thus, we created three PCAPs files containing 1024 random source IPs each and sent it to MACS to Load Balance it. The result of the first PCAP can be seen in Figures [3.6](#page-39-0) and the other two can be seen at Appendix [E,](#page-82-0) where the X-axis represents the load balancing metadata used by our DCG P4 program (LB in Equation [3.1\)](#page-33-0), Y-axis represents the number of IPs received by each server, and the vertical line in each bar represents its standard deviation. As can be seen, both functions overload some

<span id="page-36-0"></span><sup>1</sup>Behavioral Model: https://github.com/p4lang/behavioral-model

<span id="page-36-1"></span><sup>2</sup>Scapy: https://github.com/secdev/scapy

<span id="page-37-0"></span>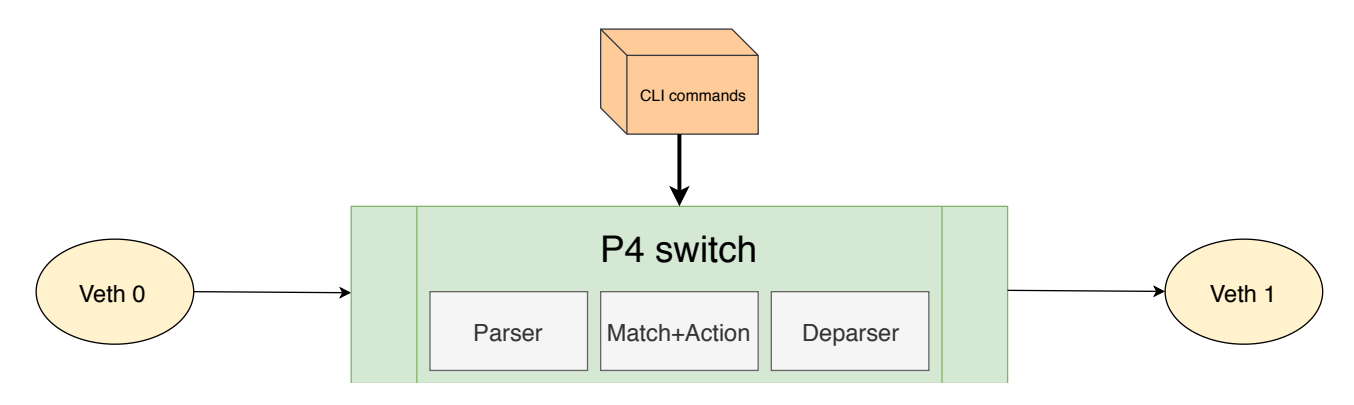

Figure 3.3: use case validation test.

### <span id="page-37-1"></span>1. Input:

Frame 1: 124 bytes on wire (992 bits), 124 bytes captured (992 bits)

- Ethernet II, Src: Apple\_05:92:2c (f4:0f:24:05:92:2c), Dst: 8c:49:4b:c0:31:6b (8c:49:4b:c0:31:6b)
- > Internet Protocol Version 4, Src: 213.1.1.1, Dst: 8.8.8.2
- Transmission Control Protocol, Src Port: 20, Dst Port: 80, Seq: 0, Len: 70

## 2. Output:

- Frame 1: 174 bytes on wire (1392 bits), 174 bytes captured (1392 bits)
- Ethernet II, Src: 8c:49:4b:c0:31:6b (8c:49:4b:c0:31:6b), Dst: a7:3c:48:02:8f:e1 (a7:3c:48:02:8f:e1)
- > Internet Protocol Version 4, Src: 10.0.0.1, Dst: 10.0.0.11
- ▶ User Datagram Protocol, Src Port: 4789, Dst Port: 4789
- ▶ Virtual eXtensible Local Area Network
- Ethernet II, Src: Apple\_05:92:2c (f4:0f:24:05:92:2c), Dst: Vmware\_2f:32:a1 (00:0c:29:2f:32:a1)
- Internet Protocol Version 4, Src: 213.1.1.1, Dst: 8.8.8.2
- Transmission Control Protocol, Src Port: 20, Dst Port: 80, Seq: 0, Len: 70

Figure 3.4: Inbound functional evaluation.

## <span id="page-37-2"></span>3.Input:

- Frame 1: 124 bytes on wire (992 bits), 124 bytes captured (992 bits)
- Ethernet II, Src: a7:3c:48:02:8f:e1 (a7:3c:48:02:8f:e1), Dst: 06:0f:24:05:92:2c (06:0f:24:05:92:2c)
- > Internet Protocol Version 4, Src: 10.0.0.11, Dst: 10.0.0.1
- ▶ User Datagram Protocol, Src Port: 4789, Dst Port: 4789
- Virtual eXtensible Local Area Network
- ▶ Ethernet II, Src: Vmware\_2f:32:a1 (00:0c:29:2f:32:a1), Dst: a7:3c:48:02:8f:e1 (a7:3c:48:02:8f:e1)
- > Internet Protocol Version 4, Src: 8.8.8.2, Dst: 213.1.1.1
- Transmission Control Protocol, Src Port: 20, Dst Port: 80, Seq: 0, Len: 20

### 4.0utput:

- Frame 1: 74 bytes on wire (592 bits), 74 bytes captured (592 bits)
- Ethernet II, Src: 8c:49:4b:c0:31:6b (8c:49:4b:c0:31:6b), Dst: Apple\_05:92:2c (f4:0f:24:05:92:2c) →
- Thernet Protocol Version 4, Src: 8.8.8.2, Dst: 213.1.1.1
- Transmission Control Protocol, Src Port: 20, Dst Port: 80, Seq: 0, Len: 20

Figure 3.5: Outbound functional evaluation.

servers while others are under-loaded, which were not intended, since we wanted to distribute equally the traffic. Initially, we wanted to evaluate which of both functions would be nearest to what we considered the optimal distribution, represented in Figures [3.6](#page-39-0) as "Average", which is the function:

$$
Average = \frac{IP}{n} \tag{3.2}
$$

Where:

- IP: represents the total of IPs sent (1024 IPs);
- **n:** number of servers being balanced;

However, by comparing both functions we were not able to state a clear winner, but since we had similar load balancing performance for both functions and an implemention of checksum by hardware is a costly solution compared to CRC, we opted to discard the use of checksum on our DCG P4 program and use CRC32. Furthermore, in Figure [3.6](#page-39-0) (a) we observe the difference of the real distribution versus the optimal distribution is around  $10\%$  ( $n = 4$ ), when we increase it to 64 servers as exposed in Figure [3.6](#page-39-0) (c) we see that this difference in percentage can get more than 50% in some cases.

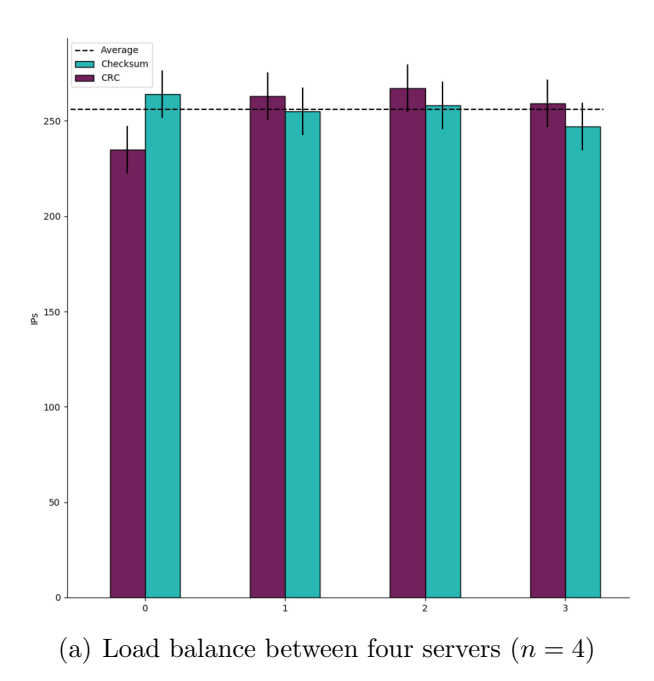

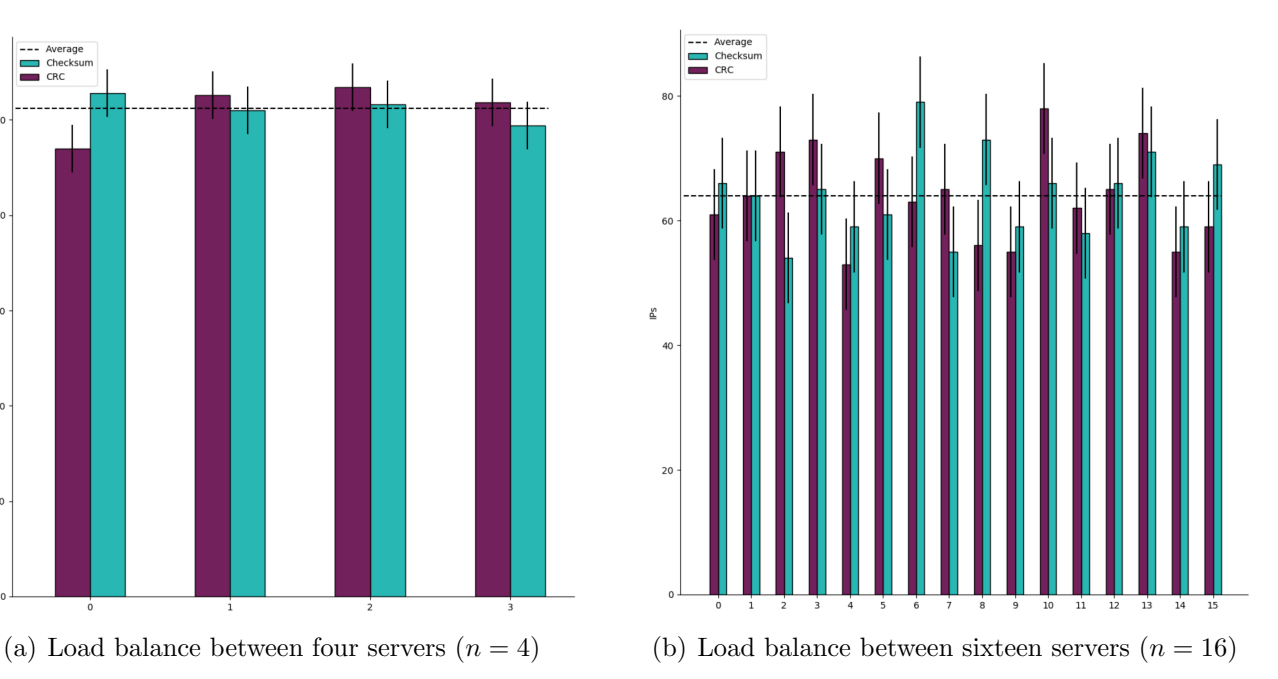

<span id="page-39-0"></span>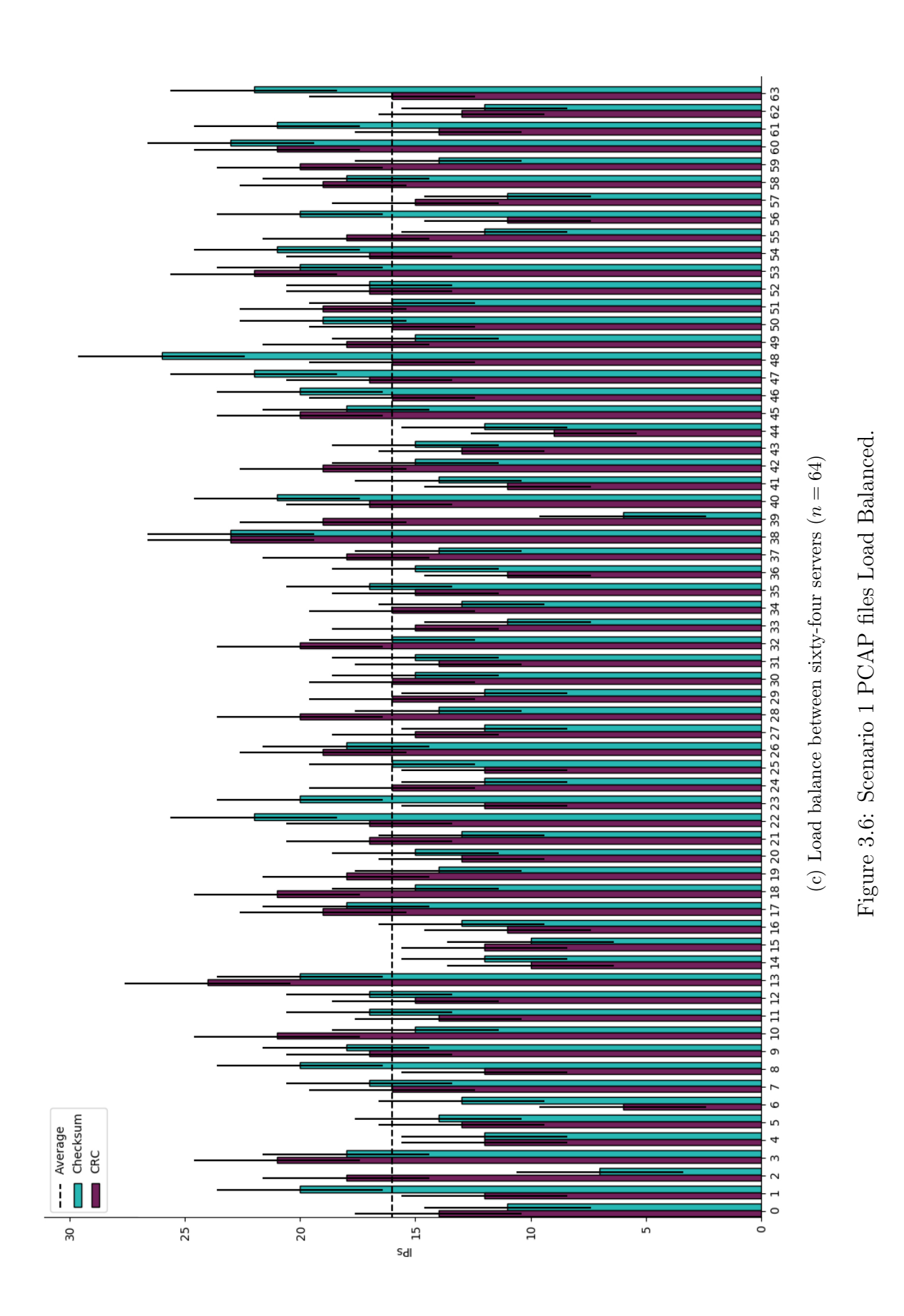

#### 3.5 Concluding remarks

In this chapter, we have introduced the DCG architecture which allows a large data center with vast number of VMs to attend multiple hosts without issues of MAC conflict and flooding. Furthermore, through P4 language we implented a prototype of these two use scenarios (Inbound and Outbound). Then, we expose the complexity table, which compares both use cases. In subsection [3.4.1](#page-36-2) the functional validation of the DCG model is presented, where we send a packet from one interface and check the received packet on the other interface. Finally, in subsection [3.4.2](#page-36-3) we validate the load balance feature of our switch using two polynomials: checksum-16 and CRC32.

# Chapter 4

## Experimental evaluation

In this chapter, we aim to stress our P4-based DCG implementations into three main directions:

- Performance: In this analysis we consider the throughput in terms of Gbps and the latency in  $\mu$ s;
- Scalability: While a programmable switch with a throughput near the line-rate and latency of a few  $\mu$  is one of our main goals; we must test the same P4 program with more entries, allowing a much more realistic scenario and exposing that the overhead by scaling through ;
- Multi-architecture: we test the throughput of MACS with two architectures, ARM and x86, exposing that the compiler and the DCG P4 program can be run and compared between multiple architectures;

Lastly, we present a novel metric applied to multiple polynomials seeking the best algorithm for a load balancer.

### 4.1 Methodology

In this section, we introduce our methodology to analyze the throughput and latency over three different servers. In Figures [4.1](#page-43-0) (a) and (b) we expose our methodologies. First, we start by measuring the latency and multi-core throughput using  $OSNT<sup>1</sup>$  $OSNT<sup>1</sup>$  $OSNT<sup>1</sup>$ . The OSNT sends packets in one interface, MACS process the packets using the match+action model and sends it to another interface connected to OSNT. In the following text box we present the hardware configuration of the Device Under Test (DUT) for this experiment:

<span id="page-41-0"></span><sup>1</sup>OSNT: http://osnt.org

- Processor: Intel Xeon D-1518 processor four cores with two threads per core running at 2.20 Ghz.
- Memory: 32GB\*2 DDR4 SDRAM
- Operating System: Elementary OS 0.4.1 Loki (Linux kernel 4.13.0-32-generic)
- NIC: dual-port 10G SFP+
- ODP  $(v1.19.0.0)$
- DPDK  $(v17.08)$

Then, we perform our scalability experiment using NFPA. In this scenario, the NFPA sends packets from one interface using DPDK and receives the result of MacS on the other interface (Bradner & McQuaid 1999). With the testbed configuration, packet loss only occurs when the DUT becomes a physical bottleneck, and therefore the packet rate received by NFPA is representative of the raw performance. This test was conducted according to the following testbed:

- Processor: Intel Xeon E5-2620v2 processor six cores with two threads per core running at 2.00 GHz.
- Memory: 8GB\*4 DDR3 SDRAM
- Operating System: Ubuntu 16 LTS (Kernel 4.4)
- ODP (v1.16.0.0)
- DPDK (v17.08)

Lastly, we analyze the multi-architecture capability of MacS by running it on a Cavium Thunder X. Once again we use NFPA to analyze the throughput of the following testbed:

- Processor: 48\*2 cores ARMv8
- Memory: 16GB\*8 DDR4
- Operating System: Ubuntu 18.04 LTS
- odp-hunderx  $(v1.11.0.0)$
- DPDK  $(v17.08)$

<span id="page-43-0"></span>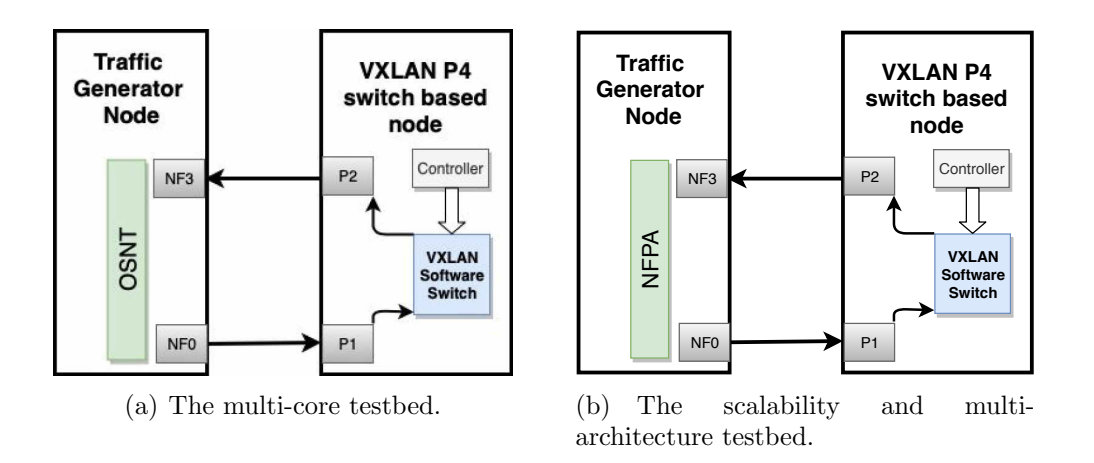

Figure 4.1: The testbeds environments.

#### 4.2 Latency measurements

The OSNT time-stamp the packets transmitted and received in 32 bits values each, under a pre-configured position. Unfortunately, the latency test of OSNT was explicitly made to test fixed packets size with 64 bits free for the time-stamp to be written, which is a problem for small packets sizes and use cases that change the position of a header over the packet, since we add and remove headers on our P4 program, we have faced this issue.

In this work, we present an approach to achieve the latency measurement by taking advantage of P4 dataplane programmability. We have modified our P4 program to parse the time-stamp arriving at the MacS. Then, we copy its header to a medatada and remove the packet without loosing the time-stamp of the OSNT transmission step. Lastly, we add the time-stamp back to the original position of the packet, allowing OSNT to read the time-stamp and compare with the received time. Although this approach will not allow us to precisely measure the latency of our program, since it should add some overhead to our DCG program, we will be able to state that our P4 program achieves less than the measured latency for each driver and packet size.

#### <span id="page-43-1"></span>4.2.1 Results Discussion

The DCG latency experiments are tested by sequentially sending 55 packets repeated 100 times and IPG set in 100000 to bring a stable conditions to measure the latency experiments. The OSNT manage the traffic rate by configuring the Inter-Packet Gap (IPG). Our method follows others work such as (Kawashima, Nakayama & Hayashi 2017) to bring a stable condition to measure our latency experiments. Since we need to add 16 Bytes for the timestamp, we were not able to test it with 64 Bytes (Inbound) and 110 Bytes (Outbound). Figure [4.2](#page-44-0) represents a sample of the statistics parameters (99% outliers, median, mean, etc) analyzed in Figures [4.3](#page-45-0) and [4.4.](#page-46-0) As exposed in Figures [4.3](#page-45-0) and [4.4](#page-46-0) there is a clear relation between the packet size and the observed latency, where an increase in the first one result to an increase to the last one. Furthermore, we observed that as expected the latency of socket-mmap is considerably higher than DPDK, for both use cases we found the socket-mmap has a latency of at least two <span id="page-44-0"></span>times higher than DPDK. In Figure [4.3](#page-45-0) the maximum latency is observed for the Inbound using DPDK with 10K entries ( $26\mu$  seconds) and Socket with 100 entries ( $39\mu$  seconds). In Figure [4.4](#page-46-0) the maximum latency is observed for the Inbound using DPDK with  $100K$  entries  $(10\mu$  seconds) and Socket with 100K entries  $(30\mu \text{ seconds}).$ 

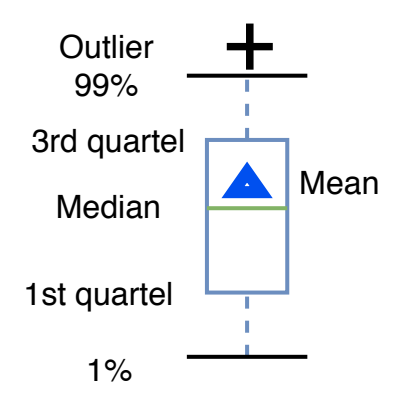

Figure 4.2: Boxplot for latency representation.

<span id="page-45-0"></span>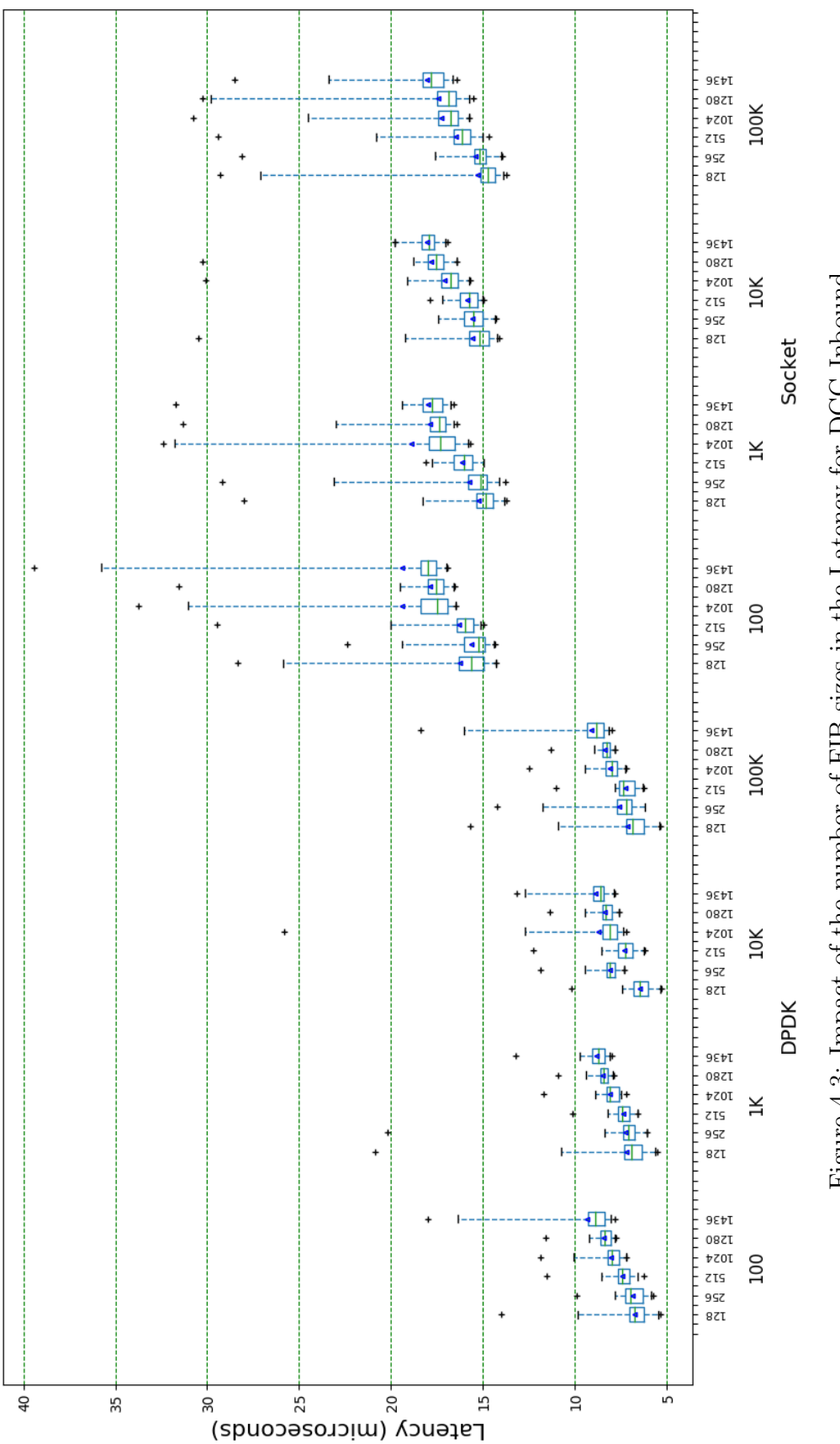

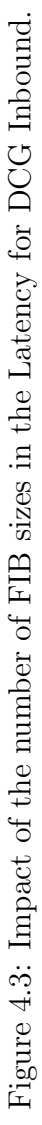

<span id="page-46-0"></span>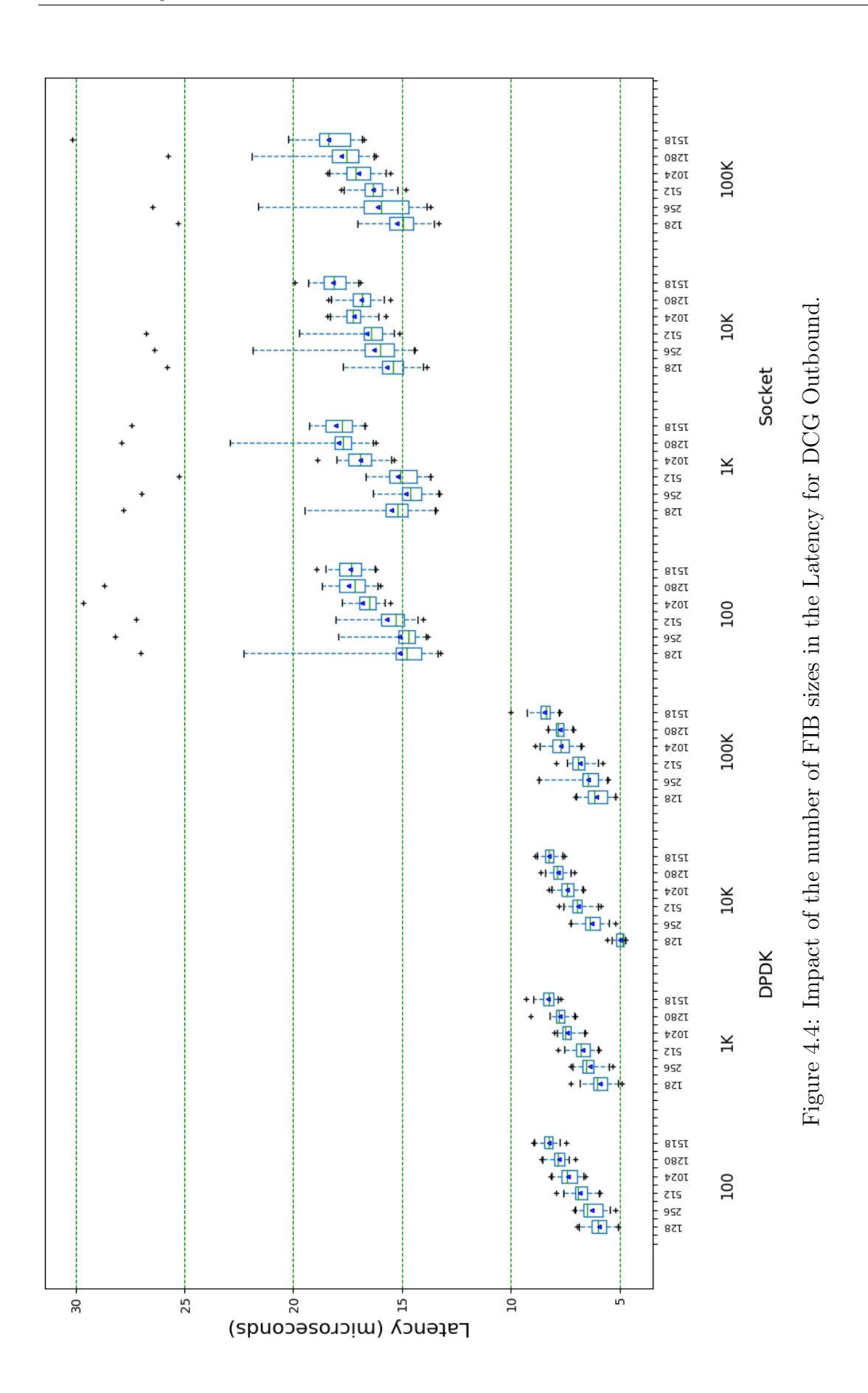

#### 4.3 Throughput

In this section, we analyze the throughput of our DCG on three different targets: two Xeon servers based on x86 architecture and Cavium Thunder X using ARMv8. The following experiments use NFPA and OSNT to analyze the performance based on three aspects:

- The throughput while increasing the number of cores. In this test, we compare the multithreading feature of MACS and analyze the cache-misses for each packet I/O and use case. This test is conducted using OSNT;
- The performance in Gbps of while increasing the entries using NFPA with up to 100k entries; This test is conducted using NFPA;
- The throughput of an energy efficient server using ARMv8 architecture with up to 96 cores. This experiment is conducted using NFPA;

All throughput measurements were conducted for at least 60 sec (Bradner & McQuaid 1999), and every data point in our performance measurements is an average value. Confidence intervals are unnecessary as results are stable and reproducible for all frameworks.

#### 4.3.1 Multi-core

Considering that we are building switches inside servers with multiple cores, it is expected that more cores will increase the throughput. This experiment was conducted on the same DUT of section [4.2.1](#page-43-1) using the topology of Figure [4.1](#page-43-0) (a). Thus, we ran MACSAD from two to six cores increasing by steps of two. Figure [4.5](#page-48-0) expose the results for both: Socket-mmap and DPDK drivers. As can be seen, there is a boost in performance as the number of physical cores increases. However, we observe that by increasing the number of threads with more than the limit of physical cores (by using hyperthreading), the throughput decreases since MacS does not allow execution units to stay idle during a clock cycle and bus bandwidth limitation (Schöne, Hackenberg & Molka 2012).

The result in term of throughput (Gbps) is shown in Figure [4.6,](#page-48-1) where the left-hand side corresponds to the Inbound use case, while on the right-hand side, the results for the Outbound use case are depicted in function of increasing packet sizes; note that for the Outbound the 64 bytes were switched by the additional 50 bytes overhead imposed by the VXLAN headers and 6 bytes of data.

There is a clear relation between the packet size and the throughput achieved, this is due to a restriction on the bus-bar interruption, by increasing this interruption limit (e.g., by adding Mellanox<sup>[2](#page-47-0)</sup> network card), we would achieve similar throughput to all packet sizes, which would be near the line rate for DPDK and almost 8 Gbps for Linux default drive (Socket-mmap). Besides the noticeable performance improvement with the increasing number of packet sizes, we can observe a somewhat counter-intuitive performance difference between the two use cases: VXLAN encapsulation in the middle of the pipeline for IB sub-case refreshes cache which is

<span id="page-47-0"></span><sup>2</sup>http://www.mellanox.com/

<span id="page-48-0"></span>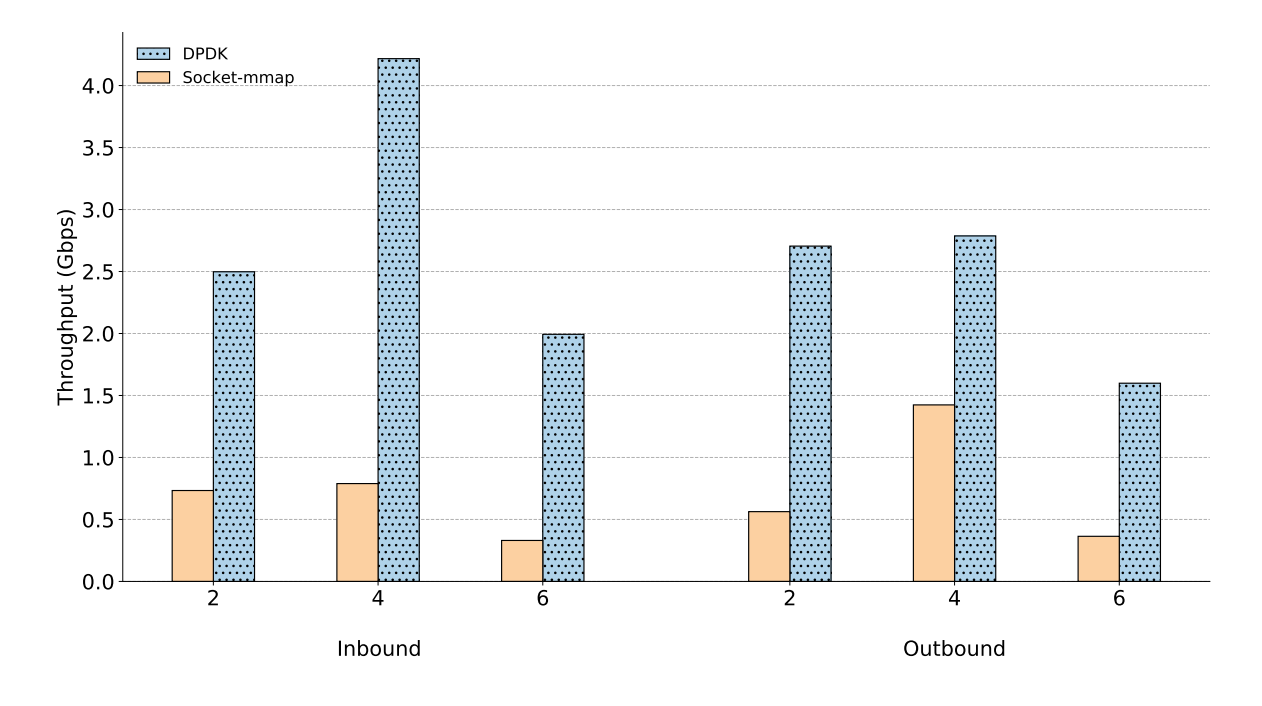

Figure 4.5: Throughput with the increase of cores with (256 bytes and 100 entries).

<span id="page-48-1"></span>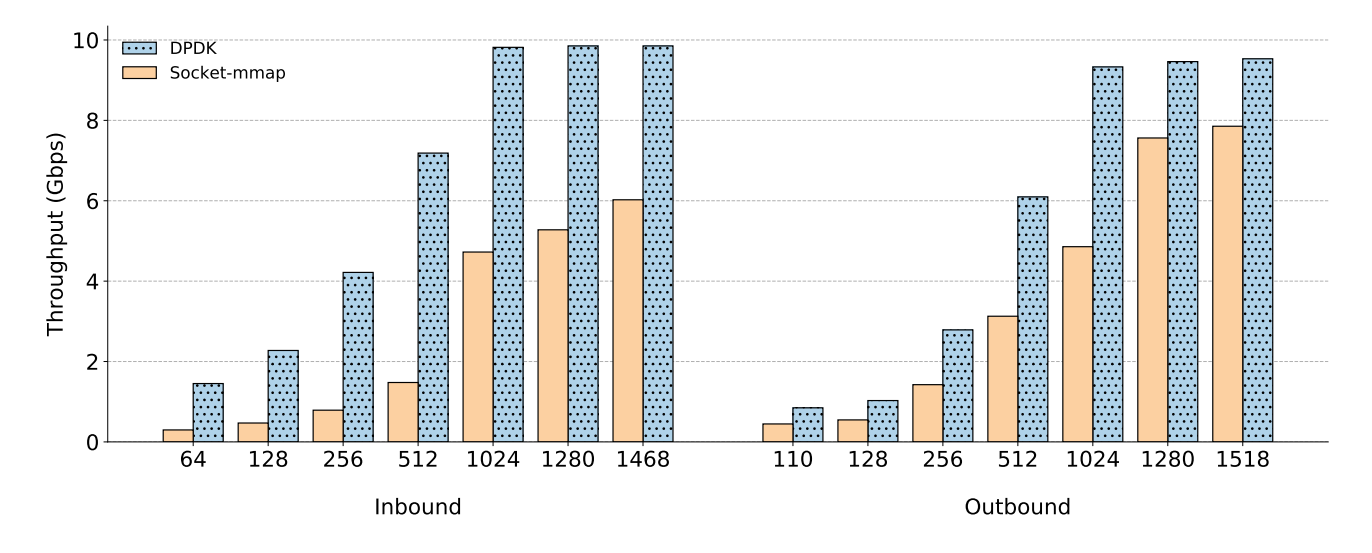

Figure 4.6: Inbound and Outbound throughput comparison (4 cores and 100 tables entries).

leveraged by tables further down in the pipeline, whereas decapsulation happens at the end of the pipeline for OB resulting in higher cache miss. Furthermore, the OB packet contains 7 headers to parse, while the IB has just 3, meaning that MacS need to parse much more headers and fields on the OB, decreasing the performanc.

Considering the throughputs obtained in Figures [4.7](#page-50-0) we seek to take a closer look at what is stressing the processor. The perf command (de Melo 2010) is a powerful tool that allows users to count the number of events (e.g., cache-misses and instructions executed). Using perf we evaluate the CPU cycles by using the same DCG P4 program that resulted in Figure [4.7](#page-50-0) (100 entries and 256 bytes). However, to run the perf command is recommended to execute the program being analyzed with a single-core to exclude problems of complexities of managing multi-core issues, which we do not intend to analyze in this work. In Figure [4.7](#page-50-0) we expose our results for both use cases (Outbound and Inbound) and packet I/O (DPDK and Socket-mmap) while OSNT is injecting packets for macsad to forward for a whole minute. In Figure [4.7](#page-50-0) (a) we observe that as expected the "action\_code\_press" is the function with more cache-misses  $(21.54%)$  for the DPDK on the Inbound , it encapsulates the packet. Then, the "exact lookup" consumes 13.41% by matching all tables parameters but lpm. On the other hand, Figure [4.7](#page-50-0) (b) expose the same use case by using Socket-mmap, but with a different diagnosis, the function "action\_code\_nhop" is the one consuming most resources (17.69%), followed by "exact lookup" (16.65%), "action code press" is the fourth one with much less percentage usage (9.42%). Surprisingly, on the Outbound we do not see the "pop" action, which removes the headers to be consuming many resources. In Figure [4.7](#page-50-0) (c) we expose that the DPDK have many cache-misses while matching all the tables, this can be seen by functions: "lpm lookup" (19.97%) and "exact lookup" (12.99%). Lastly, in Figure [4.7](#page-50-0) (d) we present the same results for socket-mmap, "exact lookup" (22.80%) had most of the cache-misses, followed by the action "action code nhop" that sets the next hop (16.51%).

<span id="page-50-0"></span>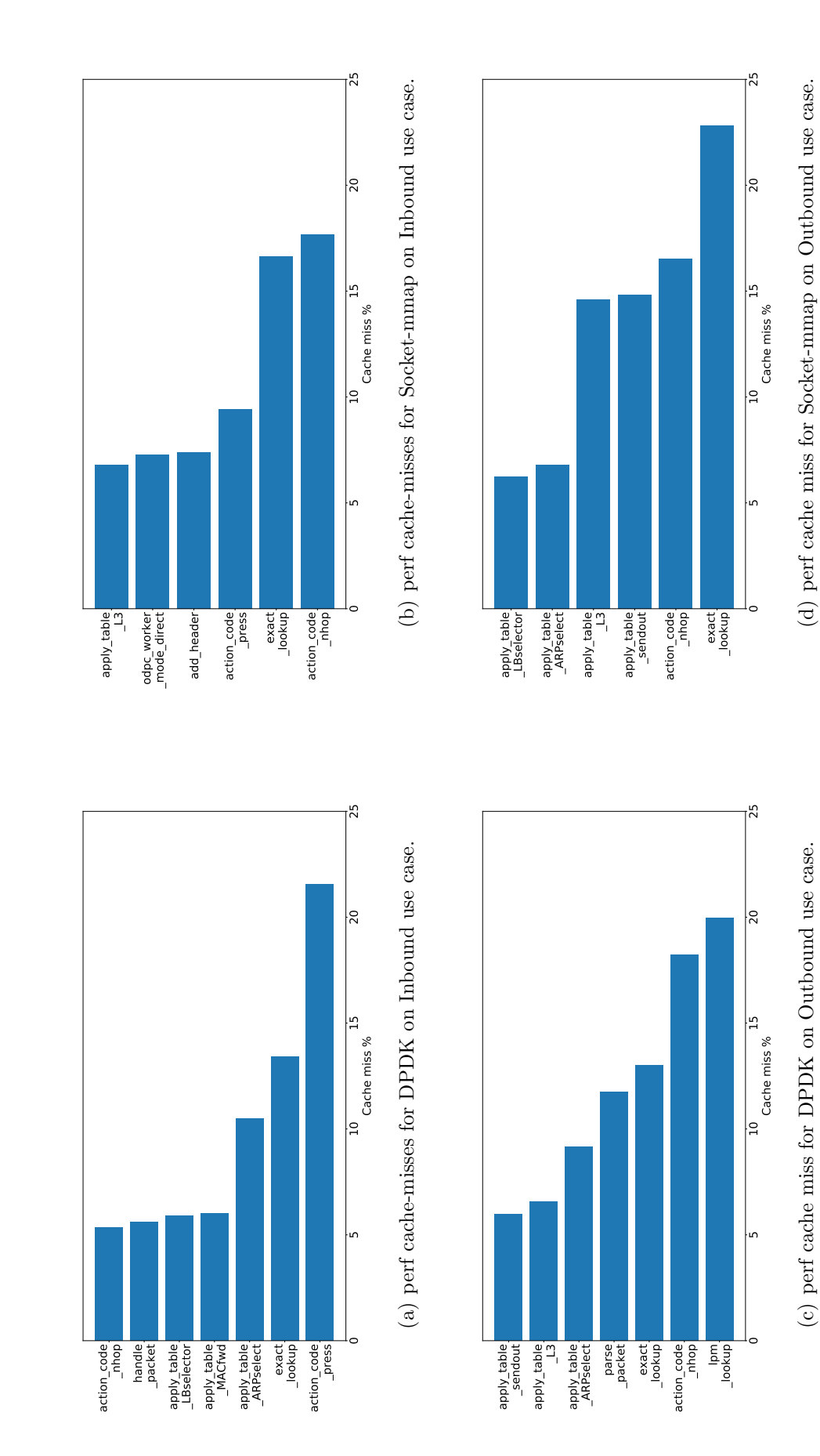

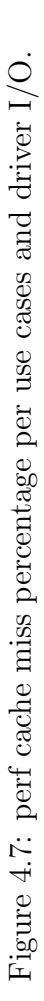

#### 4.3.2 Scalability

Considering that this DCG program would be responsible for being the gateway between a data-center and the internet, we expect to have hundreds, thousands or even millions of hosts connected at the same time. Thus, we understand that it is essential to evaluate the impact of increasing the entries on the switch.

In this scenario, traffic traces have different numbers (from 100 to 100K) of unique flows, randomly generated per use case experiment run but consistent across different packet sizes, limiting the impact of the lookup process and underlying caching system which would depend on the traffic pattern. We evaluate two different packets I/O drivers.

In Figure [4.8](#page-51-0) and [4.9](#page-51-1) we expose that there is a small overhead on performance when we increase the number of entries. As expected, we found an inversely proportional relationship between the number of entries and the throughput achieved; this is due to memory usage while matching the lpm.

<span id="page-51-0"></span>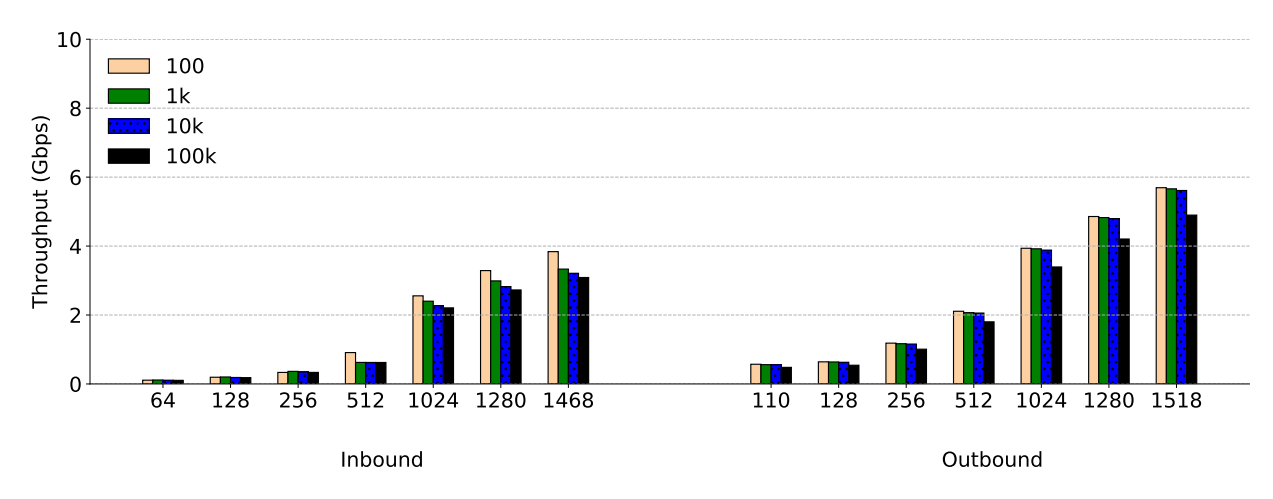

Figure 4.8: Impact of FIB sizes in the Throughput for DCG with Socket-mmap (four cores experiment).

<span id="page-51-1"></span>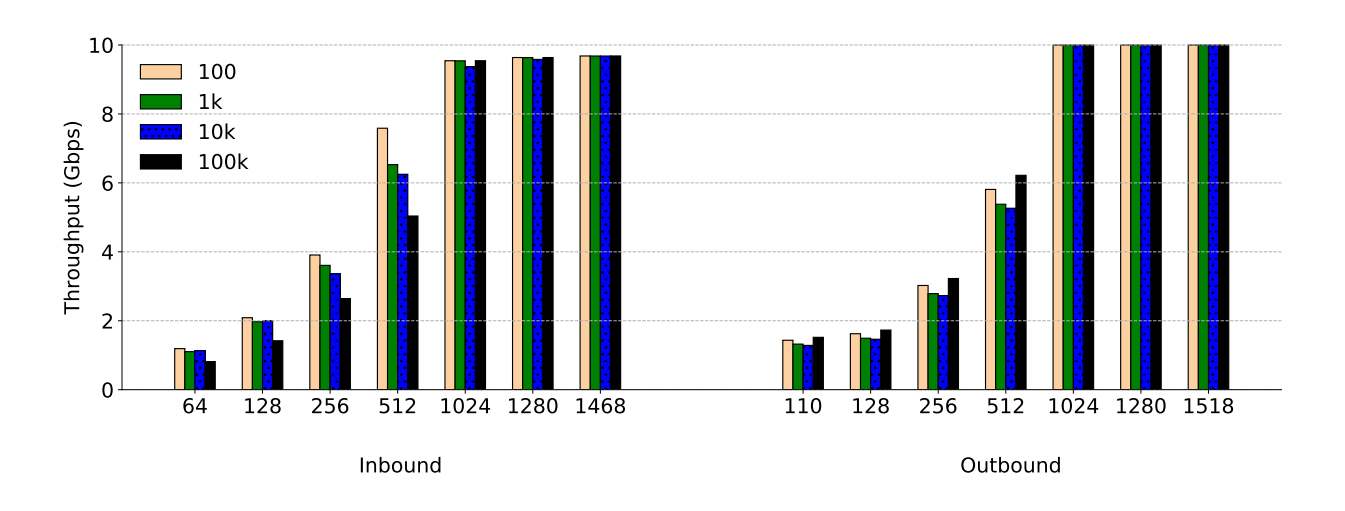

Figure 4.9: Impact of FIB sizes in the Throughput for DCG with DPDK (four cores experiment).

#### 4.3.3 Multi-architecture

MACSAD has three main goals, **programmability**, **performance** and the support of **mul**tiple architectures. In this section, we explore the last one, until now we have exposed our VXLAN program running only on x86 servers with different configurations (varying memory, number of entries and cores). However, since MACSAD leverage on ODP APIs functions, it can be run on other architectures supported by ODP. In this example, our target is an ARM Cavium ThunderX System. In Figure [4.10](#page-53-0) (a) and (b) we expose the performance for the Inbound use case, the X-axis represents the packet size and the number of cores used to achieve the throughput. Then, we evaluate the performance from 1 to 94 cores; the line rate was achieved for packets with more than 1280 bytes with just eight cores. However, by increasing the number of cores, we were able to achieve 3 Gbps for packets of 64 Bytes. In Figure [4.11](#page-54-0) (a) and (b) we present the performance evaluation for the Outbound, an interesting fact is that different from the Inbound, from 1 to 16 cores the increases of cores did not alter the throughput. Unfortunately, we did not find a clear explanation of this behavior, and we consider further analysis necessary. Lastly, we found that the performance on both use cases with 94 cores achieved near the line rate for packets of 512 bytes.

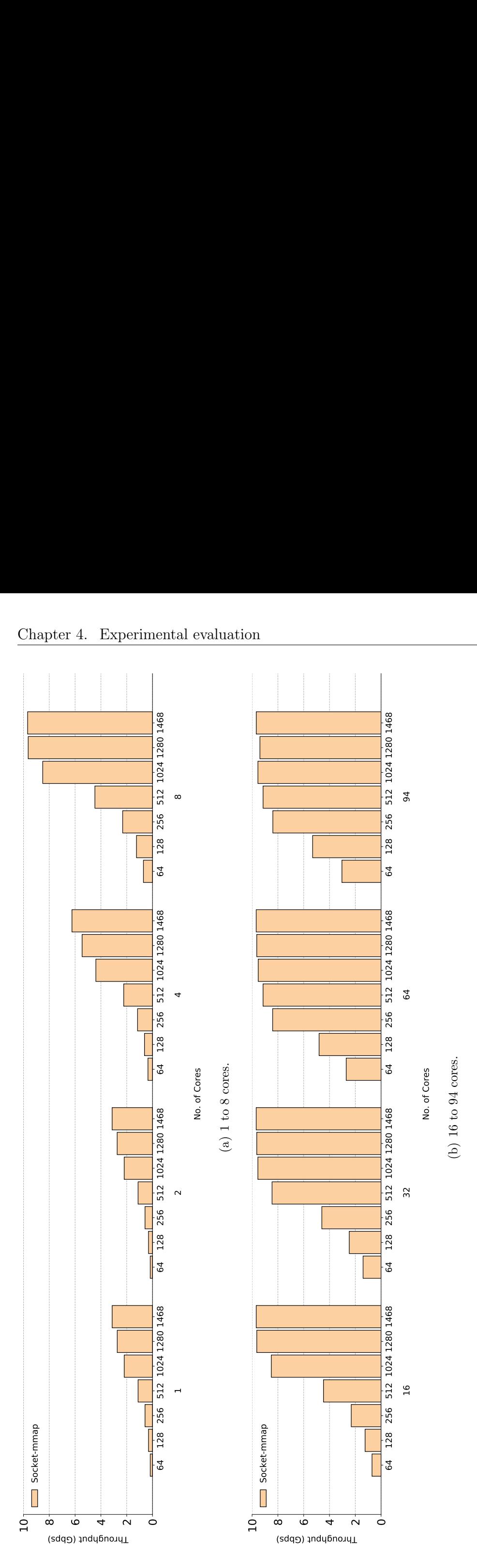

<span id="page-53-0"></span>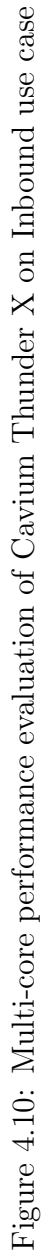

<span id="page-54-0"></span>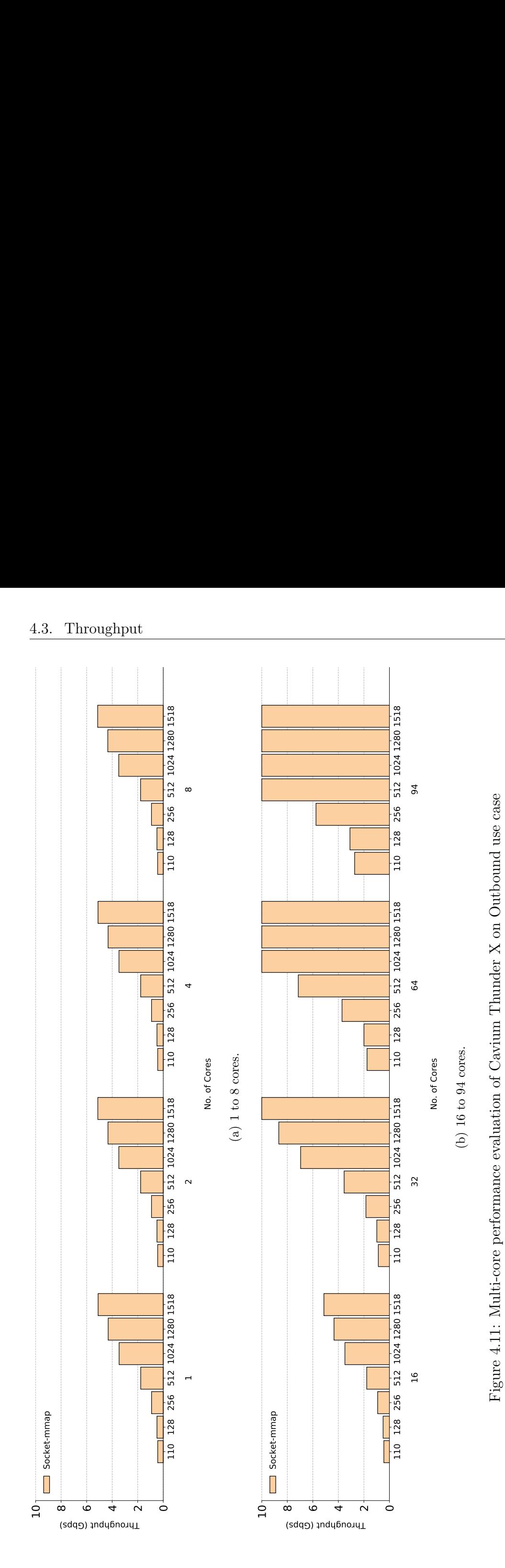

#### 4.4 Extended evaluation on load balancing performance

Considering our previous results, we found that both CRC32 and Checksum16 did not equally distribute the flows between our servers. Thus, we seek to extend our analysis for the behavior of some of the main polynomials that are not implemented on ODP APIs yet. Since MACSAD is restricted to ODP APIs, we were not able to execute this test using the compiler. Then, we made a few Python codes that performs the same Load Balance equation of the primitive implemented on MACSAD and a heatmap generator of the results. To choose the functions we to be analyzed, we base some recommended polynoms from an article from the Carnegie Mellon University of CRC selection for embedded networks (Koopman & Chakravarty 2004) and the most used polynomials (CRC8, CRC16, CRC32, and CRC32c). The BB-gen (Cesen & Patra 2018) code we modified to have a python script that generates 1000 ".txt" files for IPv4 and IPv6 addresses, each one containing  $1,048,576$  random IPs, or  $2^{20}$ . Then, in another script we calculate the polynomials using "crcmod" library, the polynomials that we have tested are:

- $\bullet$  crc-8  $\bullet$  0x8d95
- $\bullet$  crc-16 •  $0x973afb51$
- $\bullet$  crc-32
- $\bullet$  crc-32c
- Considering the polynomial input, we apply our formula to measure the best Load Balance function. Our metric is composed of four equations: Equation [4.1](#page-55-0) calculates the expected distribution, Equation [4.2](#page-55-1) the difference of the expected and the real case distribution to the power of two, Equation [4.3](#page-55-2) the Root Mean Square Error (RMSE) and Equation [4.4](#page-55-3) normalize the RMSE found in Equation [4.3](#page-55-2) by  $log_2(IP)$ . We apply the following equations in our search for the best load balancing algorithm. Lastly, we save the results of each file to generate statistics that include average, 95 percentile, maximum and minimum for each generated file considering the Normalized Root Mean Square Error (NRMSE) results. In Figure [4.12](#page-56-0) we illustrate this process. In Figures [4.13](#page-57-0) and [4.14](#page-58-0) we expose our main results using 95 percentile methodology (discarding the 5% outliers best results), while on Appendix [E](#page-82-0) we expose the results for Maximum, Minimum, Average and others 95 percentiles polynomials.

 $\bullet$  0xd175

<span id="page-55-0"></span>
$$
f(x)_{exp} = \frac{IP}{n} \tag{4.1}
$$

<span id="page-55-1"></span>
$$
\alpha = (f(x) - f(x)_{exp})^2 \tag{4.2}
$$

<span id="page-55-2"></span>
$$
RMSE = \sqrt{\frac{\sum_{x=0}^{x=n} \alpha}{n}}
$$
\n(4.3)

<span id="page-55-3"></span>
$$
NRMSE = \frac{RMSE}{\log_2(IP)}\tag{4.4}
$$

Where:

- **IP:** Total of IPs sent;
- f(x): Is the distribution found by a specific conjunct of polynomial function, total hosts (Y-axis of Figures [4.13](#page-57-0) and [4.14\)](#page-58-0) and servers attending this hosts (X-axis of Figures [4.13](#page-57-0) and [4.14\)](#page-58-0)
- $f(x)_{exp}$ : optimal IP distribution per server;
- n: The number of servers being balanced;
- RMSE: Root Mean Square Error;
- **NRMSE:** Normalized Root Mean Square Error;

<span id="page-56-0"></span>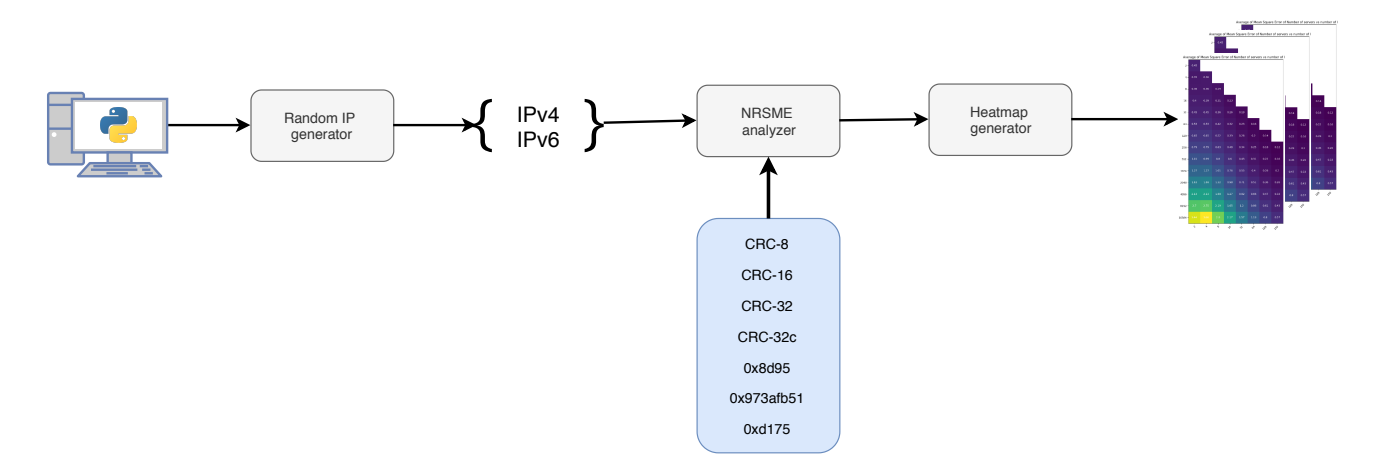

Figure 4.12: The Load Balancing extended evaluation script.

Considering that NRMSE measures how far the function distribution is from an equal distribution between servers, we compared the results by increasing the number of hosts tested and servers attending them. In Figures [4.13](#page-57-0) we expose our results for IPv4 addresses, while in Figure [4.14](#page-58-0) for IPv6. This experiment was conducted 1000 times for each polynomial with random IPs of up to 1,048,576. In the following Figures we present our analysis using the 95 percentile methodology. In general, we observe that an increase in the number of servers attending a fixed number of hosts, decreases the NRMSE, while an increase in the number of hosts with a fixed number of servers attending it increases NRMSE. Furthermore, we found that the 0xd175 give us the best result for the worst case, which is two servers with 1,048,576 hosts. Surprisingly, in most cases, CRC32c expose the best distribution, even better than CRC32, which in general is considered a more robust polynomial. Processors like AMD and Intel Atom do not have implemented CRC32 by default, which gives CRC32c performance advantage too, since it is cheaper in terms of computer cycles. In Figure [4.14](#page-58-0) we observe similar results, but with a tiny lead to IPv4, this can be due to the fact that IPv6 is much larger than IPv4 and so it should require a higher CRC (e.g., CRC64).

(a) crc-8

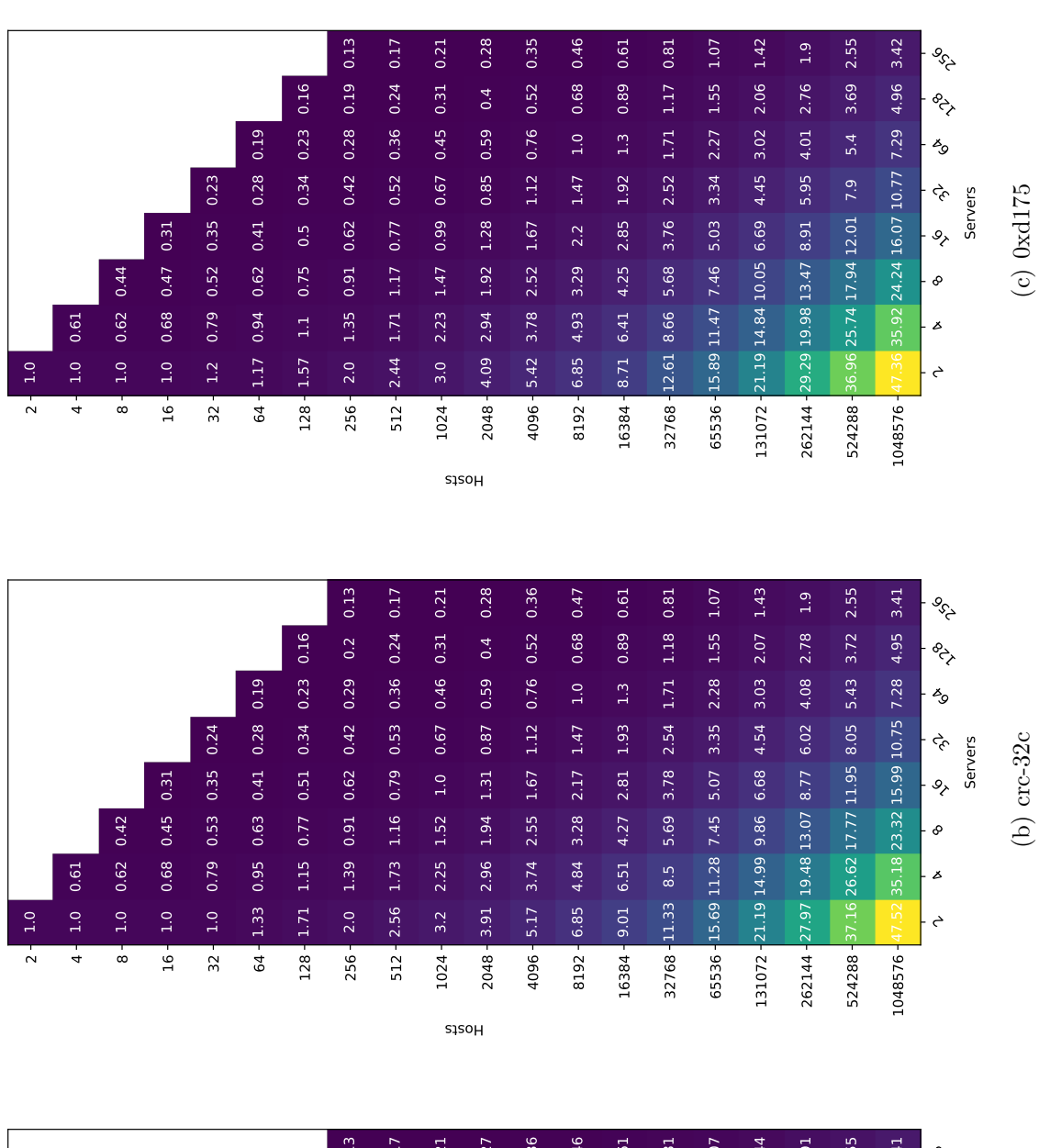

1.88 1.37 0.92 0.62 0.42 0.28 0.19 0.13 2.33 1.73 1.2 0.78 0.53 0.36 0.24 0.17 3.1 2.19 1.48 0.99 0.67 0.45 0.31 0.21 4.0 2.88 1.92 1.28 0.86 0.58 0.4 0.27 5.17 3.72 2.51 1.69 1.14 0.76 0.52 0.36 6.62 4.89 3.32 2.15 1.45 0.99 0.67 0.46 9.36 6.51 4.34 2.85 1.91 1.29 0.88 0.61 11.88 8.42 5.65 3.81 2.53 1.72 1.18 0.81 15.88 11.34 7.61 5.02 3.36 2.29 1.56 1.07 21.35 14.86 10.0 6.78 4.55 3.03 2.07 1.44 28.78 19.87 13.53 9.13 5.97 4.02 2.77 1.91 37.95 26.38 17.66 11.75 7.99 5.43 3.71 2.55 48.77 36.36 24.0 15.8 10.8 7.26 4.98 3.41 1.0  $1.0$  $1.0 \quad 0.61$  $1.0 \quad 0.62 \quad 0.42$  $1.0$  0.68 0.45 0.31  $1.2$  0.76 0.52 0.34 0.23  $1.17$  0.91 0.61 0.4 0.27 0.19  $1.57$   $1.1$   $0.73$   $0.49$   $0.34$   $0.23$   $0.16$ sc.  $\ddot{\circ}$  $\epsilon$ ö  $\ddot{\circ}$ ੋਂ Ğ  $\ddot{\circ}$  $\ddot{\circ}$  $\tilde{\mathbf{v}}$ 1.37 0.92 0.62 0.42 0.28 0.19  $1.18$  $0.24$  $0.31$  $0.52$ 0.67 16384 9.36 6.51 4.34 2.85 1.91 1.29 0.88 1.56 262144 28.78 19.87 13.53 9.13 5.97 4.02 2.77 4.98 1.1 0.73 0.49 0.34 0.23 0.16  $0.4$  $3.03$   $2.07$ 37.95 26.38 17.66 11.75 7.99 5.43 3.71  $e^{\lambda}$  $7.26$ 1024 3.1 2.19 1.48 0.99 0.67 0.45 4096 - 5.17 3.72 2.51 1.69 1.14 0.76 32768-11.88 8.42 5.65 3.81 2.53 1.72 65536-15.88 11.34 7.61 5.02 3.36 2.29 4.0 2.88 1.92 1.28 0.86 0.58  $0.27$  0.19 0.78 0.53 0.36 4.89 3.32 2.15 1.45 0.99  $\zeta$ 131072-21.35 14.86 10.0 6.78 4.55  $32 - 1.2$  0.76 0.52 0.34 0.23 15.8 10.8  $c_{\varphi}^{\mathcal{L}}$ Servers  $16 - 1.0$  0.68 0.45 0.31  $0.4$  $\mathcal{S}_{\zeta}$  $0.61$  $1.73$   $1.2$  $8 - 1.0$  0.62 0.42 8  $0.91$ 36.36 4 1.0 0.61  $\overline{\mathbf{z}}$ 128 - 1.57 6.62 64 1.17  $2 - 1.0$ 256 1.88 512 - 2.33  $\overline{c}$ 2048 524288 8192 1048576

Hosts

<span id="page-57-0"></span>Chapter 4. Experimental evaluation 58

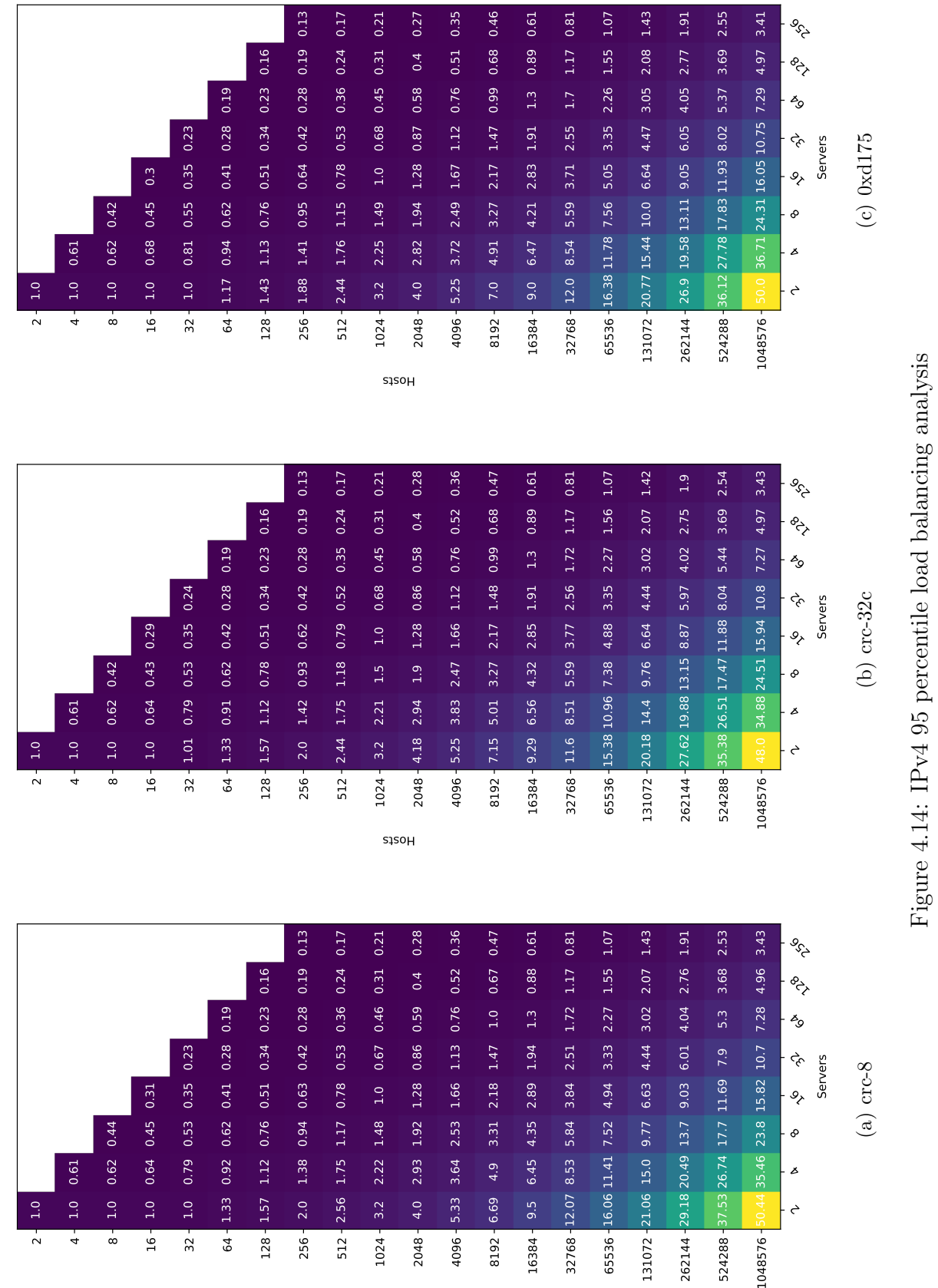

<span id="page-58-0"></span>Hosts

i an

**College** 

 $\overline{a}$  $\overline{\phantom{a}}$ 

 $\sim$   $\sim$ 

 $\mathbf{r}$ 

## **Chapter**

## Conclusion and future work

This work has fulfilled its main objective, the design of a DCG VXLAN architecture implemented using P4 language that can be compiled to multi-architectures and still explore the best throughput capacity of each device. To address this solution we have: (i) implemented VXLAN DCG P4 program (ii) added support of new primitives to MACSAD, (iii) created an SDN controller to manage the packet traffic and table actions (iv) analyzed through a new metric the best polynomial function to perform our Load Balance feature, (v) carried performance and experimental evaluation of multi-core, scalability, and multi-architecture, and (vi) released all artifacts as open source.

This thesis describes the challenges we faced to achieve the DCG architecture. There, we evaluated the performance of use cases using two different packets I/O engines (DPDK and Socket mmap). Through NFPA and OSNT we were able to transmit different packet sizes using PCAPs files. Comparing the different packet I/O drivers we can state that as expected the Linux default driver, or Socket-mmap, is much slower than DPDK.

These experiments expose two open source projects working together to achieve the same objective: to allow an open source dataplane programmability without compromising the network performance. ODP enables this goal by spreading a unique set of APIs for the dataplane, while P4 standardizes a common language to program the dataplane. The results obtained indicate what may be the next revolution after recent developments into Software Defined Networking (SDN) and Network Functions Virtualization (NFV), the data-plane programmability.

As future works, we consider a study of the same scenario but using Single Root I/O Virtualization (SR-IOV) in conjunction with MacS would be a nice fit since the DCG introduces an architecture based on VMs to analyze the latency and throughput. The SR-IOV bypass the hypervisor and allows its VMs to achieve near-line wire speed and low latency. Furthermore, in this work we analyzed the load balance distribution of different polynomials. We found that a more robust polynomial function result in general result in a good distribution. However, we do not consider the latency impact, it is expected that a more complex function will increase the latency. Considering the NFV technology, the DCG may be sliced by its network functions in a way that each P4 slice is managed by a centralized (and standardized) controller which could update its slices at runtime. Thus, by isolaing its network functions we would be able to run each one independently.

Through the results of this thesis, new questions appear, mainly on performance and portability. We noted that as expected there is a correlation between the number of matches/actions and the throughput of our program. Whippersnapper (Dang, Wang, Jepsen, Brebner, Kim, Rexford, Soulé & Weatherspoon  $2017$ ) start the discussion of performance impact and complexity of P4 programs. Since P4 programs allow full programmability of the dataplane, different P4 programs can achieve the same functionality, e.g., a table with two matches can be split into two tables without compromising the architecture, but it may increase the overhead. An analysis of the performance impact of the most critical functions is necessary to optimize the programs further.

We have tested the DCG on two servers,  $x86$  and ARMv8. A future research may evaluate our test on other platforms, a NetFPGA or a Raspberry Pi. MACSAD still support a minimal number of primitives, allowing just a few use-cases to be tested. Thus, to have a full programmable dataplane network with support to multiple architectures, new primitives still need to be added. Another approach to be enhanced is the way control plane works on MACSAD, which by now use a non-standardized controller that needs to be manually written for each use-case. Furthermore, once a new functionality is added on the dataplane side, the same needs to be manually described on a simple controller, and then restart both of them. Aiming to solve this problem, P4 Runtime<sup>[1](#page-60-0)</sup> surge as a silicon and protocol independent approach to auto-generate APIs and using Yet Another Next Generation (YANG) data-modeling language<sup>[2](#page-60-1)</sup> to allow a smoother integration of P4 switches to controllers, some examples of applications can be seen on  $ONOS<sup>3</sup>$  $ONOS<sup>3</sup>$  $ONOS<sup>3</sup>$  and OpenDaylight<sup>[4](#page-60-3)</sup> websites.

<span id="page-60-0"></span><sup>1</sup>https://github.com/p4lang/PI

<span id="page-60-1"></span><sup>2</sup>https://tools.ietf.org/html/rfc6020

<span id="page-60-2"></span><sup>3</sup>https://wiki.onosproject.org/display/ONOS/P4Runtime+support+in+ONOS

<span id="page-60-3"></span> $^{4}$ https://wiki.opendaylight.org/view/P $4$ <sub>P</sub> lugin : Main

## References

- Antichi, G., Shahbaz, M., Geng, Y., Zilberman, N., Covington, A., Bruyere, M., McKeown, N., Feamster, N., Felderman, B., Blott, M., Moore, A. & Owezarski, P. (2014). OSNT: Open source network tester, IEEE Network  $(5)$ : 6-12. http://yuba.stanford.edu/"nickm/ [papers/osnt.pdf](http://yuba.stanford.edu/~nickm/papers/osnt.pdf).
- Barham, P., Park, K., Weatherspoon, H., Zhou, L., Chase, J. & Dean, J. (2013). Proceedings of the 10th USENIX Symposium on Networked Systems Design and Implementation NSDI'13, Proceedings of the 10th USENIX Symposium on Networked Systems Design and Implementation NSDI'13 pp. 1–555. [https://www.usenix.org/conference/nsdi13/](https://www.usenix.org/conference/nsdi13/tech-schedule/technical-sessions) [tech-schedule/technical-sessions](https://www.usenix.org/conference/nsdi13/tech-schedule/technical-sessions).
- Berde, P., Gerola, M., Hart, J., Higuchi, Y., Kobayashi, M., Koide, T. & Lantz, B. (2014). ONOS: towards an open, distributed SDN OS, Proceedings of the third workshop on Hot topics in software defined networking - HotSDN '14 pp. 1–6. [http://dl.acm.org/citation.](http://dl.acm.org/citation.cfm?id=2620728.2620744) [cfm?id=2620728.2620744](http://dl.acm.org/citation.cfm?id=2620728.2620744).
- Bosshart, P., Daly, D., Izzard, M., McKeown, N., Rexford, J., Schlesinger, C., Talayco, D., Vahdat, A., Varghese, G. & Walker, D. (2013). Programming Protocol-Independent Packet Processors, 44(3): 88–95. <http://arxiv.org/abs/1312.1719>.
- Bradner, S. & McQuaid, J. (1999). Benchmarking methodology for network interconnect devices, RFC 2544, RFC Editor. <http://www.rfc-editor.org/rfc/rfc2544.txt>.
- $Cavium / XPliant (R) CNX 880 xx (2015)$ . [https://www.cavium.com/pdfFiles/CNX880XX\\_PB\\_](https://www.cavium.com/pdfFiles/CNX880XX_PB_Rev1.pdf?x=2) [Rev1.pdf?x=2](https://www.cavium.com/pdfFiles/CNX880XX_PB_Rev1.pdf?x=2).
- Cesen, F. E. R. & Patra, P. G. K. (2018). BB-Gen : A Packet Crafter for Data Plane Evaluation. [https://intrig.dca.fee.unicamp.br/wp-content/plugins/papercite/pdf/](https://intrig.dca.fee.unicamp.br/wp-content/plugins/papercite/pdf/demo_bbgen_sigcomm_2018.pdf) [demo\\_bbgen\\_sigcomm\\_2018.pdf](https://intrig.dca.fee.unicamp.br/wp-content/plugins/papercite/pdf/demo_bbgen_sigcomm_2018.pdf).
- Csikor, L., Szalay, M., Sonkoly, B. & Toka, L. (2015). NFPA: Network function performance analyzer, 2015 IEEE Conference on Network Function Virtualization and Software Defined  $Network, NFV-SDN 2015$  pp. 15–17. <http://real.mtak.hu/40987/1/paper.pdf>.
- Dang, H. T., Wang, H., Jepsen, T., Brebner, G., Kim, C., Rexford, J., Soulé, R. & Weatherspoon, H. (2017). Whippersnapper: A P4 Language Benchmark Suite, ACM Symposium on SDN Research (SOSR) pp. 95-101. [https://www.cs.princeton.edu/~jrex/papers/](https://www.cs.princeton.edu/~jrex/papers/whippersnapper17.pdf) [whippersnapper17.pdf](https://www.cs.princeton.edu/~jrex/papers/whippersnapper17.pdf).
- Davie, B. & Gross, J. (2016). A Stateless Transport Tunneling Protocol for Network Virtualization (STT), IETF Draft. <https://tools.ietf.org/html/draft-davie-stt-01>.
- de Melo, A. C. (2010). The New Linux 'perf' Tools, Linux Kongress. [https://pdfs.](https://pdfs.semanticscholar.org/16ca/fd05fa375dfe370274cd22b4c16c72d6c53b.pdf) [semanticscholar.org/16ca/fd05fa375dfe370274cd22b4c16c72d6c53b.pdf](https://pdfs.semanticscholar.org/16ca/fd05fa375dfe370274cd22b4c16c72d6c53b.pdf).
- Diedricks, I. (2015). Cisco extends market leadership for Unified Access with revolutionary ASIC. [https://blogs.cisco.com/enterprise/](https://blogs.cisco.com/enterprise/cisco-extends-market-leadership-for-unified-access-with-revolutionary-asic) [cisco-extends-market-leadership-for-unified-access-with-revolutionary-asic](https://blogs.cisco.com/enterprise/cisco-extends-market-leadership-for-unified-access-with-revolutionary-asic).
- Duncan, R. & Jungck, P. (2009). PacketC language for high performance packet processing, 2009 11th IEEE International Conference on High Performance Computing and Communications, HPCC 2009 pp. 450–457. [https://ieeexplore.ieee.org/abstract/document/](https://ieeexplore.ieee.org/abstract/document/5167027) [5167027](https://ieeexplore.ieee.org/abstract/document/5167027).
- Feamster, N., Rexford, J. & Zegura, E. (2014). The Road to SDN: An Intellectual History of Programmable Networks, ACM Sigcomm Computer Communication (2): 87–98. [http://dl.acm.org/citation.cfm?id=2602204.2602219{&}coll=DL{&}dl=](http://dl.acm.org/citation.cfm?id=2602204.2602219{&}coll=DL{&}dl=ACM{&}CFID=429855848{&}CFTOKEN=24281772) [ACM{&}CFID=429855848{&}CFTOKEN=24281772](http://dl.acm.org/citation.cfm?id=2602204.2602219{&}coll=DL{&}dl=ACM{&}CFID=429855848{&}CFTOKEN=24281772).
- Garg, P. & Wang, Y. (2015). Nvgre: Network virtualization using generic routing encapsulation,  $RFC$  7637, RFC Editor. <https://www.rfc-editor.org/rfc/pdfrfc/rfc7637.txt.pdf>.
- Intel <sup>R</sup> Ethernet Switch FM6000 Series (2017). [https://www.intel.com/content/dam/www/](https://www.intel.com/content/dam/www/public/us/en/documents/product-briefs/ethernet-switch-fm6000-series-brief.pdf) [public/us/en/documents/product-briefs/ethernet-switch-fm6000-series-brief.](https://www.intel.com/content/dam/www/public/us/en/documents/product-briefs/ethernet-switch-fm6000-series-brief.pdf) [pdf](https://www.intel.com/content/dam/www/public/us/en/documents/product-briefs/ethernet-switch-fm6000-series-brief.pdf).
- Kawashima, R., Nakayama, H. & Hayashi, T. (2017). Evaluation of Forwarding Efficiency in NFV-nodes toward Predictable Service Chain Performance, (4): 1-14. [https:](https://ieeexplore.ieee.org/document/7997907) [//ieeexplore.ieee.org/document/7997907](https://ieeexplore.ieee.org/document/7997907).
- Koopman, P. & Chakravarty, T. (2004). Cyclic redundancy code (CRC) polynomial selection for embedded networks, pp. 145–154. [http://users.ece.cmu.edu/~koopman/roses/dsn04/](http://users.ece.cmu.edu/~koopman/roses/dsn04/koopman04_crc_poly_embedded.pdf) [koopman04\\_crc\\_poly\\_embedded.pdf](http://users.ece.cmu.edu/~koopman/roses/dsn04/koopman04_crc_poly_embedded.pdf).
- Kreutz, D., Ramos, F. M. V., Verissimo, P., Rothenberg, C. E., Azodolmolky, S. & Uhlig, S. (2014). Software-Defined Networking: A Comprehensive Survey, pp. 1–61. [http://arxiv.](http://arxiv.org/abs/1406.0440) [org/abs/1406.0440](http://arxiv.org/abs/1406.0440).
- Mahalingam, M., Dutt, D., Duda, K., Agarwal, P., Kreeger, L., Sridhar, T., Bursell, M. & Wright, C. (2014). Virtual extensible local area network (vxlan): A framework for overlaying virtualized layer 2 networks over layer 3 networks, RFC 7348, RFC Editor. <http://www.rfc-editor.org/rfc/rfc7348.txt>.
- McKeown, N., Anderson, T., Balakrishnan, H., Parulkar, G., Peterson, L., Rexford, J., Shenker, S. & Turner, J. (2008). OpenFlow: Enabling Innovation in Campus Networks, ACM SIG-COMM Computer Communication Review (2): 69. [http://portal.acm.org/citation.](http://portal.acm.org/citation.cfm?doid=1355734.1355746) [cfm?doid=1355734.1355746](http://portal.acm.org/citation.cfm?doid=1355734.1355746).
- Medved, J., Varga, R., Tkacik, A. & Gray, K. (2014). OpenDaylight: Towards a model-driven SDN controller architecture, Proceeding of IEEE International Symposium on a World of Wireless, Mobile and Multimedia Networks 2014, WoWMoM 2014 . [https://ieeexplore.](https://ieeexplore.ieee.org/document/6918985/) [ieee.org/document/6918985/](https://ieeexplore.ieee.org/document/6918985/).
- Open Networking Foundation (May 2015). Simplifying OpenFlow Interoperability with Table Type Patterns (TTP), ONF Solution Brief. [https:](https://3vf60mmveq1g8vzn48q2o71a-wpengine.netdna-ssl.com/wp-content/uploads/2014/10/sb-TTP.pdf) [//3vf60mmveq1g8vzn48q2o71a-wpengine.netdna-ssl.com/wp-content/uploads/](https://3vf60mmveq1g8vzn48q2o71a-wpengine.netdna-ssl.com/wp-content/uploads/2014/10/sb-TTP.pdf) [2014/10/sb-TTP.pdf](https://3vf60mmveq1g8vzn48q2o71a-wpengine.netdna-ssl.com/wp-content/uploads/2014/10/sb-TTP.pdf).
- Patra, P. G. & Rothenberg, C. (2016). MACSAD : Multi-Architecture Compiler System for Abstract Dataplanes ( aka Partnering P4 with ODP ), pp. 623–624. [http://www.dca.](http://www.dca.fee.unicamp.br/~chesteve/pubs/2016-SIGCOMM-Demo-Mininet-MACSAD.pdf) [fee.unicamp.br/~chesteve/pubs/2016-SIGCOMM-Demo-Mininet-MACSAD.pdf](http://www.dca.fee.unicamp.br/~chesteve/pubs/2016-SIGCOMM-Demo-Mininet-MACSAD.pdf).
- Patra, P. G., Rothenberg, C. E. & Pongracz, G. (2017). MACSAD: High performance dataplane applications on the move, IEEE International Conference on High Performance Switching and Routing, HPSR p. 6. [http://www.dca.fee.unicamp.br/~chesteve/pubs/](http://www.dca.fee.unicamp.br/~chesteve/pubs/2017-06-IEEE-HPSR-MACSAD-Gyanesh.pdf) [2017-06-IEEE-HPSR-MACSAD-Gyanesh.pdf](http://www.dca.fee.unicamp.br/~chesteve/pubs/2017-06-IEEE-HPSR-MACSAD-Gyanesh.pdf).
- Pepelnjak, I. (2012). Do we really need stateless transport tunneling (stt), [http://blog.](http://blog.ipspace.net/2012/03/do-we-really-need-stateless-transport.html) [ipspace.net/2012/03/do-we-really-need-stateless-transport.html](http://blog.ipspace.net/2012/03/do-we-really-need-stateless-transport.html).
- Pongracz, G., Molnar, L. & Kis, Z. L. (2013). Removing roadblocks from SDN: Openflow software switch performance on intel DPDK, Proceedings - 2013 2nd European Workshop on Software Defined Networks, EWSDN 2013 pp. 62–67. [https://ieeexplore.ieee.org/](https://ieeexplore.ieee.org/abstract/document/6680560) [abstract/document/6680560](https://ieeexplore.ieee.org/abstract/document/6680560).
- Rahimi, R., Veeraraghavan, M., Nakajima, Y., Takahashi, H., Nakajima, Y., Okamoto, S. & Yamanaka, N. (2016). A high-performance OpenFlow software switch, IEEE International Conference on High Performance Switching and Routing, HPSR pp. 93–99. [http://biblio.yamanaka.ics.keio.ac.jp/file/Reza\\_HPSR2016\\_1570252594.pdf](http://biblio.yamanaka.ics.keio.ac.jp/file/Reza_HPSR2016_1570252594.pdf).
- Rizzo, L. (2012). NetMap: A Novel Framework for Fast Packet I/O, 2012 USENIX Annual Technical Conference (257422): 101-112. [https://www.usenix.org/system/files/](https://www.usenix.org/system/files/conference/atc12/atc12-final186.pdf) [conference/atc12/atc12-final186.pdf](https://www.usenix.org/system/files/conference/atc12/atc12-final186.pdf).
- Robert Olsson (2005). Pktgen the Linux Packet Generator, Proceedings of Linux Symposium pp. 19–32. <https://www.kernel.org/doc/ols/2005/ols2005v2-pages-19-32.pdf>.
- Schöne, R., Hackenberg, D. & Molka, D.  $(2012)$ . Memory performance at reduced CPU clock speeds: an analysis of current x86.64 processors, *Proceedings of the USENIX Workshop on*

Power-Aware Computing and Systems (HotPower). [https://pdfs.semanticscholar.](https://pdfs.semanticscholar.org/8668/5044b78aed871688f4c7e8d95b4b62538570.pdf) [org/8668/5044b78aed871688f4c7e8d95b4b62538570.pdf](https://pdfs.semanticscholar.org/8668/5044b78aed871688f4c7e8d95b4b62538570.pdf).

- Shahbaz, M., Choi, S., Pfaff, B., Kim, C., Feamster, N., McKeown, N. & Rexford, J. (2016). PISCES: A programmable, protocol-independent software switch, 2016 ACM Conference on Special Interest Group on Data Communication, SIG-COMM 2016 pp. 525–538. [https://www.scopus.com/inward/record.uri?eid=2-s2.](https://www.scopus.com/inward/record.uri?eid=2-s2.0-84986627816{&}partnerID=40{&}md5=a33dd327ed8989ce4e66ff76f2a6754d) [0-84986627816{&}partnerID=40{&}md5=a33dd327ed8989ce4e66ff76f2a6754d](https://www.scopus.com/inward/record.uri?eid=2-s2.0-84986627816{&}partnerID=40{&}md5=a33dd327ed8989ce4e66ff76f2a6754d).
- Singh, R. K., Chaudhari, N. S. & Saxena, K. (2012). Load Balancing in IP / MPLS Networks : A Survey, (May): 151–156. [https://file.scirp.org/pdf/CN20120200011\\_57984796.pdf](https://file.scirp.org/pdf/CN20120200011_57984796.pdf).
- Sivaraman, A., Kim, C., Krishnamoorthy, R., Dixit, A. & Budiu, M. (2015). DC.p4, Sosr 4: 1–8. <http://dl.acm.org/citation.cfm?doid=2774993.2775007>.
- Song, H. (2013). Protocol-oblivious forwarding: unleash the power of SDN through a futureproof forwarding plane, Proceedings of the second ACM SIGCOMM workshop on Hot topics in software defined networking pp. 127-132. [http://dl.acm.org/citation.cfm?id=](http://dl.acm.org/citation.cfm?id=2491190) [2491190](http://dl.acm.org/citation.cfm?id=2491190).
- Sridhar, T. & Wright, C. (2014). Geneve: Generic Network Virtualization Encapsulation draftgross-geneve-00, pp. 1–46. <https://tools.ietf.org/html/draft-gross-geneve-00>.
- Turull, D., Sjödin, P. & Olsson, R. (2016). Pktgen: Measuring performance on high speed networks, Computer Communications 82: 39–48. [http://kth.diva-portal.org/smash/](http://kth.diva-portal.org/smash/get/diva2:919045/FULLTEXT01.pdf) [get/diva2:919045/FULLTEXT01.pdf](http://kth.diva-portal.org/smash/get/diva2:919045/FULLTEXT01.pdf).
- Voros, P. (2018). T4P4S : A Target-independent Compiler for Protocol-independent Packet Processors, Ieee Hpsr (June). [https://www.researchgate.net/publication/](https://www.researchgate.net/publication/326652427_T4P4S_A_Target-independent_Compiler_for_Protocol-independent_Packet_Processors) [326652427\\_T4P4S\\_A\\_Target-independent\\_Compiler\\_for\\_Protocol-independent\\_](https://www.researchgate.net/publication/326652427_T4P4S_A_Target-independent_Compiler_for_Protocol-independent_Packet_Processors) [Packet\\_Processors](https://www.researchgate.net/publication/326652427_T4P4S_A_Target-independent_Compiler_for_Protocol-independent_Packet_Processors).

## Appendix

## Publications

- G. P. patra, F. R. Cesen, J. S. Mejia, D. Feferman, C. E. Rothenberg, and G. Pongrácz. MACSAD: An Exemplar Realization of Multi-Architecture P4 Pipelines. In: 5th P4 Workshop, June 2018.
- G. P. patra, F. R. Cesen, J. S. Mejia, D. Feferman, L. Csikor, C. E. Rothenberg, and G. Pongrácz. Towards a Sweet Spot of Dataplane Programmability, Portability and Performance: On the Scalability of Multi-Architecture P4 Pipelines. In: IEEE COMSOC JSAC'18 Special Issue on Scalability Issues and Solutions for Software Defined Networks, December 2018
- Feferman, D., Rothenberg, C. E. (2017). Modeling P4 programmable devices using YANG,4. In: X Encontro de Alunos e Docentes do DCA/FEEC/UNICAMP (EADCA). October 2017.
- Sebastian, J., Vallejo, M., Feferman, D. L., & Rothenberg, C. E. (2018). Network Address Translation using a Programmable Dataplane Processor. In: 17<sup>o</sup> Workshop em Desempenho de Sistemas Computacionais e de Comunicação, September 2017.
- Feferman, D., Unicamp, F., Sebastian, J., Unicamp, M., Franklin, N., Sousa, S. De, & Esteve, C. (2018). Uma Nova Revolução em Redes: Programação do Plano de Dados com P4. In: ERIPI, May 2018.

## Appendix B

## The DCG P4 code

```
1 //<del>−−−−−−−−−−</del>−−−−−−−−−−−−−−−−−−//
\frac{2}{3} header_type ethernet_t {
4 fields {
5 dstAddr : 48;
6 srcAddr : 48;
7 etherType : 16;
8 } 9 }
10
11 header ethernet_t ethernet;
12
13 header_type ipv4_t {
14 fields {
15 version : 4;
_{16} ihl : 4;
17 diffser v: 8;
_{18} totalLen : 16;
19 identification : 16;
20 f l a g s : 3;
21 fragOffset : 13;
22 ttl : 8;
23 protocol : 8;
<sup>24</sup> hdrChecksum : 16;
25 srcAddr : 32;
26 dstAddr: 32;
27
    }
28
  }
29
30 header ipv4_t ipv4;
31
32 header_type udp_t {
33 fields {
34 srcPort : 16;
35 dstPort : 16;
36 length<sub>-</sub> : 16;
37 checksum : 16;
38
    }
39
  }
40
```

```
41 header udp_t udp;
42
43 header_type vxlan_t {
44 fields {
45 flags : 8;
46 reserved : 24;
47 vni : 2 4;
48 reserved 2:8;49 }
50 \,51
52 header vxlan_t vxlan;
53
54 header_type arp_t {
55 fields {
56 htype : 16;
57 ptype : 1 6;
58 hlength : 8;
59 plength: 8;
60 opcode: 16;
61 }
62 }
63
64 header arp_t arp;
65 header ethernet_t inner_ethernet;
66 header ipv4_t inner_ipv4;
67
68 //−−−−−−−−−−−−−−−−−−−−−−−−−−−−−//
69
70 #define MACLEARN_RECEIVER 1024
71 \text{ #define} ETHERTYPE IPV4 0 \times 080072 \text{ #define ETHERTYPE ARP} 0 \times 080673
74 \text{ #define IP\_PROTOCOLS\_IPHL\_UDP} 0 \times 51175 \text{ #define IP\_UDP} 0 x 11
76 #define UDP_PORT_VXLAN 4789
77
78 \text{ #define } BONE 1
79 \text{ #define } BIWO 2
\ast \ast define BTHREE 3
81
82 \text{ #define } BIT\_WIDTH 16
83
84 parser start {
85 return parse_ethernet;
86 }
87
88 parser parse_ethernet {
89 extract (ethernet);
90 return select (latest.etherType) {
91 ETHERTYPE IPV4 : parse_ipv4;
92 ETHERTYPE ARP : parse_arp;
93 default: ingress;
94 }
95 }
96
```

```
97 parser parse_arp{
98 extract(arp);99 return ingress;
100
   }
101
102 parser parse_ipv4 {
_{103} extract (ipv4);
104 return select (ipv4.protocol){
105 IP_UDP : parse_udp;
106 default: ingress;
107
     }
108
   }
109
110 parser parse_udp {
111 extract (udp);
112 return select (latest.dstPort) {
113 UDP_PORT_VXLAN : parse_vxlan;
114 default : ingress;
115
     }
116
   }
117
118 parser parse_vxlan {
119 extract (vxlan);
120 return parse_inner_ethernet;
121
   }
122
123 parser parse_inner_ethernet {
124 extract (inner_ethernet);
125 return select (latest.etherType) {
126 ETHERTYPE IPV4 : parse_inner_ipv4;
127 default: ingress;
128
     }
129
   }
130
131 parser parse_inner_ipv4 {
132 \quad \text{extract}(\text{inner} \text{inv4});
133 return ingress;
134
   }
135
136 //─────action ─────//
137
_{138} action _{\rm drop}() {
139 \mid \text{drop}();140
   }
141
_{142} action _{\text{mop}}() {
143
   }
144
145 field_list mac_learn_digest {
146 ethernet.srcAddr;
147 routing_metadata.ingress_port;
148
   }
149
150 field_list inner_ipv4_checksum_list {
151 inner_ipv4. version;
_{152} inner_ipv4.ihl;
```

```
153 inner_ipv4.diffserv;
154 inner_ipv4.totalLen;
155 inner_ipv4.identification;
_{156} inner_ipv4.flags;
_{157} inner_ipv4.fragOffset;
_{158} inner_ipv4.ttl;
159 inner_ipv4.protocol;
160 inner_ipv4.srcAddr;
161 inner_ipv4.dstAddr;
162\,163
_{164} action mac_learn()
165 generate_digest(MACLEARN_RECEIVER, mac_learn_digest);
166 }
167
168 table MAClearn {
169 reads {
170 ethernet.srcAddr : exact;
171 }
172 \quad \text{actions}173 mac_learn;
174 _ nop;
175 }
176 size : 100;
177 }
178
179 header_type routing_metadata_t {
180 fields {
181 res: 2;
182 aux : 2;
183 ingress_port : 8;
184 lb_hash: 16;
185 mcast_grp : 4;
186 }
187 }
188
189 metadata routing_metadata_t routing_metadata;
190
_{191} action forward (port, mac) {
192 modify_field (standard_metadata.egress_port, port);
193 modify_field (ethernet .dstAddr, mac);
194 modify_field (routing_metadata.res, BTHREE);
195 }
196
197 action Tcast() {
198 modify_field (routing_metadata.mcast_grp, 1);
199 modify_field (routing_metadata.res, BONE);
200 }
201
202 \quad \text{action} \quad \text{Tmac}() \quad \{203 modify_field (routing_metadata.res, BIWO);
204 }
205
206 table MACfwd {
207 reads {
208 ethernet.dstAddr : exact;
```

```
209 }
210 actions {
211 forward;
212 nop ;
213 \qquad \qquad -drop;214 Tcast ;
215 Tmac ;
216 }
217 size : 100;
218 }
219
220 \text{ action } \text{arp}() \text{ }221 generate_digest (ETHERTYPE_ARP, mac_learn_digest);
222 modify_field (routing_metadata.res, BONE);
{\bf 223}224
225 table ARPselect {
226 reads {
227 ethernet.etherType: exact;
228 }
229 actions {
230 arp ;
231 nop ;
232 }
233 size: 2;234 }
235
236 field_list load_balancer_fields {
237 ip v 4 . srcAddr;
238 }
239
240 field_list_calculation load_hash {
241 input {
242 load_balancer_fields;
243 }
_{244} algorithm : csum16;
245 output_width : BIT_WIDTH;
246 }
247
248 action balancer(){
249 modify_field (routing_metadata.aux, BONE);
250 modify_field_with_hash_based_offset(routing_metadata.lb_hash, 0, load_hash, 2);
251 }
252
253 action -pop()254 modify_field (routing_metadata.aux, BIWO);
\bf 255256
257 action jump(){
258 modify_field (routing_metadata.aux, BTHREE);
259 }
260
261 table LBselector{
262 reads {
263 ipv4.dstAddr : exact;
264 }
```

```
265 actions {
266 jump ;
267 pop ;
268 balancer;
269 _ nop;
270 }
271 size: 100;
272 }
273
274 action \_pop\_v<sup>x</sup>lan(mac_dst, mac\_src){
275 modify_field (inner_ethernet.dstAddr, mac_dst);
276 modify-field (inner-ethernet .srcAddr, mac-src);
277 remove_header (ethernet);
278 remove_header (ipv4);
279 remove_header (vxlan);
280 remove_header (udp);
281 }
282
283 table vpop{
284 reads {
285 inner_ipv4.dstAddr : exact;
286 }
287 actions {
288 pop_vxlan;
289 _ nop;
290 }
291 size: 100;
292 }
293
294 \arctan press(vnid, srcAddr)295
296 add_header (vxlan);
297 add_header (udp);
_{298} add_header (inner_ipv4);
299 copy_header(inner_ipv4, ipv4);
300 add_header(inner_ethernet);
301 copy_header(inner_ethernet, ethernet);
302 modify_field (inner_ipv4.srcAddr, srcAddr);
303 modify_field (inner_ipv4.protocol, 0x11);
304 \mod 1 modify_field (inner_ipv4.ttl, 64);
305 modify_field (inner_ipv4.version, 0x4);
306 modify_field (inner_ipv4.ihl, 0x5);
307 modify_field (inner_ipv4.identification, 1);
308 modify_field (inner_ethernet.etherType, ETHERTYPE_IPV4);
309 modify_field (udp.dstPort, UDP_PORT_VXLAN);
310 modify_field (udp.srcPort, UDP_PORT_VXLAN);
311 modify_field (udp.checksum, 0);
312 modify_field (udp.length_, 140);
313 modify_field (inner_ipv4.totalLen, 160);
314 modify_field (vxlan.flags, 0x8);
315 modify_field (vxlan.reserved, 0);
316 modify_field (vxlan. vni, vnid);
317 \mod if y_field (vxlan.reserved 2, 0);
318
319 }
320
```
```
_{321} table LB{
322 reads {
323 ipv4.srcAddr : exact;
324
     }
325 actions {
326 press;
327 nop ;
328
     }
329 size:100;
330
   }
331
332 action nhop_ipv4(nhop_ipv4, dmac, macS) {
333 modify_field(inner_ipv4.dstAddr, nhop_ipv4);
334 modify_field (ethernet . dstAddr, dmac);
335 modify_field (inner_ethernet.dstAddr, macS);
336
   }
337
338 table LBipv4 {
339 reads {
340 routing_metadata.lb_hash : exact;
341
     }
342 actions {
343 nhop_ipv4;
344 nop ;
345
     }
346 size:100;
347
   }
348
349 \text{ action } \text{nhop} (\text{port})350 modify_field (standard_metadata.egress_port, port);
_{351} modify_field(inner_ipv4.ttl,ipv4.ttl - 1);
352
   }
353
_{354} table vxlan\{355 reads {
356 vxlan. vni : exact;
357
     }
358 actions {
359 _ nop;
360
     }
361
   }
362
363 table L3{
364 reads {
365 inner_ipv4.dstAddr : lpm;
366
     }
367 actions {
368 nhop ;
369 nop ;
370
     }
371 size:100;
372
   }
373
374 action rewrite_src_mac(smac) {
375 modify_field (inner_ethernet .srcAddr, smac);
376
   }
```
377

```
378 table sendout {
379 reads {
380 standard_metadata.egress_port : exact;
381 }
382 \atop 382 \atop 382383 nop ;
384 rewrite_src_mac;
385 }
386 size : 100;
387 }
388
389 //─────control ─────//
390
391 control ingress {
392 apply (MAClearn);
393 apply (MACfwd) ;
_{394} if (routing_metadata.res == BIWO){
395 apply ( ARPselect ) ;
396 if (routing metadata.res = BIWO){
397 apply (LB selector);
398
_{399} if (routing_metadata.aux == BONE){
400 apply (LB);
_{401} apply (LBipv4);
402 }
_{403} apply (vxlan);
_{404} apply (L3);
405 apply (sendout);
_{406} if (routing_metadata.aux == BTWO){
407 apply (vpop);
408 }
409 }
410 }
411 }
412
413 control egress {
414 }
```
Listing B.1: The DCG P4 code.

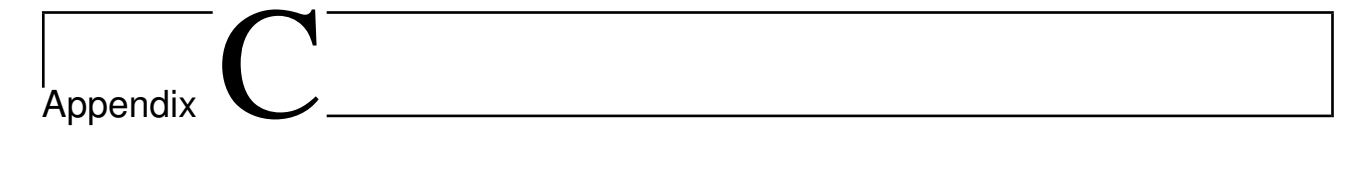

## P4 graphs

This appendix present graphs of the parser representation and the tables dependencies of the VXLAN P4 program.

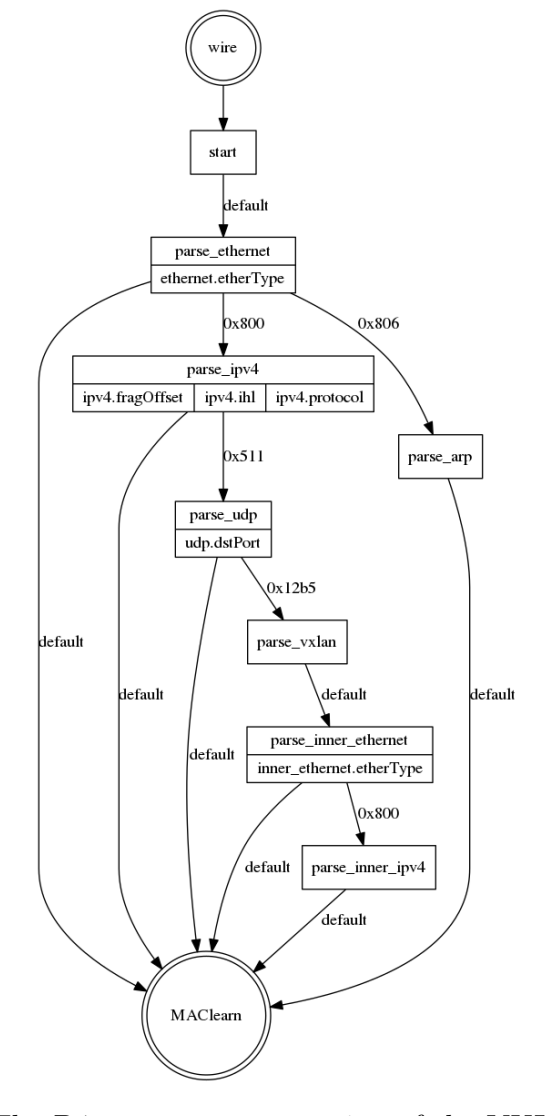

Figure C.1: The P4 parser representation of the VXLAN program.

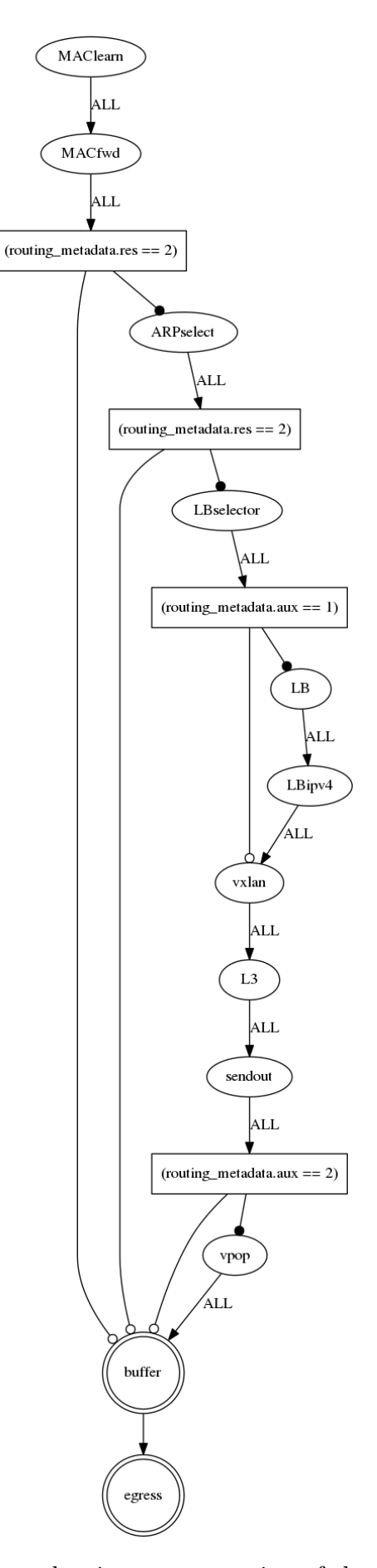

Figure C.2: The P4 tables dependencies representation of the VXLAN program.

## Appendix<sub>-</sub>

## The Load Balancing test code

Bellow we present our code to analyze the distribution of Load Balancing functions. The test is composed of three steps:

- 1. Modify the code from BB-gen to generate random IPs.
- 2. Test each group of IP through our RMSE error methodology seeking the algorithm with the best distribution. Since we are working with a large number of IPs we included the multithreading feature to speed up the process.
- 3. Compile the results into heatmaps graphs.

```
1 import os
2 import random
3 from random import shuffle
4 import argparse
5 import math
6 import random
7 import threading
8
9 parser = argparse. ArgumentParser (description='IPv4 PCAP generator.')
10 \text{ args} = \text{parse} \cdot \text{parse} \cdot \text{args}_{11} rep = \arg s. num
12 def generate (start, rep):
r = []14  i = 015 for z in range (start, rep):
16 for i in range (1, 254):
r \cdot \text{append}(\text{i})18 shuffle(r)
19 for m in range (1048576):
20 \t\t\t\t 1 = 021 i p_{-} c = " "22 for i in range (4):
23 if l = 1:
24 ip_c = ip_c + "." + str (r [0])
25 l = 026 e l s e :
27 ip_c = ip_c + str (r | 0)
```

```
28 1 = 1 + 129
30 \text{ shuffle}(\text{r})31 os system("echo " + str(ip_c") + " >> ./ipv4/ip-" + str(z) + ". txt")
32 \quad \text{r} = []33 print z
34
35
36
37 \text{ thread1} = \text{threading}.\text{Thread}(\text{target} = \text{generate}, \text{args} = (0, \text{ rep},))38 try:
39 thread 1 . start ()
```
Listing D.1: The IP generation code.

```
1 import CRCmod. predefined
2 import csv
3 import zlib
4 import matplotlib
5 import hashlib
6 \text{ matplotlib use ('Agg') }7 import matplotlib pyplot as plt
8 import numpy as np
9 import time
10 import math
11 import os
12 import sys
13 import threading
14 first=sys.argv[1]
15 \text{ second} = sys \cdot \text{argv} [2]16 \text{ hosts} = [2, 4, 8, 16, 32, 64, 128, 256, 512, 1024, 2048, 4096, 8192, 16384,3 2 7 6 8 , 6 5 5 3 6 , 1 3 1 0 7 2 , 2 6 2 1 4 4 , 5 2 4 2 8 8]
17
18 def get_hash(j, first, second):
s = (\text{int}(\text{second}), \text{int}(\text{len}(\text{hots})))20 \text{matrix} = \text{np}.\text{zeros}(s)21 for k in range (int (first), int (second)):
22 with open ('./ips/ip_{-}'+str(k) + '.txt', 'r') as fd:
23 x = 024 cont = 0
25 CRC32 = []
26 for row in fd:
27 \quad \text{cont} = \text{cont} + 128 if \text{cont} > 524288:
29 \hbox{~} \mathrm{break}p = z \text{lib} \cdot \text{CRC32}(\text{row}) \& 0 \times \text{ffffffff}q = int(p) \% jCRC32.append(q)\text{if } \text{cont} = \text{int}(\text{hots}[\text{x}]) :34 if cont \langle j:
35 continue to the continue of the continue of the continue of the continue of the continue of the continue of the continue of the continue of the continue of the continue of the continue of the continue of the continue of
36 i = h o s t s \vert x \vert\text{result} = \text{np. bincount}(\text{CRC32})\text{avg} = \text{i}/\text{j}\sinh i = \sinh \left( \frac{\pi}{2} \right) hit = abs(result – avg)
_{40} eqm = 0
```

```
41 for m in hit:
42 \qquad \qquad \text{eqm} = \text{m} * 2 + \text{eqm}_{43} eqm = eqm/ f l o a t ( j )
\text{list a [hosts. index (i), servers. index (j)] =}round (( \text{ math.} \, \text{sqrt} \, (\text{eqm}))) / \text{math.} \, \log(i, 2)), 2)
45 if x < \text{int}(\text{len}(\text{hots})) - 1:
x = x + 1\frac{1}{47} e l s e :
_{48} break _{\rm break}49
50 thread 1 = threading. Thread (target=get_hash, args=(2, first, second,))\sigma_{51} thread 2 = threading. Thread (target=get_hash, args=(4, \text{first}, \text{second}, )))
52 \text{ thread } 3 = \text{threading}. Thread (\text{target}=\text{get}+\text{hash}, \text{args}=(8, \text{first}, \text{second},))53 thread 4 = threading. Thread (\text{target}=get_hash, \arg s = (16, \text{ first}, \text{second}, ))_{54} thread 5 = threading. Thread (target=get_hash, args=(32, first, second,))
55 thread 6 = threading. Thread (target = get\_hash, args = (64, first, second,)){\rm thread7 \, = \, threading \, .} Thread ({\rm target = get\_hash \, , \, \, args = (128, \, \, first \, , \, \, second \, ,}))
57 \text{ threads} = \text{threading} \cdot \text{Thread}(\text{target} = \text{get} \cdot \text{hash}, \text{args} = (256, \text{first}, \text{second},))58
_{59} thread 1. start ()
60 \times time. sleep (120)61 thread 2. start ()
62 \text{ time}. sleep (120)63 thread 3. start ()
64 time.sleep (120)
65 thread 4. start ()
66 \times time. sleep (120)67 thread 5. start ()
68 \times time. sleep (120)69 thread 6. start ()70 \times time. sleep (120)71 thread 7. start ()
72 \times 1 ime. sleep (120)73 thread 8. start ()
```
Listing D.2: The RMSE error code.

```
1 import csv
2 import matplotlib
_3 matplotlib.use ('Agg')4 import matplotlib . pyplot as plt
5 import numpy as np
6 import math
7 import time
\frac{1}{s} lista = \begin{bmatrix} \frac{1}{s} & \frac{1}{s} & \frac{1}{s} \\ \frac{1}{s} & \frac{1}{s} & \frac{1}{s} & \frac{1}{s} \end{bmatrix}hosts = \lceil "2", "4", "8", "16", "32", "64", "128", "256", "512", "1024", "2048", "4096", "8192", "16384", "32768", "65536", "131072", "262144", "524288"]
10 servers = ["2", "4", "8",
\begin{bmatrix} 10 & 3 \ 11 & 11 \end{bmatrix} \begin{bmatrix} 1 & 16 \\ 11 & 16 \end{bmatrix} , \begin{bmatrix} 1 & 32 \\ 1 & 32 \end{bmatrix} , \begin{bmatrix} 164 \\ 1 & 128 \end{bmatrix} , \begin{bmatrix} 128 \\ 1 & 256 \end{bmatrix}12 perc = np. zeros ((len(hosts), len(servers)))13 maximo = np. zeros ((len(hosts), len(servers)))_{14} minimo = np. zeros ((len(hosts), len(servers)))15 \text{ avg} = \text{np} \cdot \text{zeros}((\text{len}(\text{hosts}), \text{len}(\text{servers})))16 for i in range (\text{len}(\text{hosts})):
17 for j in range (len (servers)):
18 print "servers = " + str (servers [j])
19 print "hosts = " + str(hosts [i])
```

```
20 if int ( \text{ servers } [j]) > int ( \text{ hosts } [i]) :21 \quad \text{perc} \left[ \begin{array}{c} \mathbf{i} \end{array} , \mathbf{j} \right] = \text{np} \cdot \text{nan}\maximo[i,j] = np.name23 minimo [i, j] = np. nan
24 \quad \text{avg} \begin{bmatrix} \mathbf{i} \end{bmatrix} = \text{np} \cdot \text{nan}25 continue
26 csvFile = csv.reader(open("./lista_ipv4/lista [" + str(i) + "," +
       str(j) + "].txt", "rb")27 print "./lista/lista [" + str(i) + "," + str(j) + "].txt"
28 for row in c svFile:
29 \quad list a . append ( float (row [0]))
_{30} total = 031 percentile = np. \arctan(\text{lista})\text{perc}[\text{i}, \text{j}] = \text{round}(\text{np}.\text{percentile}(\text{percentile}, 95), 2)\text{maximo} \left[ \text{i}, \text{j} \right] = \text{max} \left( \text{list a} \right)\text{minimo} \left[ \text{i}, \text{j} \right] = \text{min} \left( \text{list a} \right)\frac{35}{35} for k in range (len (lista)):
_{36} total = total + lista [k]
\text{avg}[\text{i}, \text{j}] = \text{round}(\text{total}/\text{len}(\text{lista}), 2)38 l i s t a = []
39 \text{ harvest} = \text{avg}40
41
42 \;{\rm harvest \,. \, astype \, (int)}43 print harvest
44 fig, ax = plt \cdot subplots(figsize = (10,10))45 \text{ im} = \text{ax} \cdot \text{imshow}(\text{harvest})46
47 \text{ ax.} set\_xticks(np.arange(len(servers)))48 ax \cdot set\_yticks(np.arange(len(hosts)))49
50 ax.set_xticklabels (servers)
51 ax \cdot set\_yticklabels( hosts)52
53
_{54} plt. setp (ax. get_xticklabels (), rotation = 45, ha="right",
55 rotation_mode="anchor")
56
57
58 for i in range (\text{len}(\text{hosts})):
\begin{array}{cc} 59 & \text{for } j \text{ in } range(\text{len}(\text{ servers})) : \end{array}60 text = ax. text(j, i, harvest[i, j],61 ha="center", va="center", cal="center", color="w")
62
63 ax. set_title ("Average of Mean Square Error of Number of servers vs number of IPs"
       )
64 fig.tight_layout()
65 plt.show()
66 plt.savefig ("./gyn/ipv4/avg.png")67
68 fig.clf()
69 harvest = maximo
70 \text{ harvest } . astype (\text{int})71 print harvest
72 \text{ fig }, ax = \text{plt }. \text{subplots}(\text{figsize} = (10,10))73 \text{ im} = \text{ax} \cdot \text{imshow} (\text{harvest})
```

```
74
75 ax. set\_xticks(np.arange(len(servers)))76 ax. set_y ticks(np. a range(len(hosts)))77
78 ax.set_xticklabels (servers)
79 ax.set_yticklabels(hosts)80\text{sub} plt . set p (ax . get_xticklabels (), rotation = 45, ha="right",
82 rotation_mode="anchor")
83
84 for i in range (len ( hosts)):
\text{for } j \text{ in } range(\text{len}(\text{ servers})):\text{test} = \text{ax}.\text{text}(j, i, \text{harvest}[i, j]),87 ha="center", va="center", color="w")
 88
89 ax. set_title ("Max of Mean Square Error of Number of servers vs number of IPs")
90 fig.tight_layout()
91 p lt \mathsf{show}()92 plt.savefig("./gyn/ipv4/max.png")
93
94 fig.clf()
95 harvest = minimo
96 harvest. astype (int)
97 print harvest
98 fig, ax = plt \cdot subplots(figsize = (10,10))99 \text{im} = \text{ax} \cdot \text{imshow}(\text{harvest})100
101 ax. set_x <i>x</i> ticks (np. a range (len (servers)))102 ax. set_y ticks (np. arange (len (hosts)))103
104 ax.set_xticklabels (servers)
105 ax.set_yticklabels(hosts)106
107 plt \text{setp}(ax.get_xticklabels(), \text{rotation=45, ha=}" \text{right}",
108 rotation_mode="anchor")
109
110 for i in range (\text{len}(\text{hosts})):
111 for j in range (len (servers)):
112 text = ax.text(j, i, harvest[i, j],
113 ha="center", va="center", color="w")
114
115 ax set title ("Min of Mean Square Error of Number of servers vs number of IPs")
116 fig.tight_layout()
117 plt.show()
118 plt.savefig("./gyn/ipv4/min.png")
119
_{120} fig.clf()
_{121} harvest = perc
_{122} harvest. astype (int)123 print harvest
_{124} fig, ax = plt \cdot subplots(figsize = (10,10))_{125} im = ax \cdot imshow(harvest)126 ax. set_x ticks(np.arange(len(servers)))127 \text{ ax.} \text{ set\_y ticks} (\text{np.} \text{ arrange} (\text{len} (\text{ hosts})))128 ax. set_x t ick labels (s  errors )129 ax.set_yticklabels(hosts)
```
130

```
_{131} plt.setp (ax.get_xticklabels (), rotation = 45, ha="right",
132 rotation_mode="anchor")
133
134 for i in range (len(hosts)):
\text{for } j \text{ in } range(\text{len}(\text{ servers})):136 text = ax. text (j, i, harvest [i, j],
ha="center", va="center", val="center", color="w")
138
139 ax. set_title ("95 percentile of Mean Square Error of Number of servers vs number
     of IPs")
_{140} fig.tight_layout()
_{141} plt.show()
_{142} plt.savefig ("./gyn/ipv4/perc.png")Listing D.3: The Load Balancing heatmaps.
```
# L<br>Appendix

## The LB analysis

In this Appendix we present our analysis of the Load Balancing feature through multiples polynomials.

### E.1 Functional evaluation

In this section we present the comparison of CRC32 with Checksum considering two others PCAPs of 1024 entries.

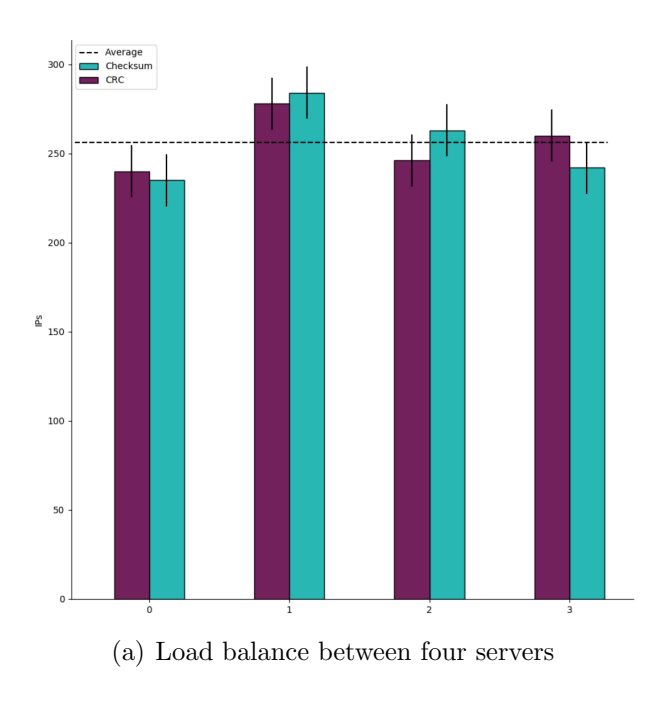

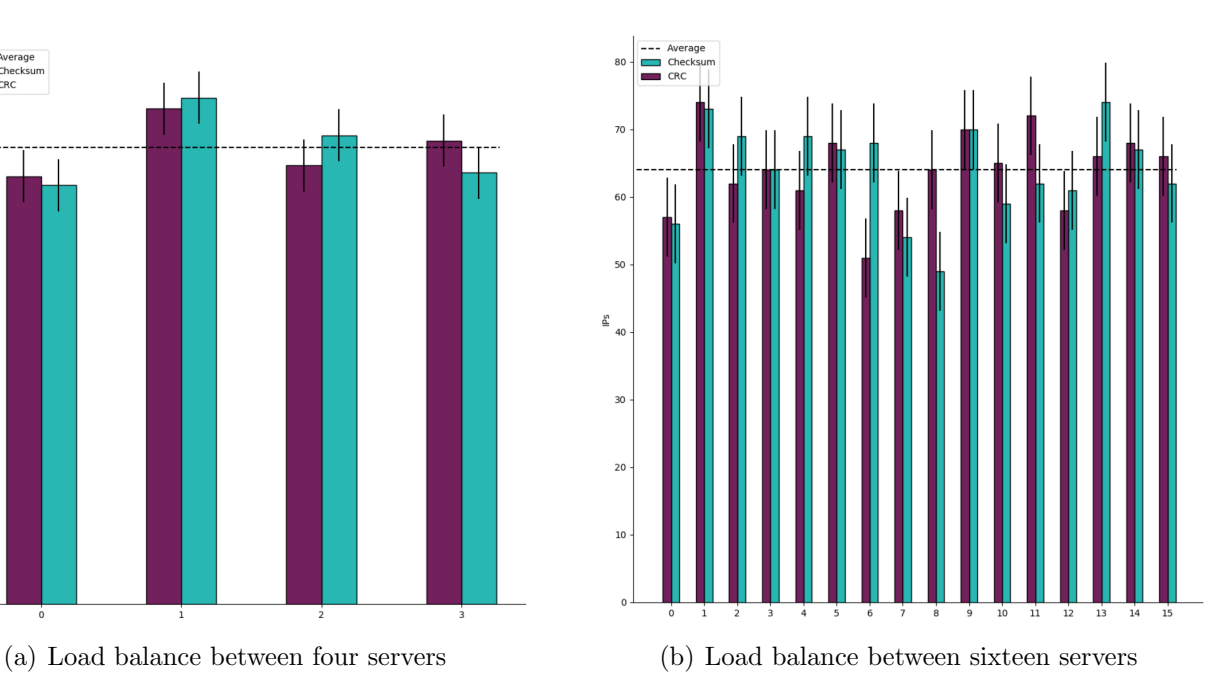

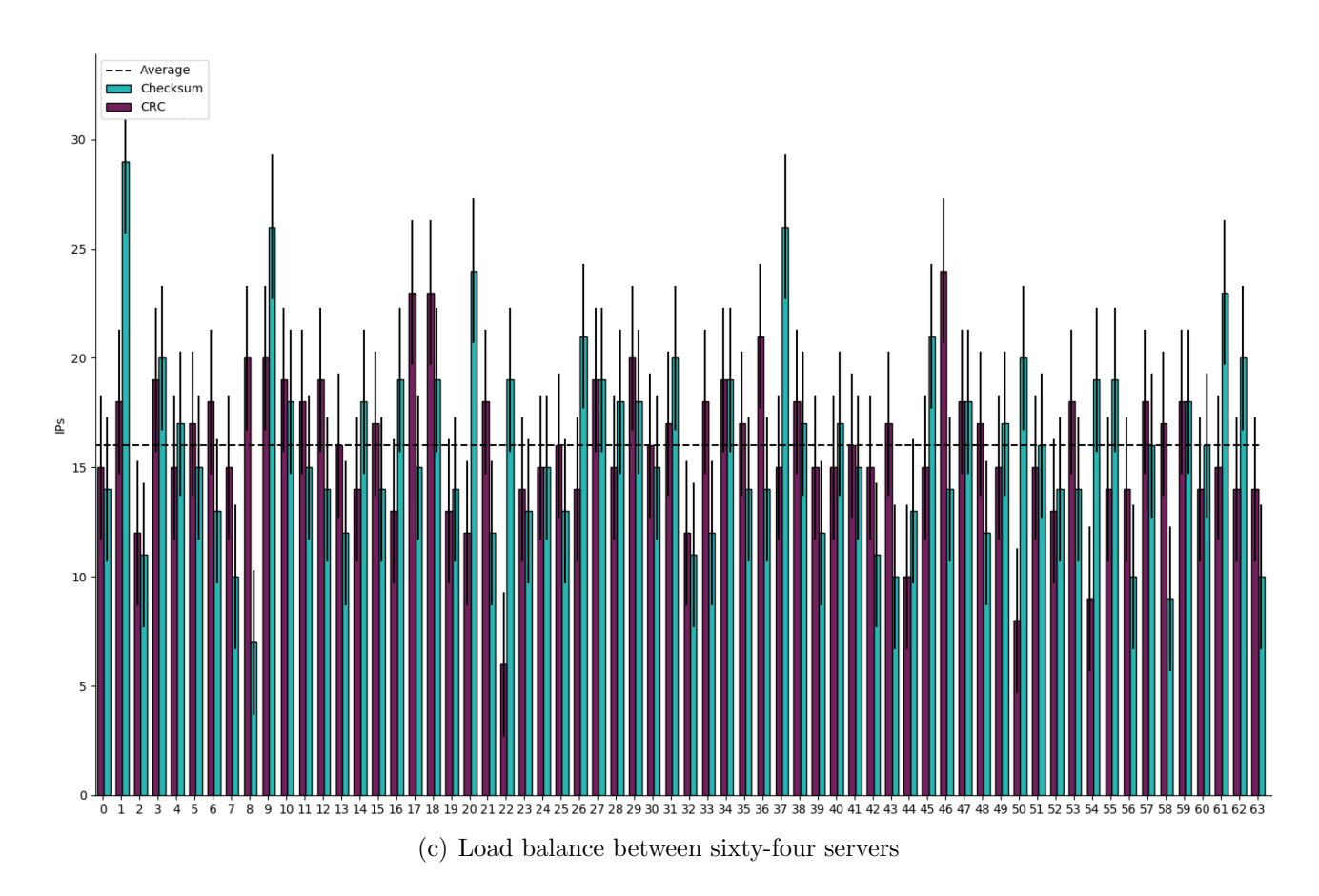

Figure E.1: Scenario 2 PCAP files Load Balanced.

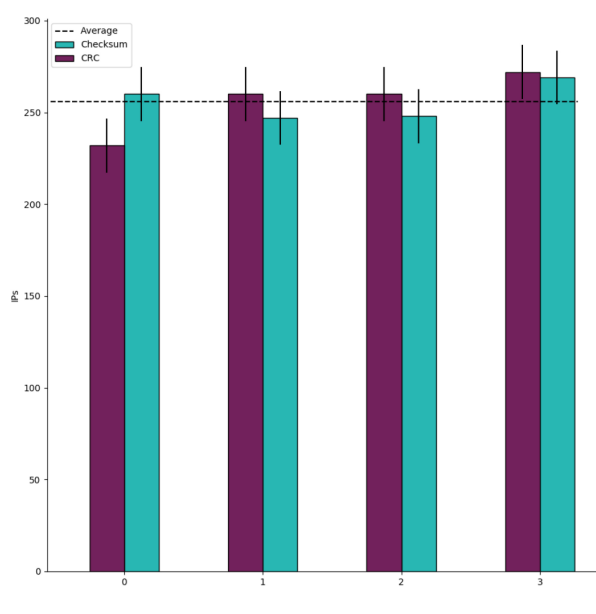

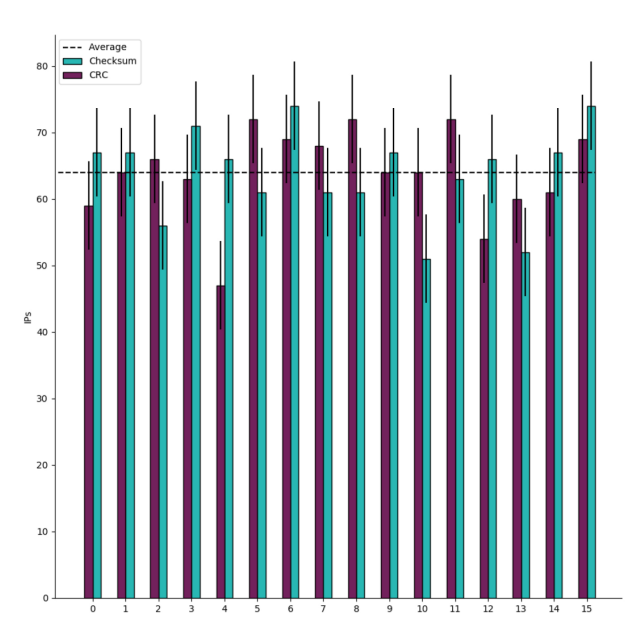

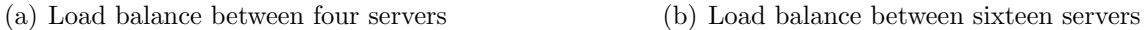

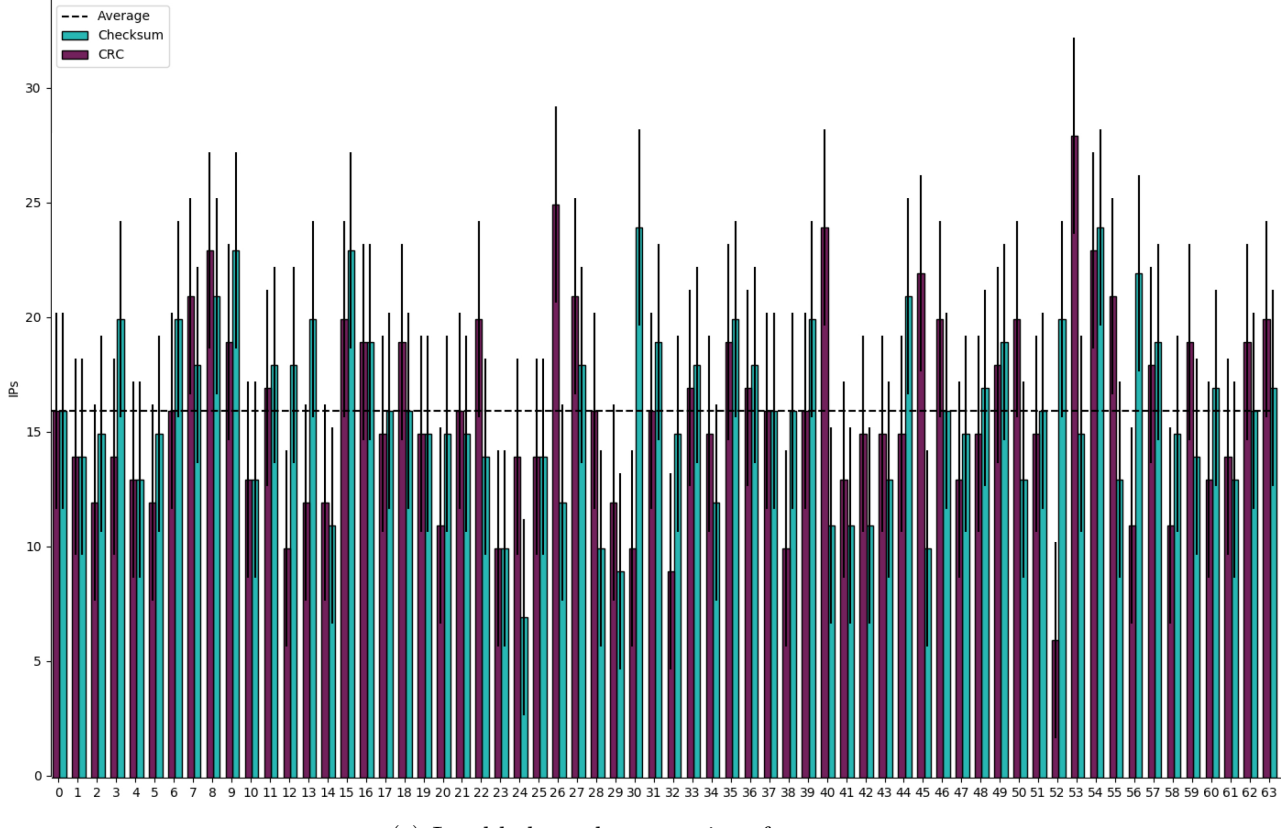

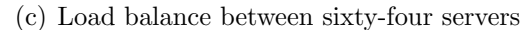

Figure E.2: Scenario 3 PCAP files Load Balanced.

#### E.2 Automated LB analysis

In this chapter we present others measures on our Load Balancing functions analysis. We have considered three additional parameters for the error measure, they are: the average, the maximum the minimum of each square in the heatmap.

#### E.2.1 IPv4

In this section we expose the main polynomials tested on IPv4 addresses.

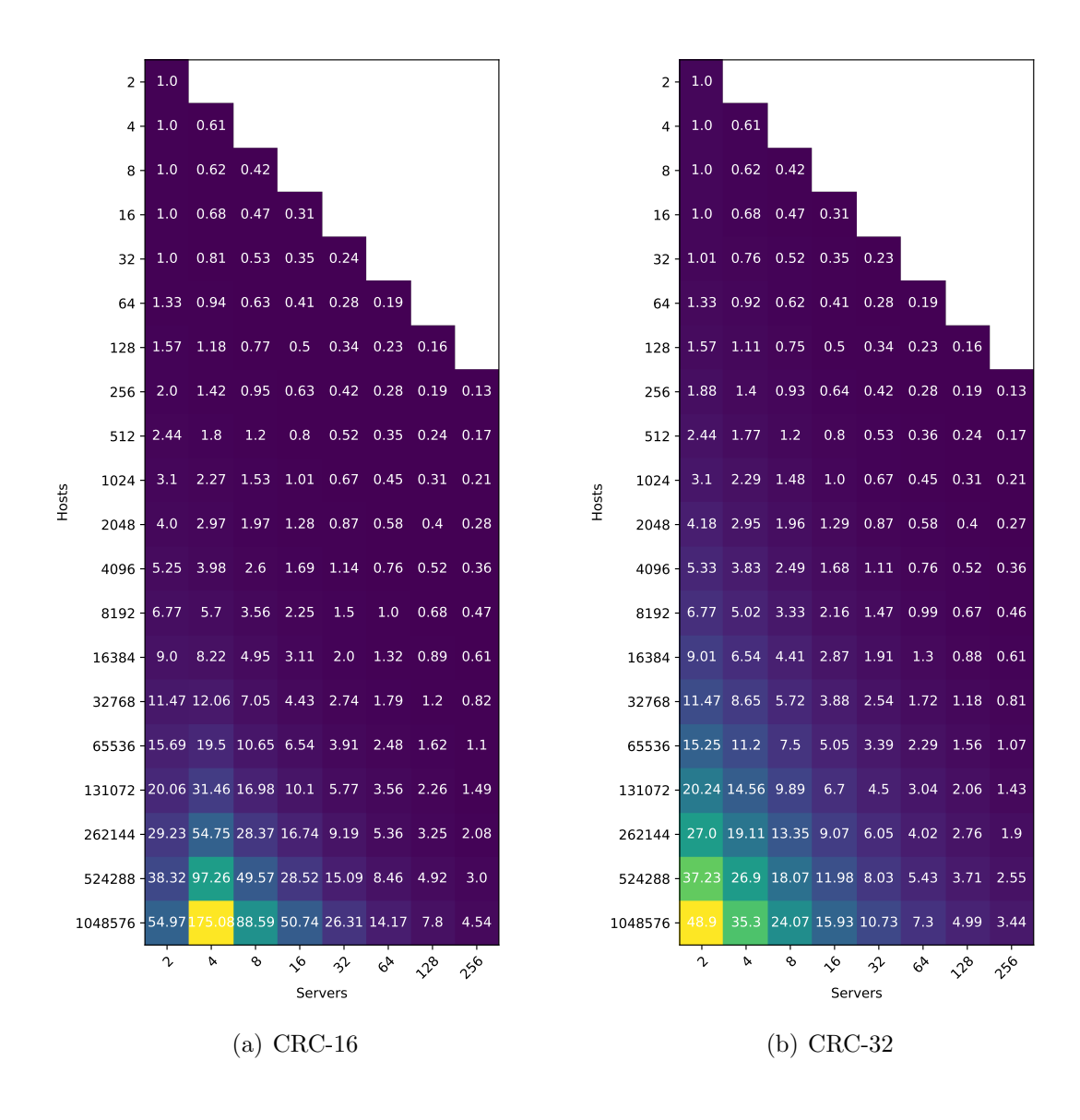

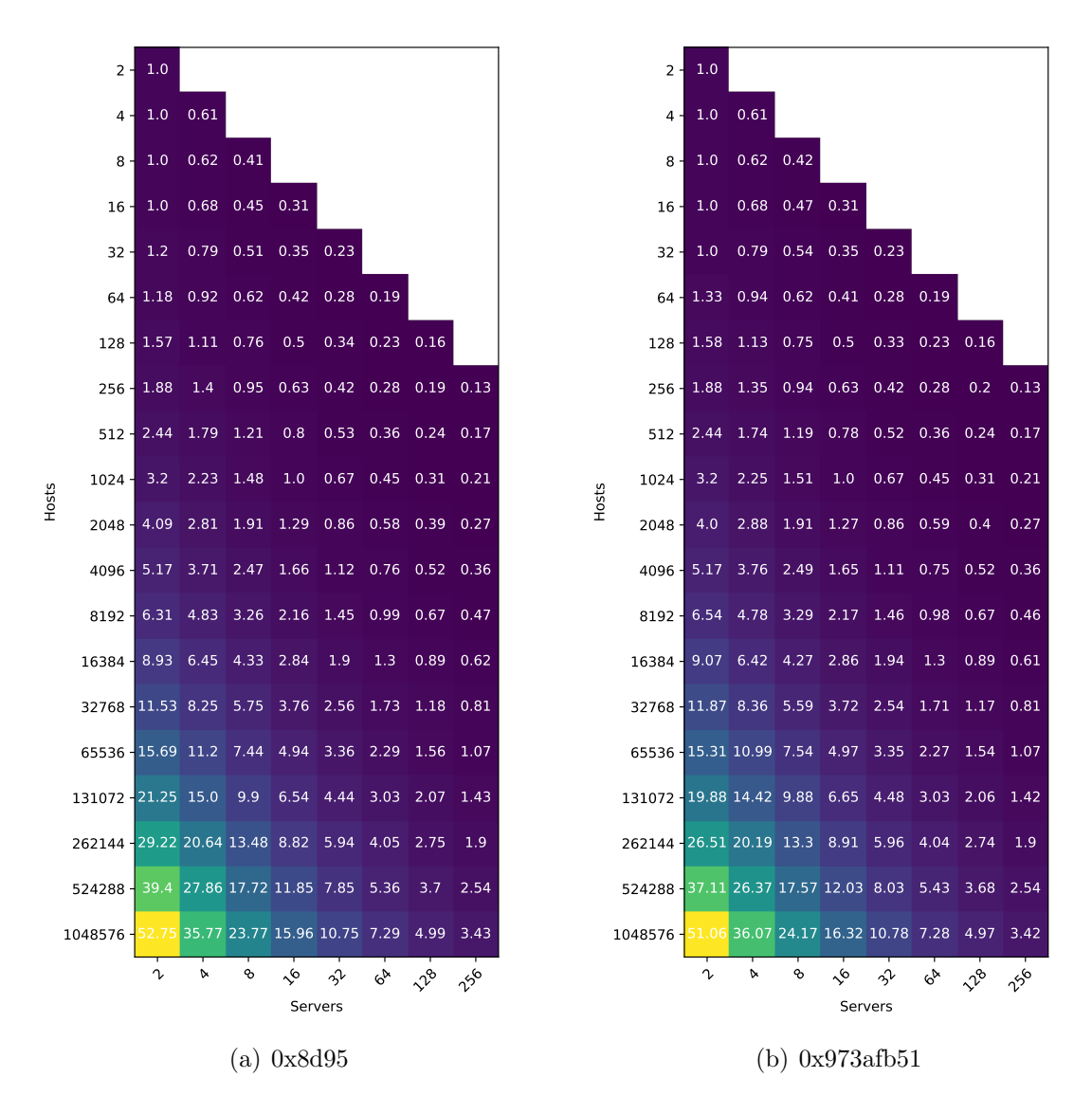

Figure E.2: IPv4 95 percentile of Mean Square Error for different polynomials

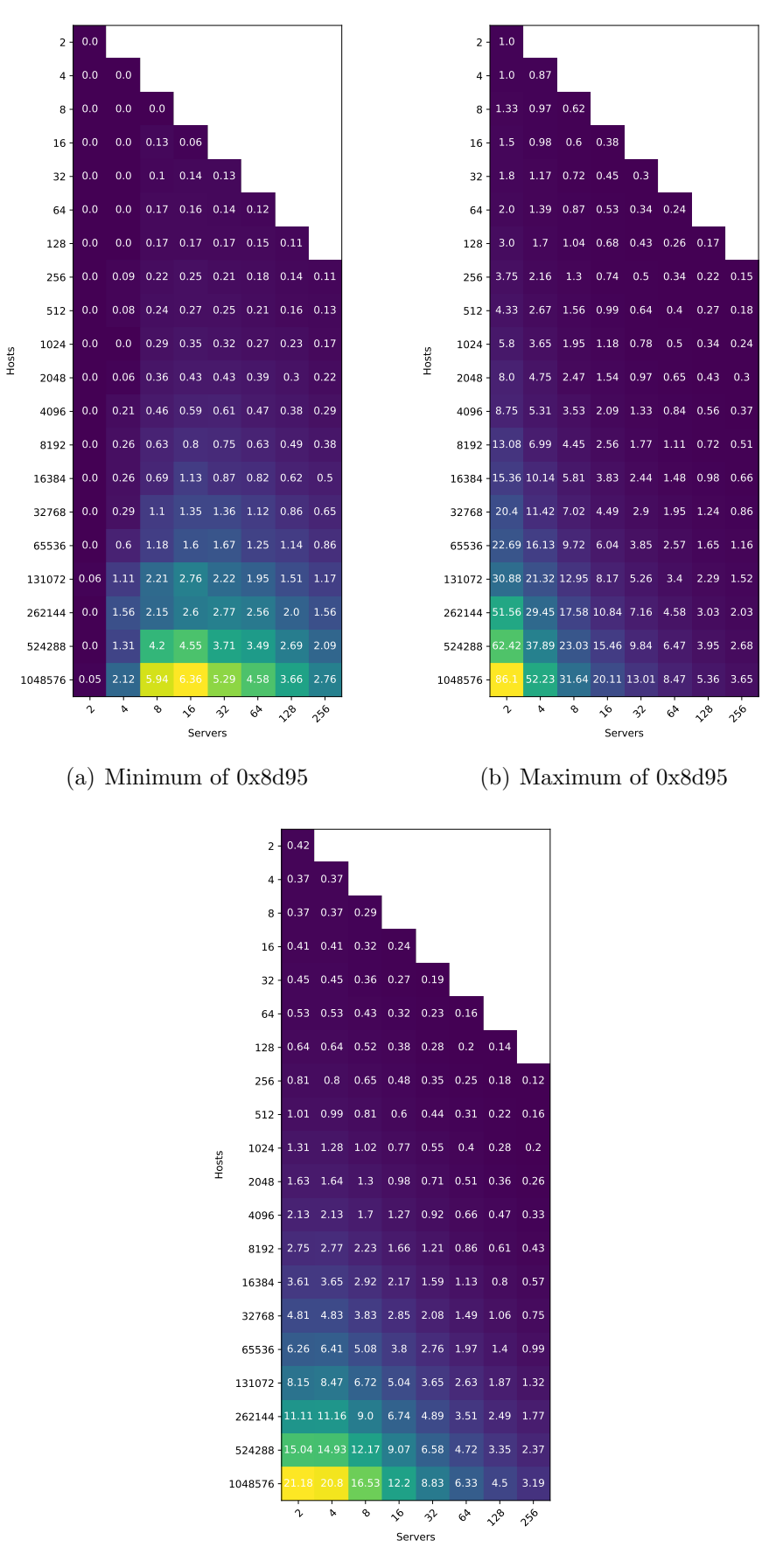

(c) Average of 0x8d95

Figure E.3: IPv4 0x8d95 load balancing analysis

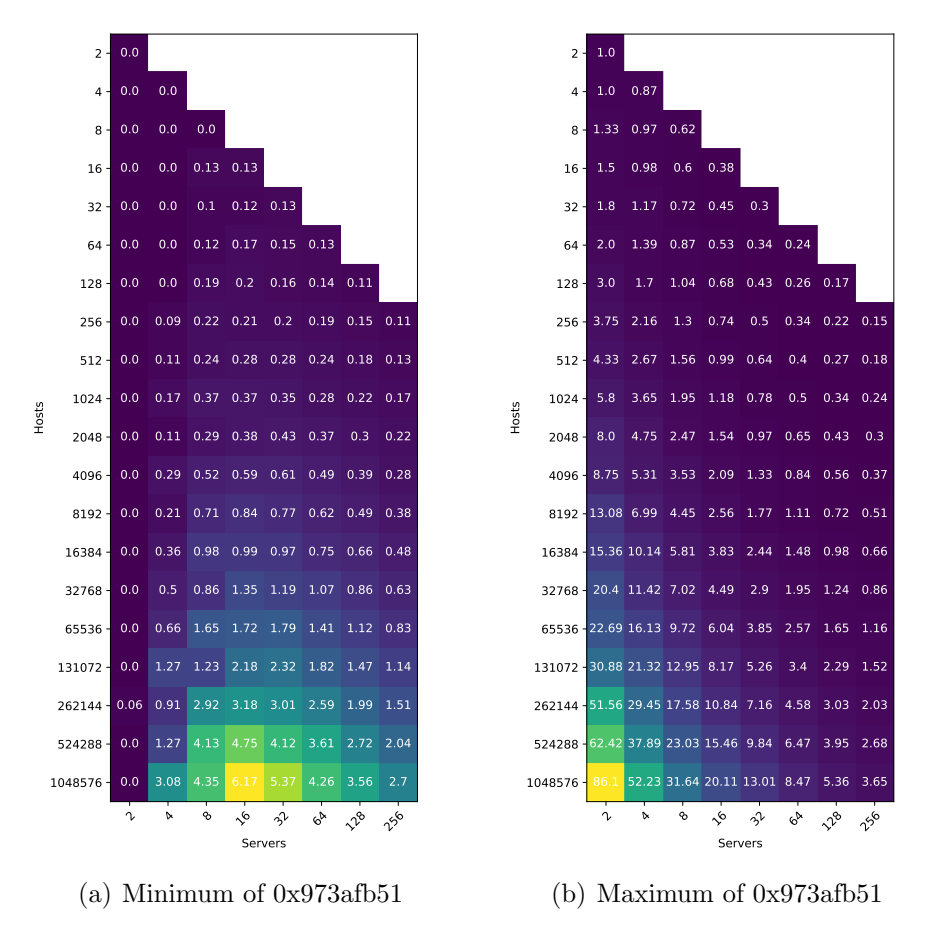

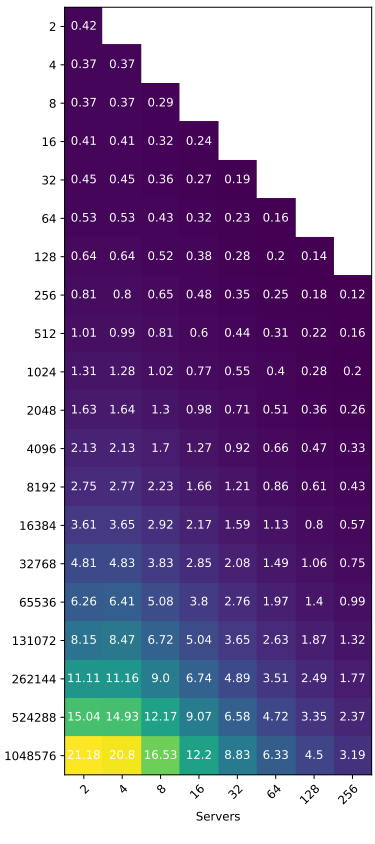

Hosts

(c) Average of 0x973afb51

Figure E.4: IPv4 0x973afb51 load balancing analysis

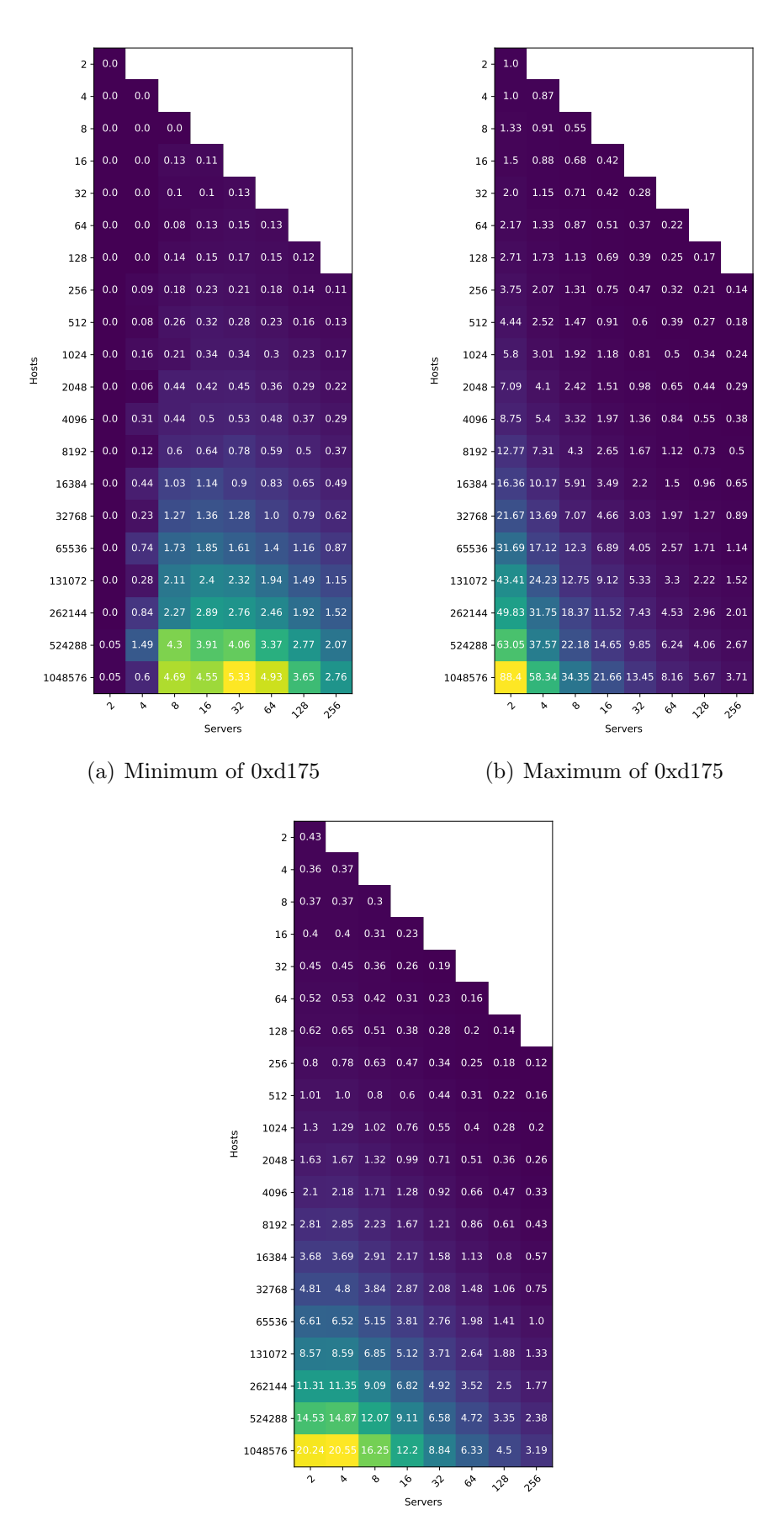

(c) Average of 0xd175

Figure E.5: IPv4 0xd175 load balancing analysis

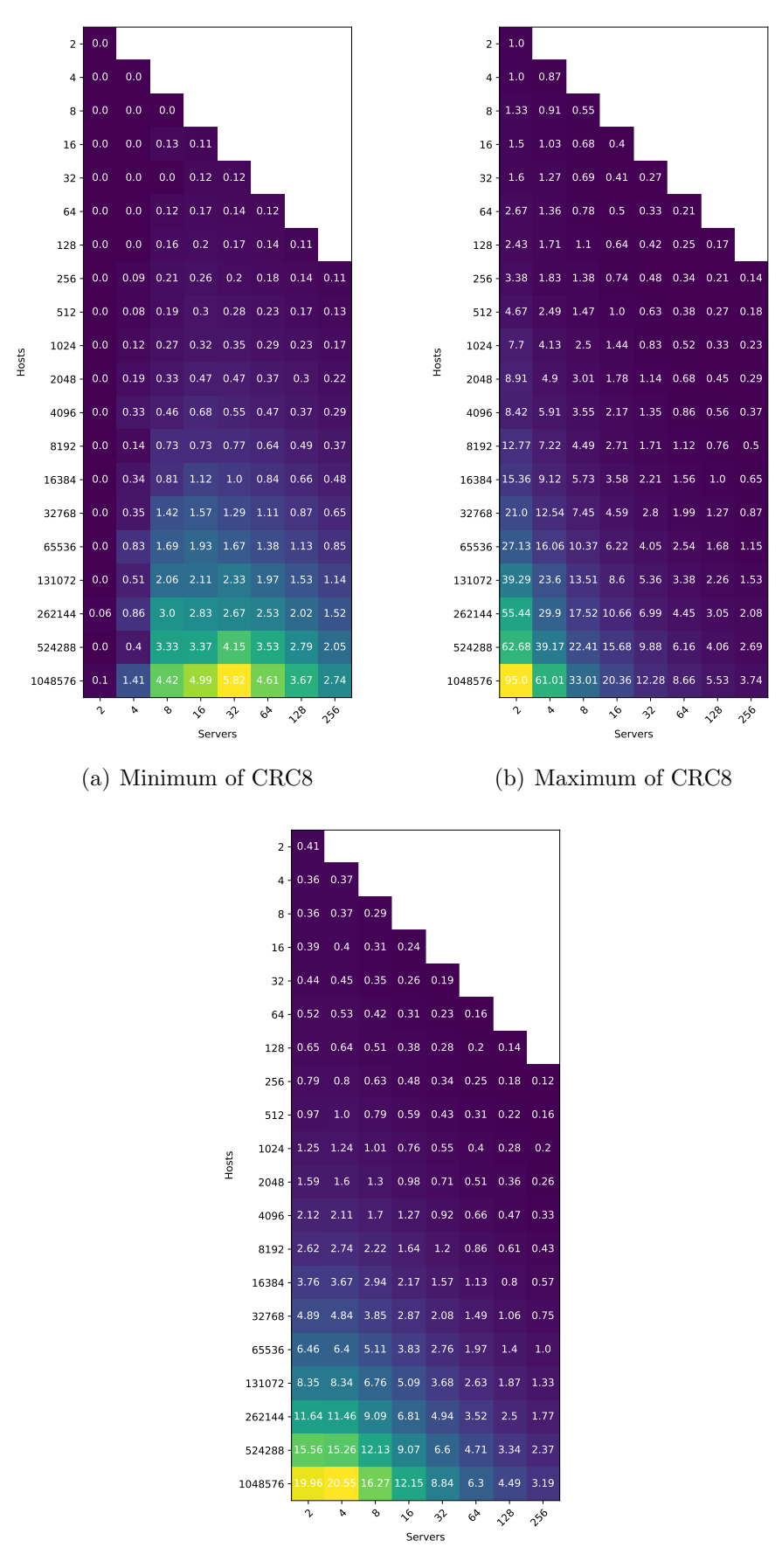

(c) Average of CRC8

Figure E.6: IPv4 CRC8 load balancing analysis

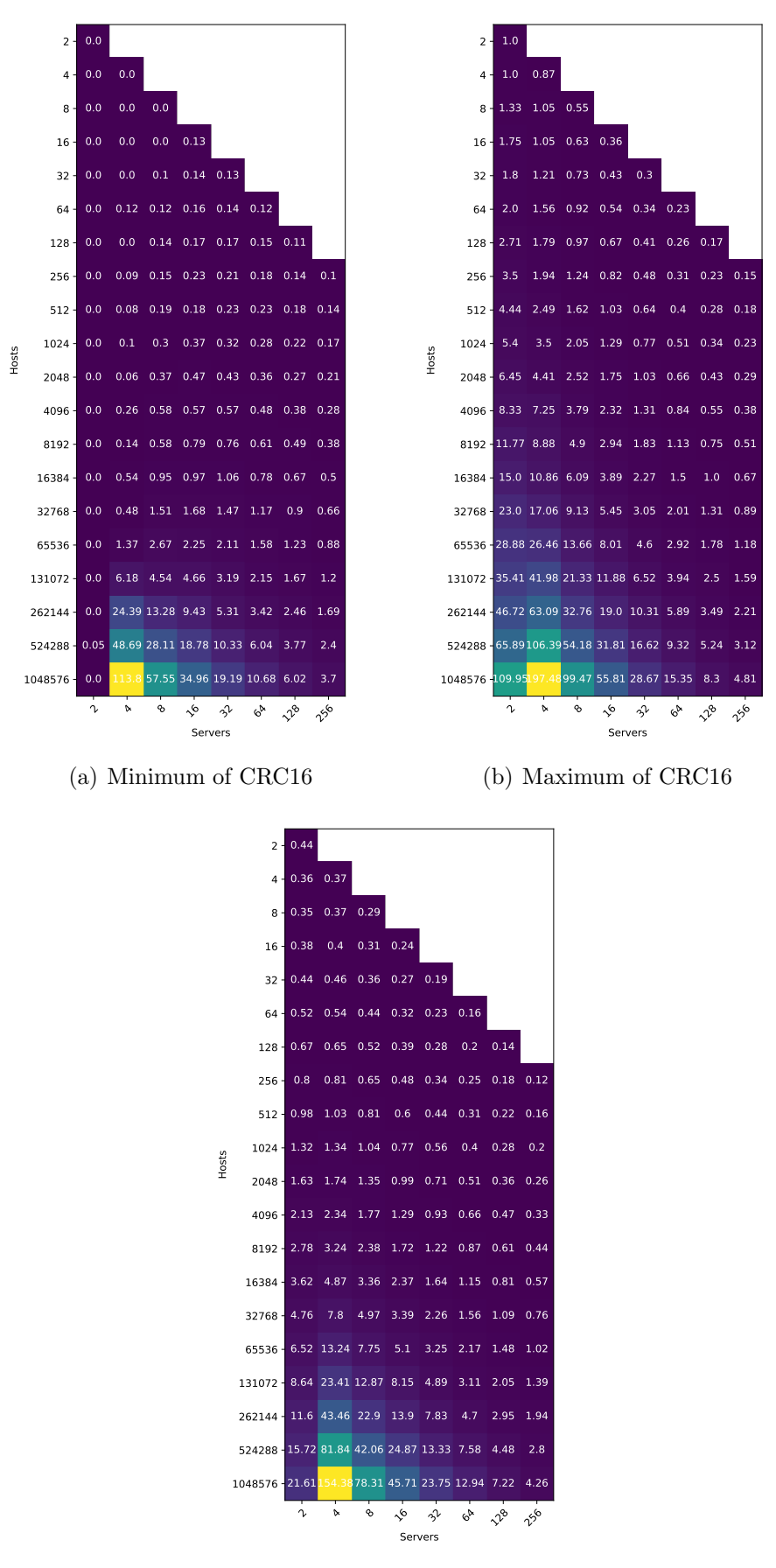

(c) Average of CRC16

Figure E.7: IPv4 CRC16 load balancing analysis

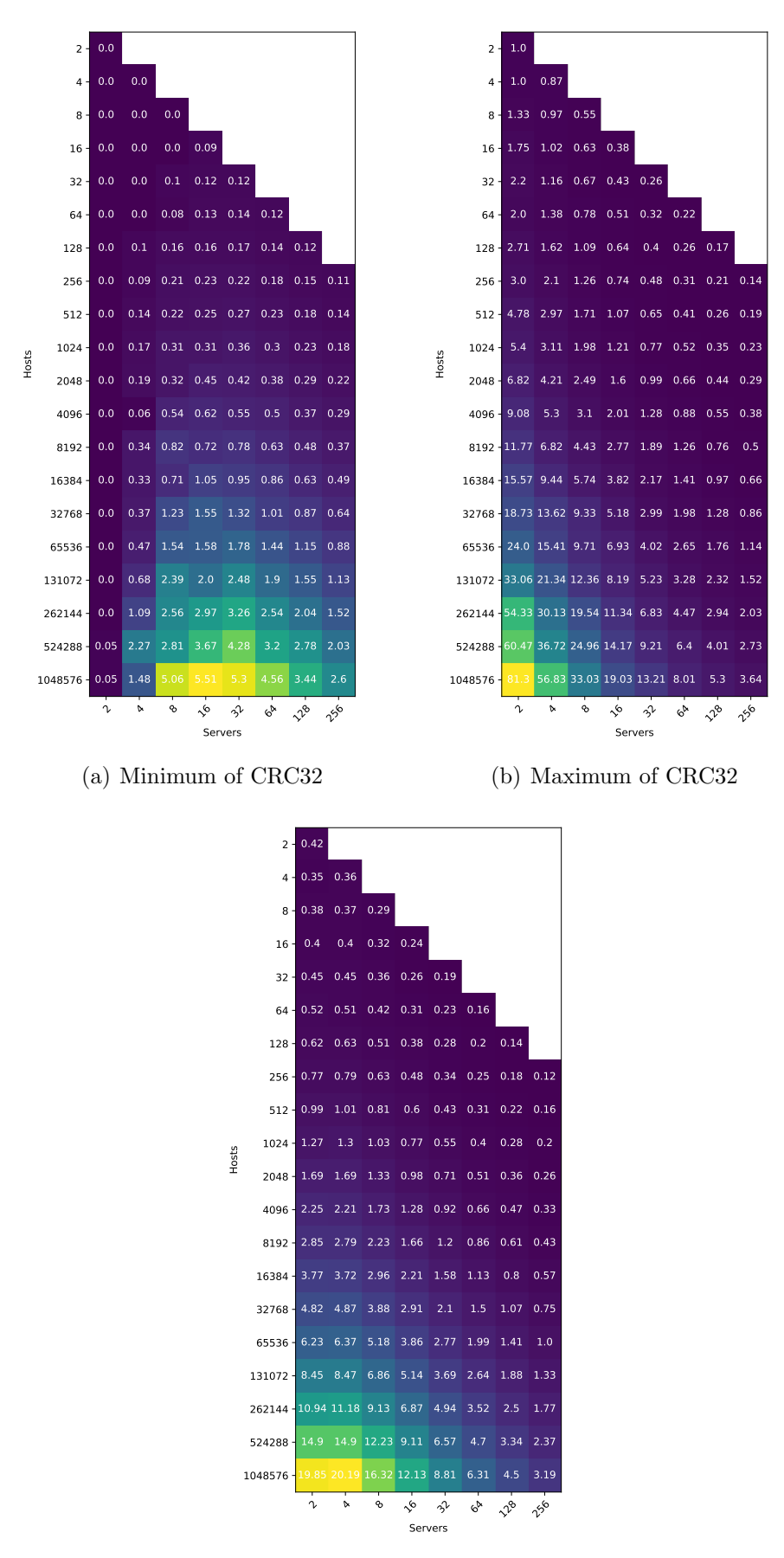

(c) Average of CRC32

Figure E.8: IPv4 CRC32 load balancing analysis

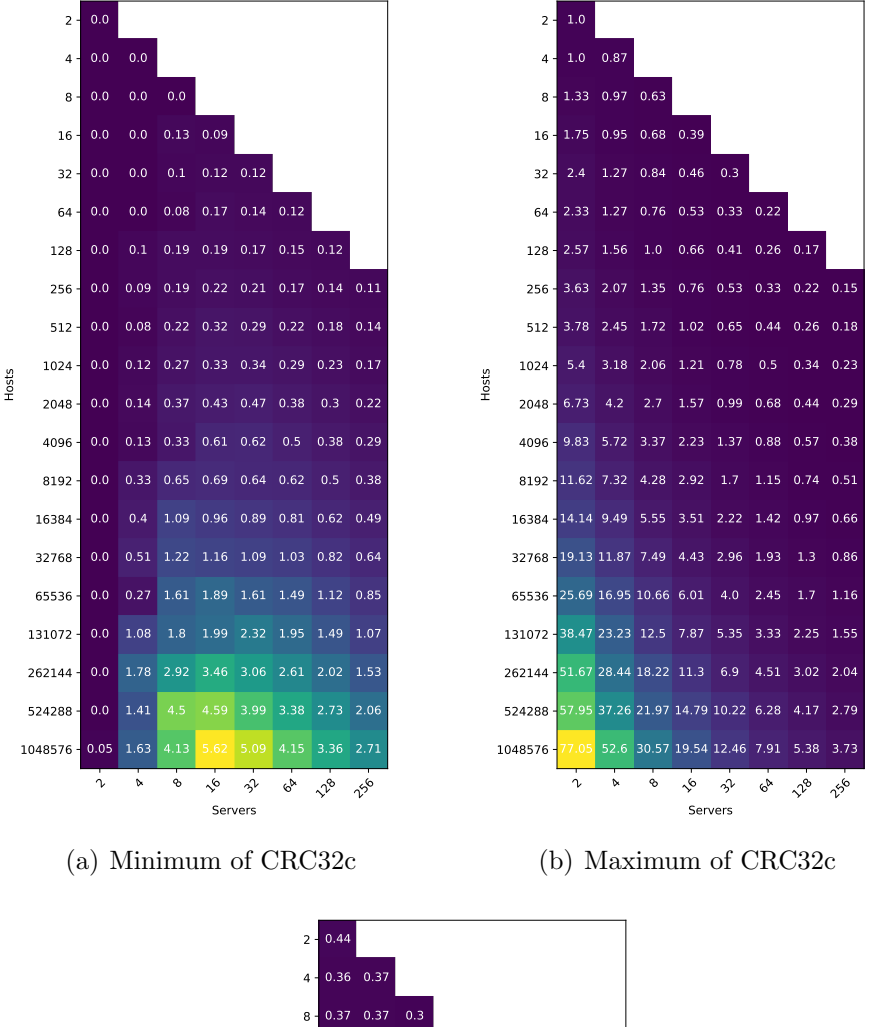

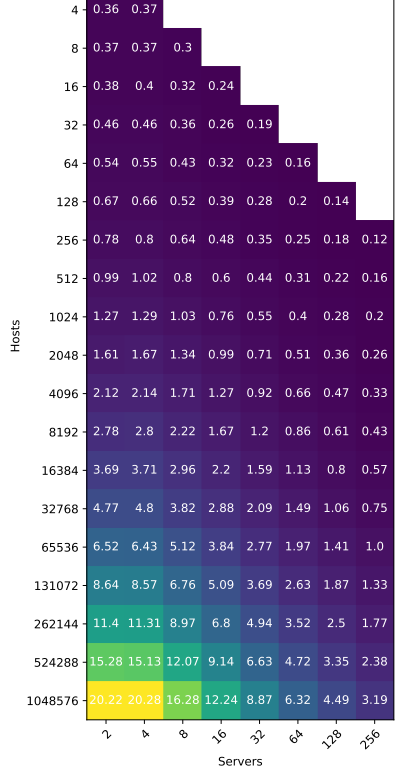

(c) Average of CRC32c

Figure E.9: IPv4 CRC32c load balancing analysis

#### E.2.2 IPv6

In this section we expose the main polynomials tested on IPv6 addresses.

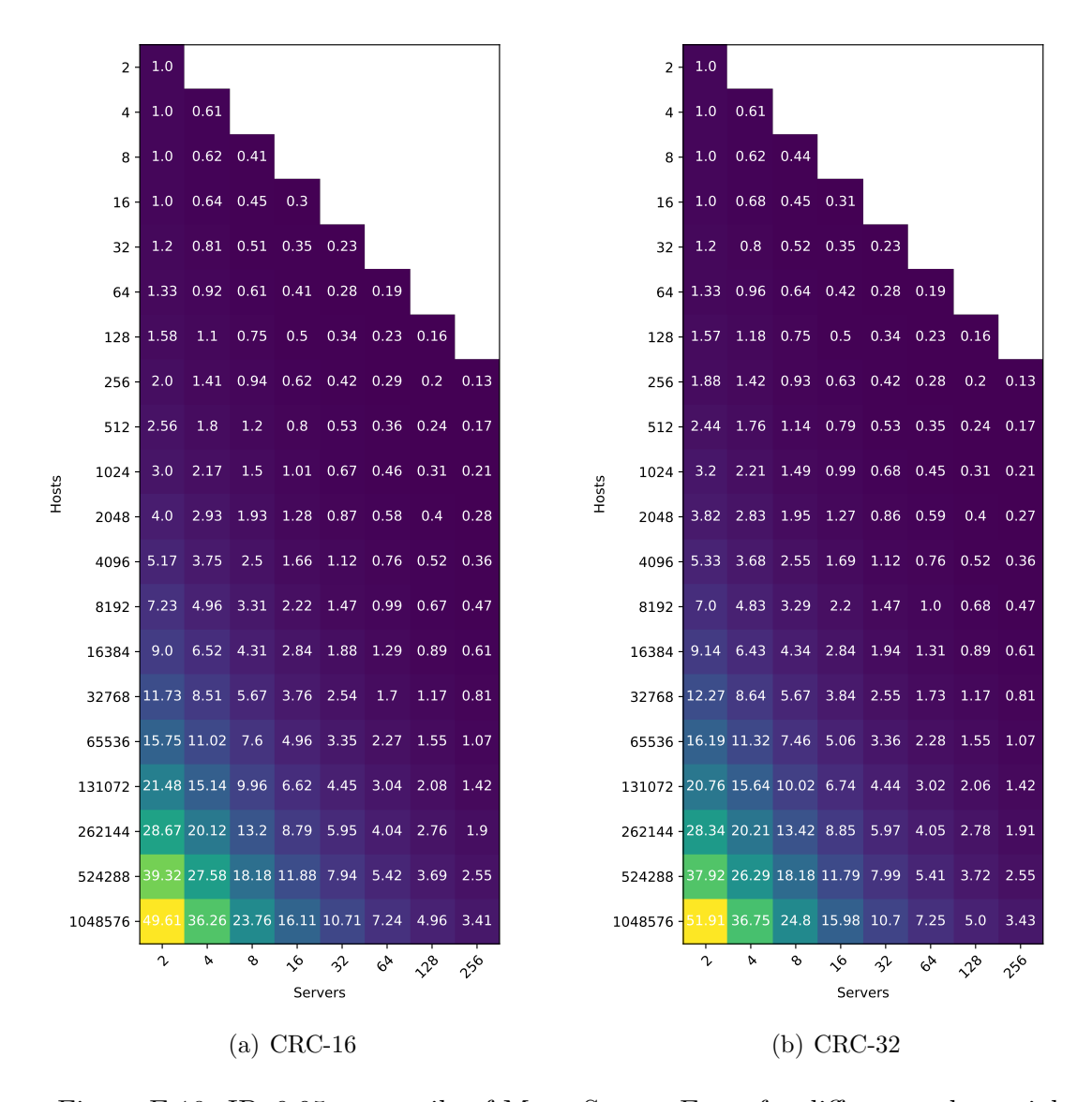

Figure E.10: IPv6 95 percentile of Mean Square Error for different polynomials

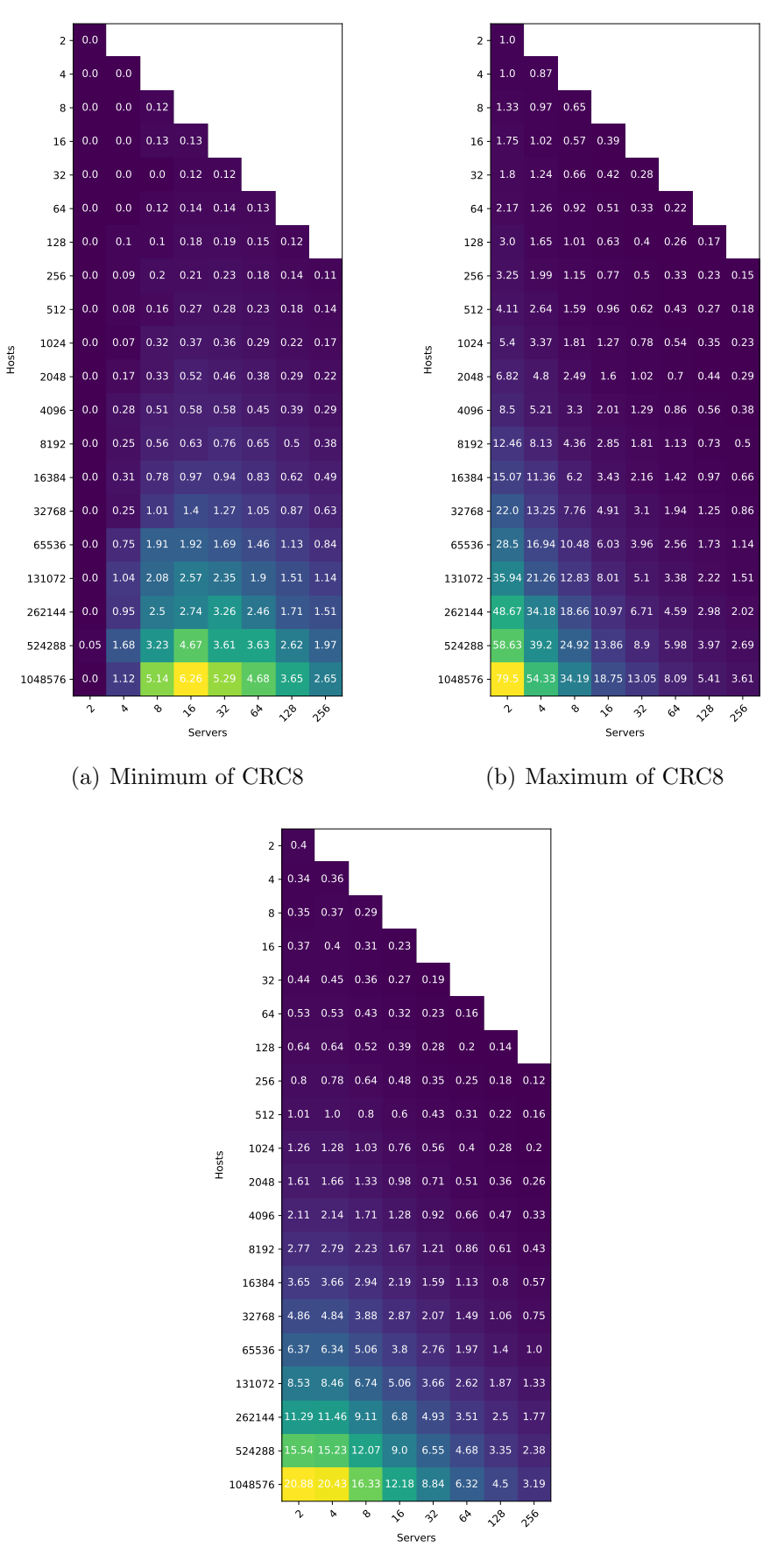

(c) Average of CRC8

Figure E.11: IPv6 CRC8 load balancing analysis

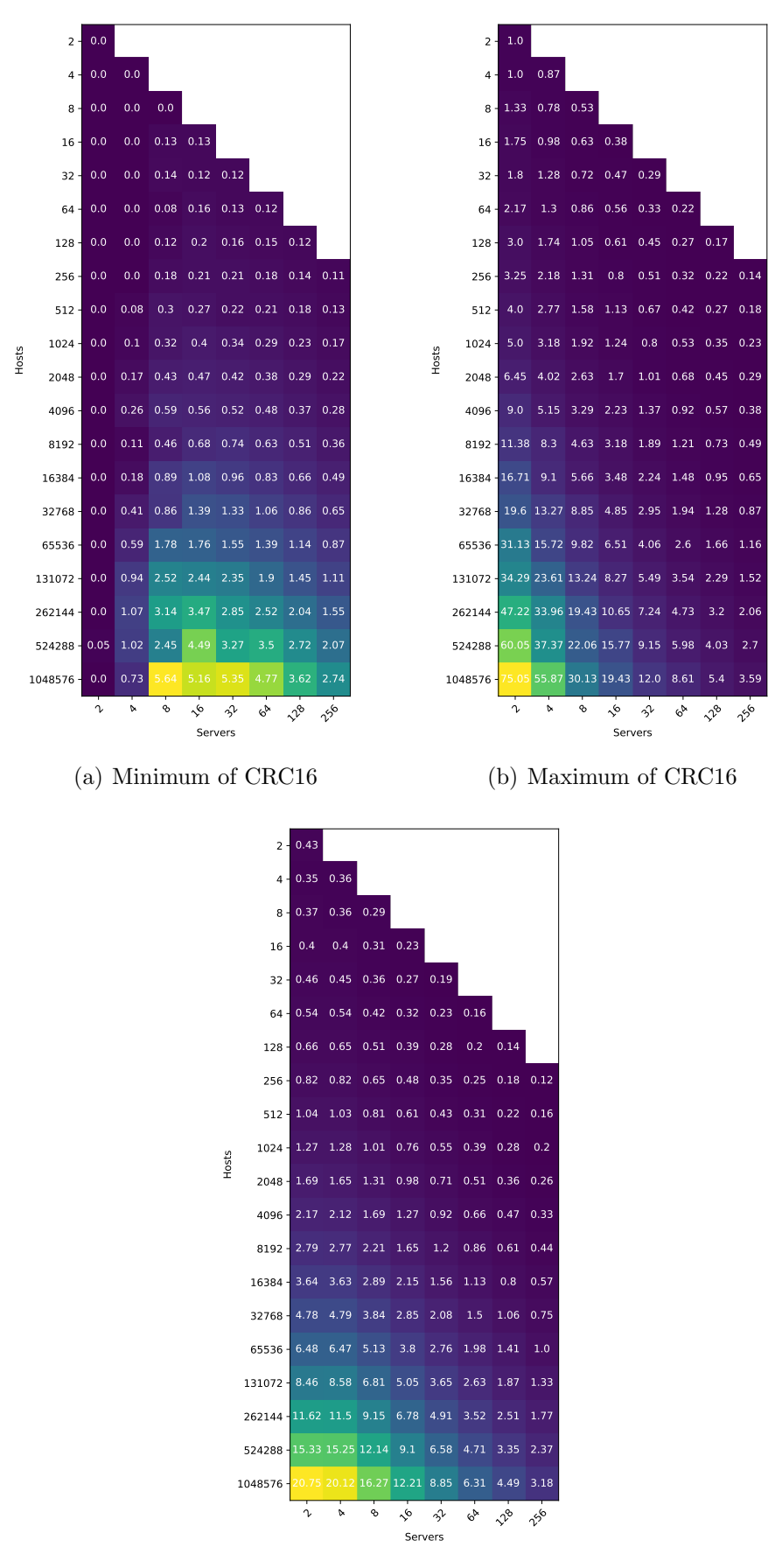

(c) Average of CRC16

Figure E.12: IPv6 CRC16 load balancing analysis

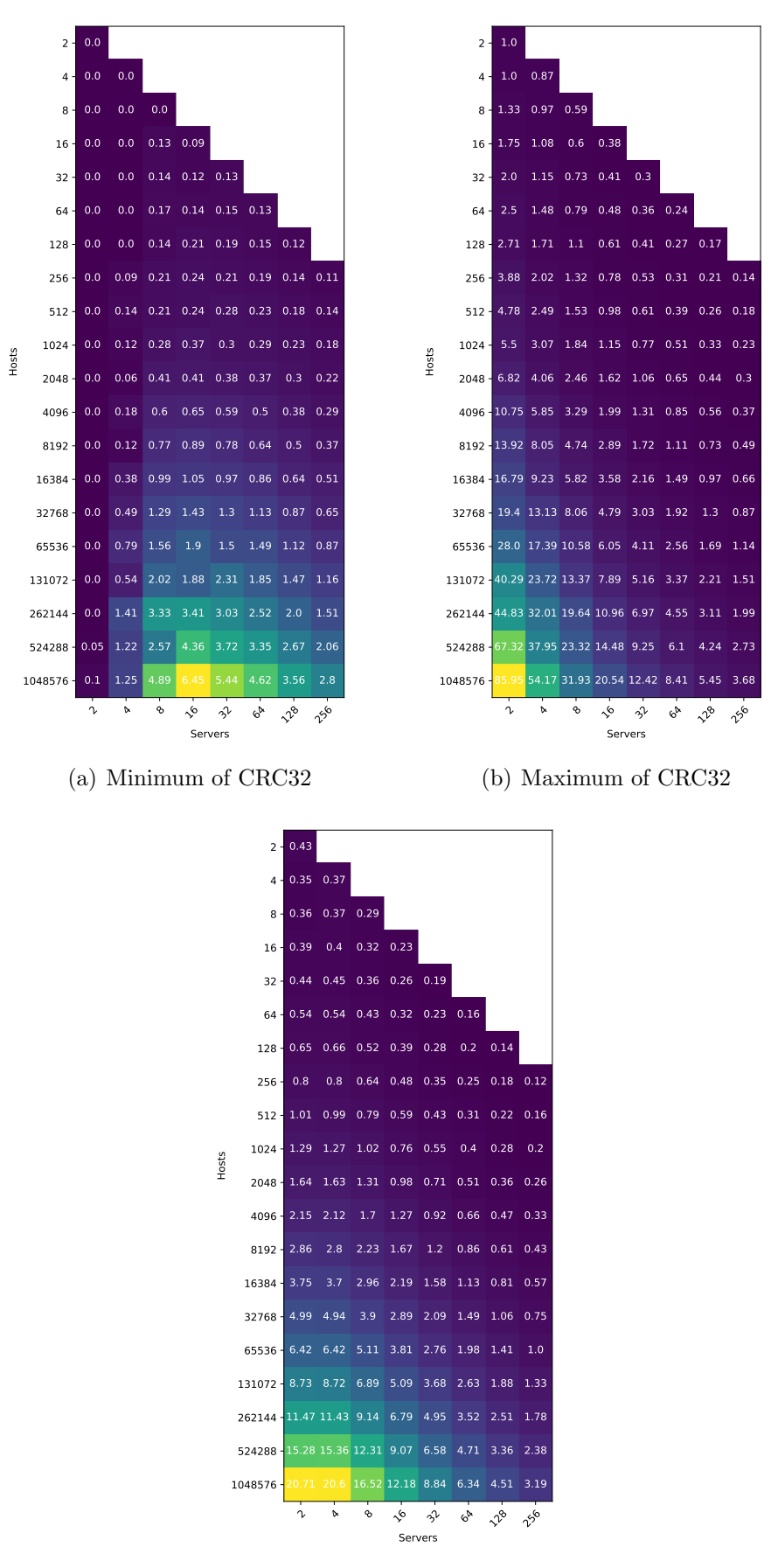

(c) Average of CRC32

Figure E.13: IPv6 CRC32 load balancing analysis

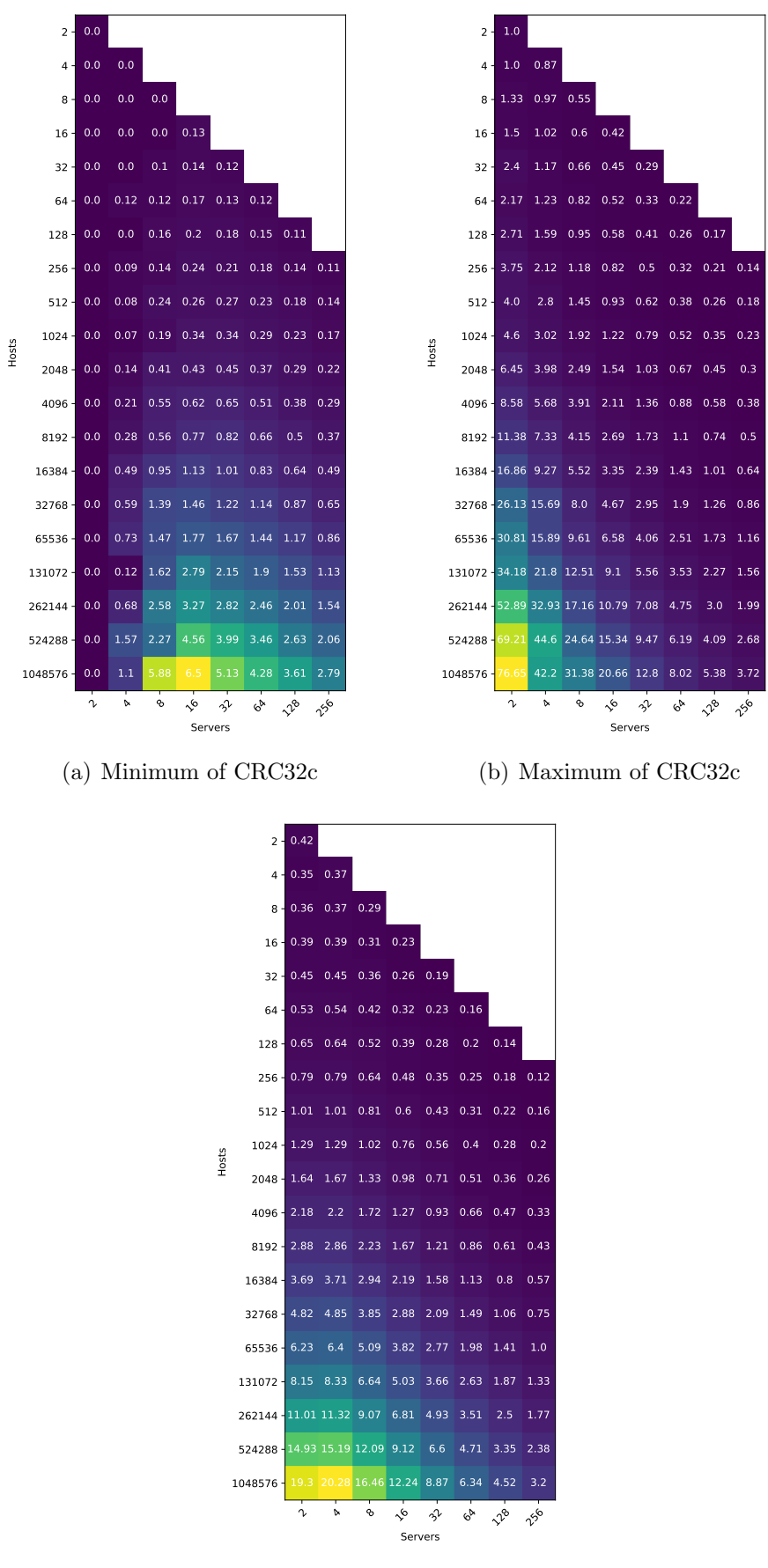

(c) Average of CRC32c

Figure E.14: IPv6 CRC32c load balancing analysis

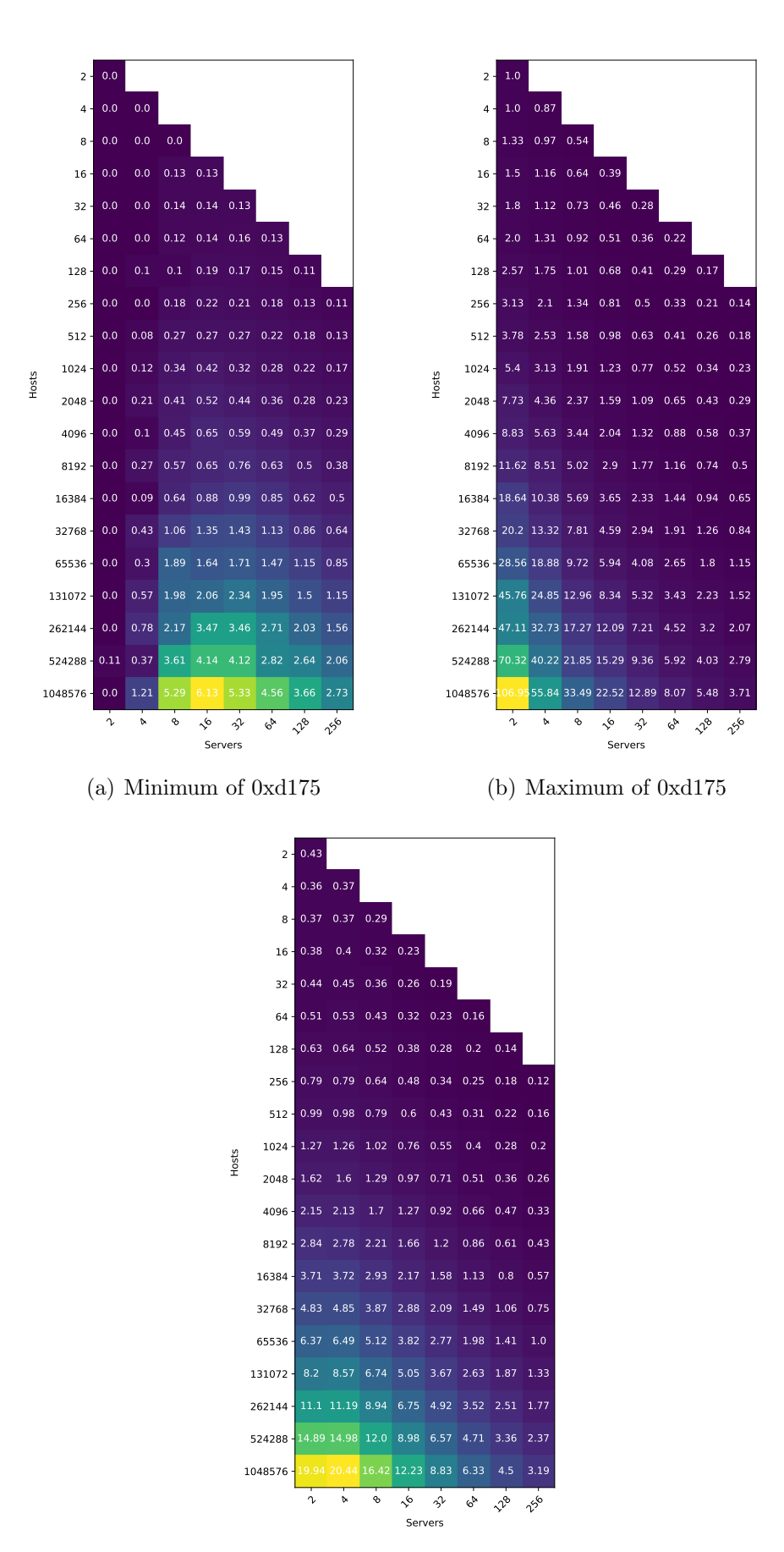

(c) Average of 0xd175

Figure E.15: IPv6 0xd175 load balancing analysis